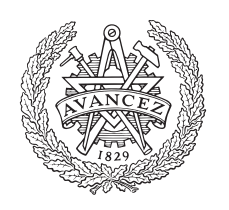

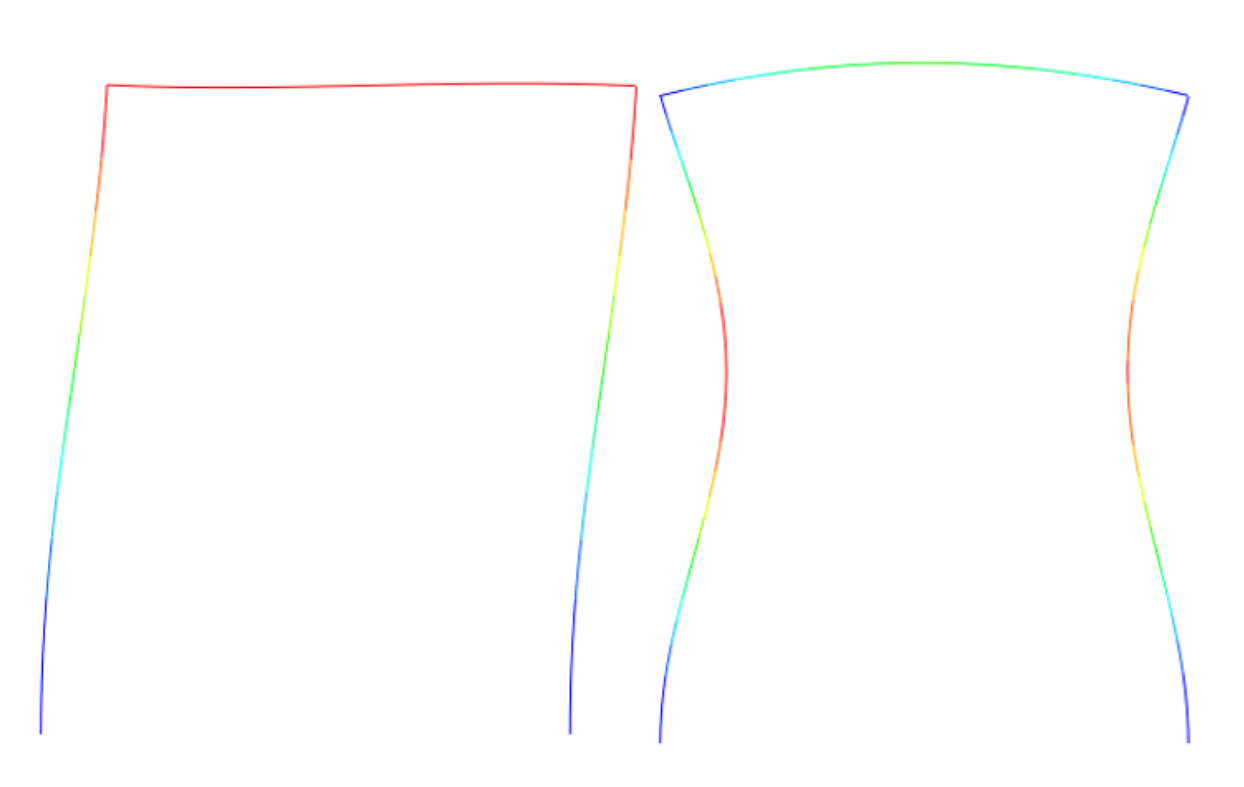

**CHALMERS** 

UNIVERSITY OF TECHNOLOGY

## **Stability design of steel structures**

Comparison of approaches presented in *Eurocode 3* on how to consider imperfections and second-order effects

Master's thesis in the Master's program Structural Engineering and Building Technology

## VIKTORIA BODÉN STINA LUNDIN

Department of Architecture and Civil Engineering *Division of Structural Engineering Steel Structures* CHALMERS UNIVERSITY OF TECHNOLOGY Master Thesis ACEX30-19-8 Gothenburg, Sweden 2019

Master's thesis ACEX30-19-8

### **Stability design of steel structures**

Comparison of approaches presented in *Eurocode 3* on how to consider imperfections and second-order effects

*Master's thesis in the Master's program Structural Engineering and Building Technology*

VIKTORIA BODÉN STINA LUNDIN

<span id="page-2-0"></span>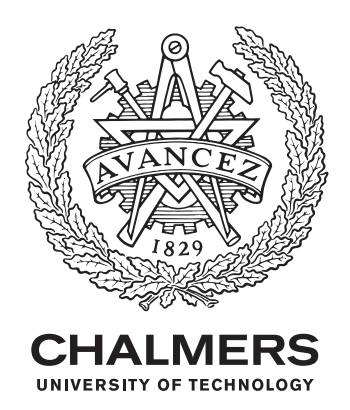

Department of Architecture and Civil Engineering *Division of Structural Engineering* Steel Structures Chalmers University of Technology Gothenburg, Sweden 2019

Stability design of steel structures Comparison of approaches presented in *Eurocode 3* on how to consider imperfections and second-order effects

*Master's thesis in the Master's program Structural Engineering and Building Technology* VIKTORIA BODÉN STINA LUNDIN

#### © VIKTORIA BODÉN, STINA LUNDIN, 2019.

Supervisor: Svante Severinsson, ELU Konsult AB Technical support: Christoffer Svedholm, ELU Konsult AB Examiner: Mohammad Al-Emrani, Structural Engineering, Chalmers

Master's Thesis 2019:8 Department of Architecture and Civil Engineering Division of Structural Engineering Steel Structures Chalmers University of Technology SE-412 96 Gothenburg Telephone +46 31 772 1000

Cover: An illustration of steel frames made in Abaqus showing global buckling modes.

Stability design of steel structures Comparison of approaches presented in *Eurocode 3* on how to consider imperfections and second order effects

*Master's thesis in the Master's program Structural Engineering and Building Technology*

VIKTORIA BODÉN STINA LUNDIN

Department of Architecture and Civil Engineering Division of Structural Engineering Steel Structures Chalmers University of Technology

### **Abstract**

The design procedure to consider imperfections and second-order effects is more complex for frame structures than individual members. The design procedures for individual members are relatively well described in [EN1993-1-1](#page-88-0) [\(2005\)](#page-88-0). However, questions arise when studying a frame where the design should consider both system and member effects.

There are currently three design approaches in [EN1993-1-1](#page-88-0) [\(2005\)](#page-88-0) to verify the instability due to buckling of frames and the difference between the approaches still remains unknown. This leaves many questions regarding interpretation for the designer and creates need for increased understanding. Therefore, the purpose of this thesis project was to compare and establish guidelines for the different approaches presented in [EN1993-1-1](#page-88-0) [\(2005\)](#page-88-0), regarding consideration of imperfections and second-order effects for steel structures.

To achieve this, a literature study was performed concerning structural stability and frame design procedures. In addition, two studies were conducted. The first one considered different ways to implement imperfections for a pinned column in the FE-software Abaqus. The same column was also investigated for different ways to consider both imperfections and second-order effects analytically. The second study compares the three approaches to consider imperfections and second-order effects for a sway frame. It was conducted as a parametric study where the slenderness of the frame was varied. Only in-plane global buckling in the strong-direction of the cross-section was studied. The considered profile for all members were the standard hotrolled profile IPE300 and the analyses were performed by using elastic cross-sectional response.

For the pinned column the study showed that all methods produces similar utilisation for stocky columns, while the difference increases with increasing slenderness. The same tendencies was also showed for the study regarding the frame design procedures. In general, further studies needs to be conducted in order to fully understand the links between the parts within the design code concerning stability analysis.

Keywords: Eurocode 3, instability, buckling, imperfections, second-order effects, frame design.

Dimensionering av stålkonstruktioner med hänsyn till stabilitet Jämförelse av metoder presenterade i *Eurokod 3* gällande beaktning av imperfektioner och andra-ordningens effekter

*Examensarbete inom masterprogrammet Structural Engineering and Building Technology*

VIKTORIA BODÉN STINA LUNDIN

Institutionen för Arkitektur och Samhällsbyggnadsteknik Avdelningen för Konstruktionsteknik Stålkonstruktioner Chalmers Tekniska Högskola

### **Sammanfattning**

Inom stabilitetsanalyser ska imperfektioner och andra-ordningens effekter tas hänsyn till, vilket kan anses mer komplext för ramkonstruktioner jämfört med enskilda element. Dimensioneringsprocessen för enskilda element är relativt tydligt beskrivet i [EN1993-1-1](#page-88-0) [\(2005\)](#page-88-0). Däremot uppkommer otydligheter vid dimensionering av ramkonstruktioner då effekter på både system- och komponentnivå bör tas hänsyn till.

I [EN1993-1-1](#page-88-0) [\(2005\)](#page-88-0) finns det i dagsläget tre tillvägagångssätt för att kontrollera stabiliteten för ramkonstruktioner. Skillnaden mellan dessa tillvägagångssätt är inte fullständigt undersökt, vilket kan leda till misstolkningar och därför finns ett behov för ökad förståelse. Syftet med detta examensarbete var därmed att jämföra och fastställa riktlinjer för de olika metoderna i [EN1993-1-1](#page-88-0) [\(2005\)](#page-88-0), gällande imperfektioner och andra-ordningens effekter för stålkonstruktioner.

För att uppnå detta, genomfördes först en litteraturstudie inom strukturell stabilitet och tillvägagångssätten för dimensionering av ramkonstruktioner. Dessutom genomfördes även två studier på olika strukturer. Första studien behandlar olika sätt att implementera imperfektioner för en ledad pelare och genomfördes med FE-analys i programvaran Abaqus. För samma pelare undersöktes också olika metoder analytiskt för att ta hänsyn till både imperfektioner och andra-ordningens effekter. Den andra studien jämför tre tillvägagångssätt för att ta hänsyn till imperfektioner och andra-ordningens effekter på en svajram. Detta genomfördes som en parameterstudie där slankheten av ramen varierades. Studierna är begränsade till att endast studera global buckling i planet, där den starka riktningen av elementens tvärsnitt har studerats. Profilen som används i studierna är en standard varmvalsad IPE300 och analyserna som utförts har endast beaktat elastisk respons.

Resultat för den ledade pelaren visade att skillnad i utnyttjandegrad för metoderna ökar med ökad slankhet. Samma trend följde även studien som är utförd på ramkonstruktioner. Sammantaget, bör fler studier utföras inom området för att helt kunna förstå kopplingarna mellan koncepten beskrivna i Eurokod gällande stabilitetsanalys.

Nyckelord: Eurokod 3, instabilitet, buckling, imperfektioner, andra-ordningens effekter, ramkonstruktioner.

## **Contents**

<span id="page-6-0"></span>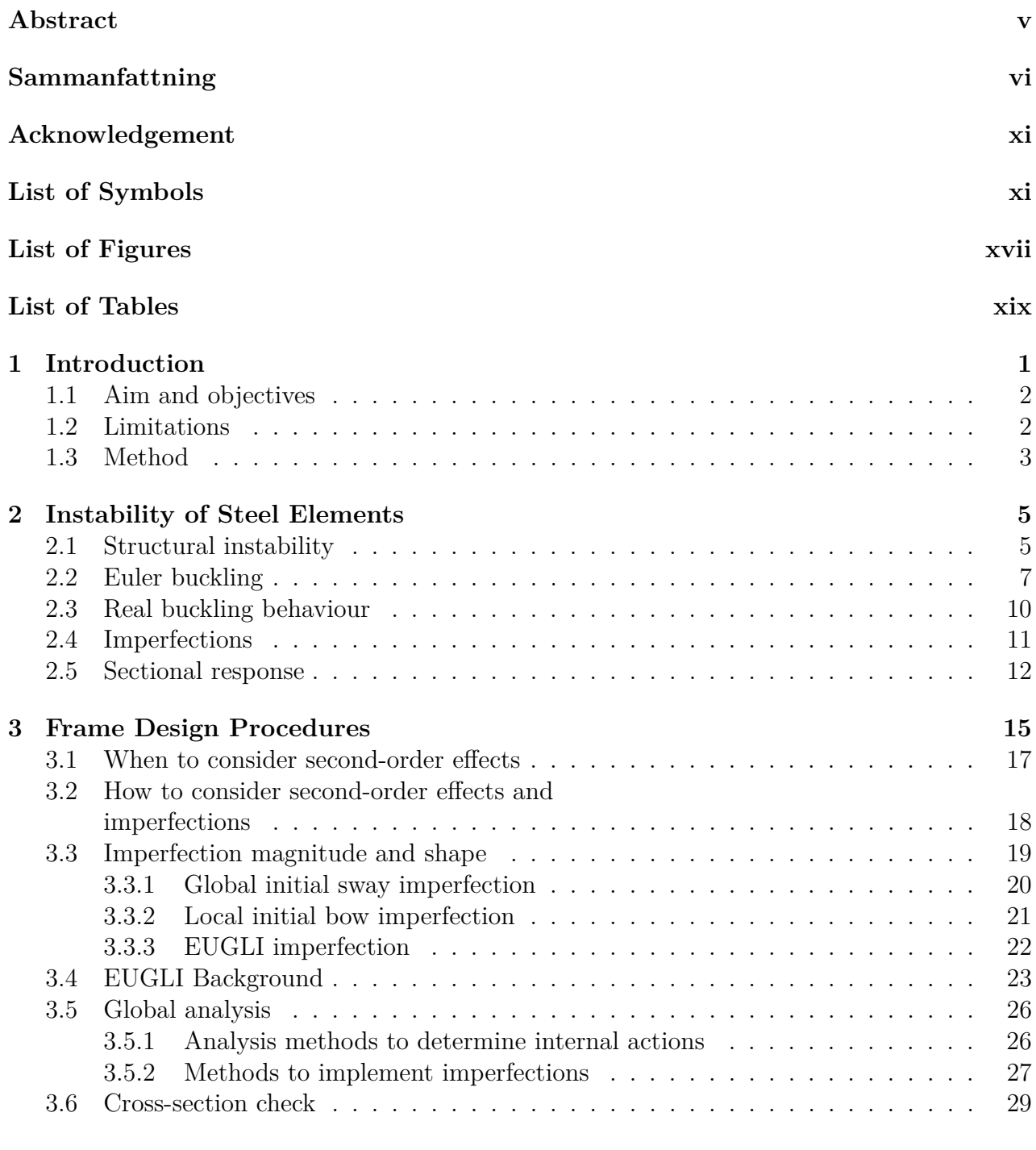

, *Department of Architecture and Civil Engineering, Master's thesis*, ACEX30-19-8 vii

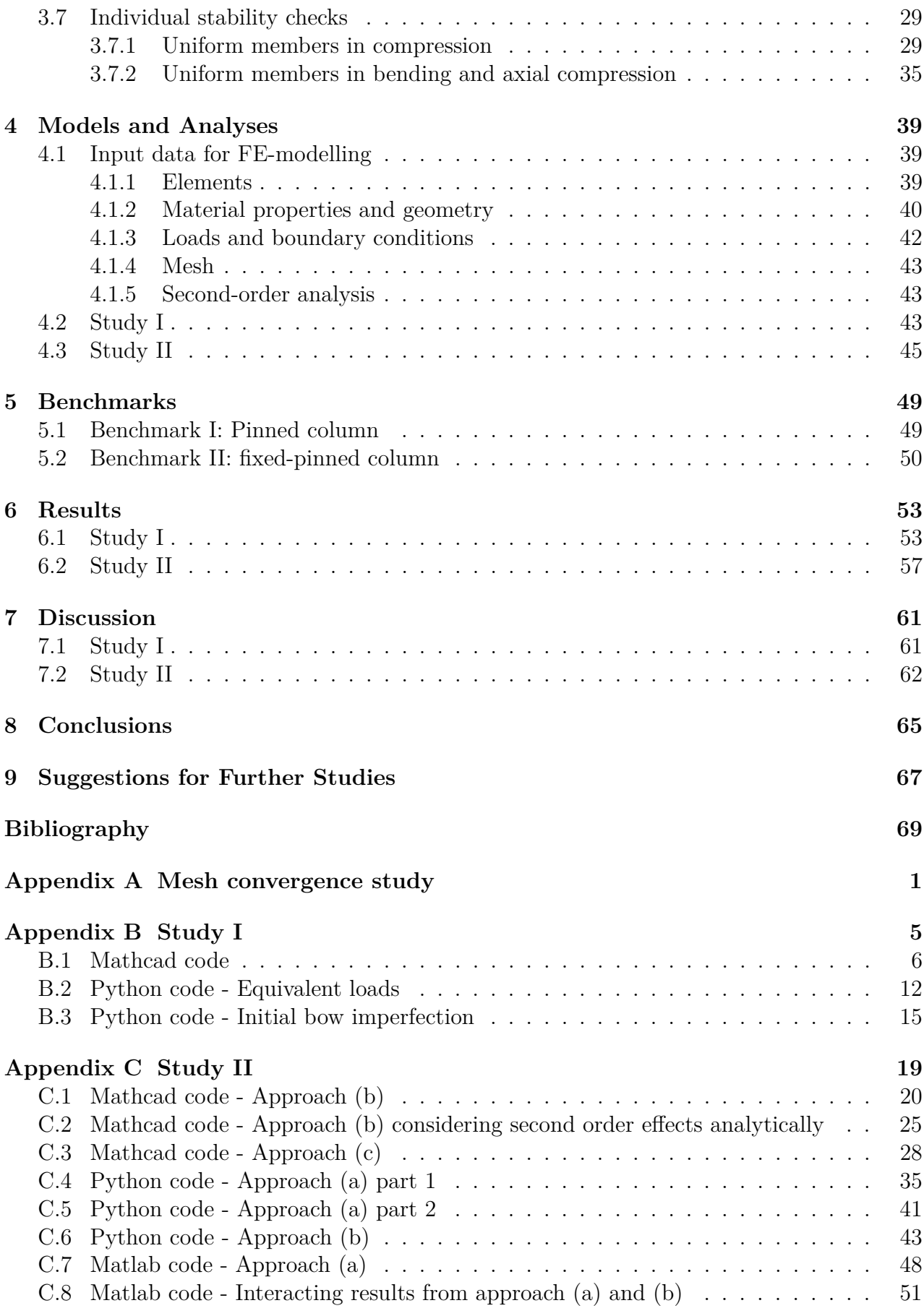

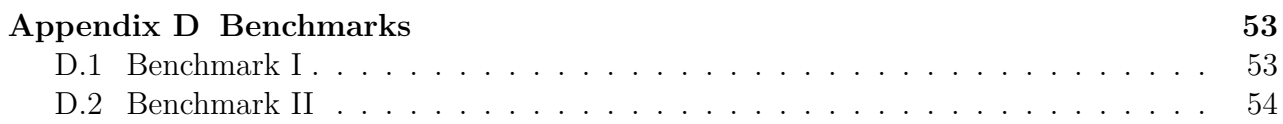

### **Acknowledgement**

This Master's thesis was carried out during a period from January 2019 to June 2019. The Master thesis concern different approaches regarding implementation and consideration of imperfections and second-order effects for steel structures. The thesis project was a collaboration between ELU Konsult AB, company within construction and civil engineering sector, and the Division of Structural Engineering, Steel Structures, at Chalmers University of Technology.

We would like to acknowledge our gratitude to ELU that was a big part of making this thesis possible and for providing us with working place and necessary software at their office. We would also like to take the opportunity to thank all of the employers at ELU, for making us feel welcome and for contributing with their knowledge.

To our opponents, Rebecca Henriksson and Marie Åhs, we would like to send our gratitude for their engagement and sharing of ideas with us. We would also like to thank our examiner Mohammad Al-Emrani, for inspiration and support during this thesis. Finally, a special thanks to our supervisor Svante Severinsson and technical support Christoffer Svedholm at ELU, whose guidance has been valuable and for their engagement and support throughout the thesis.

Viktoria Bodén and Stina Lundin, Gothenburg, June 2019

## **List of Symbols**

#### **Greek lower case letter**

- *α* Imperfection factor [-]
- $\alpha_{cr}$  Minimum force amplifier for the design load to cause elastic instability  $\lceil \cdot \rceil$
- $\alpha_h$  Reduction factor for height *h* applicable to columns [-]
- $\alpha_m$  Reduction factor for the number *m* of columns in a row [-]
- $\alpha_{ult,k}$  Minimum force amplifier to reach the characteristic resistance without taking buckling into account [-]
- *δH,Ed* Horizontal displacement at the top of the storey, relative to the bottom of the storey  $\lfloor$ m $\rfloor$
- *η* Generalised initial imperfection [-]
- *ηcr* Shape of the elastic critical buckling mode [-]
- *ηinit* Amplitude pf the imperfection shape [-]
- *γ<sup>M</sup>*<sup>1</sup> Partial factor for resistance of members to instability assessed by member checks [-]
- *λ* Slenderness [-]
- *λ*<sup>1</sup> Reference slenderness [-]
- *λ*¯ Non-dimensional slenderness [-]
- *φ* Global initial sway imperfection [-]
- $\phi_0$  Basic value for global initial sway imperfection  $\lceil \cdot \rceil$
- *π* Mathematical constant [-]
- *σcr* Critical buckling stress [Pa]

#### **Greek upper case letter**

- *β* Critical buckling length factor [-]
- *χ* Reduction factor due to buckling [-]
- *χLT* Reduction factor due to lateral torsional buckling[-]
- Φ Factor to determine the reduction factor *χ* [-]

 $\Delta M_{i,Ed}$  Moments around y- or z-axis due to the shift of the centroidal axis for class 4 [Nm] *EIη*<sub>*cr,max*</sub> Bending moment due to  $\eta_{cr}$  at the critical cross section [-]

#### **Roman lower case letter**

- $e_0$  Initial bow imperfection [m]
- *e*0*,d* Design value of initial bow imperfection [m]
- *f<sup>y</sup>* Yield stress [Pa]
- *h* Height of structure [m]
- *i* Radius of gyration [m]
- *kii* Interaction factor [-]
- *m* Number of columns in a row [no]
- *n* Reflector of the buckling mode [-]
- *v* Lateral deflection [m]
- $v_0$  Initial geometrical imperfection  $[m]$
- *vmax* Maximum second-order deflection [m]

#### **Roman upper case letter**

- *A* Cross sectional area [*m*<sup>2</sup> ]
- *C<sup>m</sup>* Equivalent uniform moment factor [-]
- *E* Young's modulus [Pa]
- $F_{cr}$  Elastic critical buckling load for global instability mode [N]
- *FEd* Design load on the structure [N]
- *HEd* Design value of the horizontal reaction at the bottom of the storey due to the horizontal loads and fictitious horizontal loads [N]
- *I* Second moment of area [*m*<sup>4</sup> ]
- *K* Amplification factor [-]
- *L* Member length [m]
- *Lcr* Critical buckling length [m]
- *Mcr* Elastic critical moment for lateral-torsional buckling [Nm]
- *MEd* Design bending moment [Nm]

 $M_{Ed,max}^{II}$  Maximum second-order bending moment induced by first-order moment [Nm]

- *Mel* Elastic bending moment [Nm]
- *Mmax* Maximum bending moment [Nm]
- *Mpl* Plastic bending moment [Nm]
- *MRd* Design moment resistance [Nm]
- *MRk* Characteristic moment resistance [Nm]

 $M_{\eta\text{init},m,\text{max}}^{II}$  Maximum second-order bending moment for the equivalent member [Nm]

- *Nb,Rd* Design buckling resistance [N]
- *Ncr* Elastic critical buckling force [N]
- *NEd* Design axial force on the structure [N]

 $N_{Ed,max}^{II}$  Maximum second-order axial force induced by first-order axial force [N]

- *NRd* Design normal force resistance [N]
- *NRk* Characteristic normal force resistance [N]

*U* Utilisation ratio [-]

- $V_{Ed}$  Total design vertical load on the structure at the bottom of the storey  $[N]$
- *W* Sectional modulus [*m*<sup>3</sup> ]

## **List of Figures**

<span id="page-16-0"></span>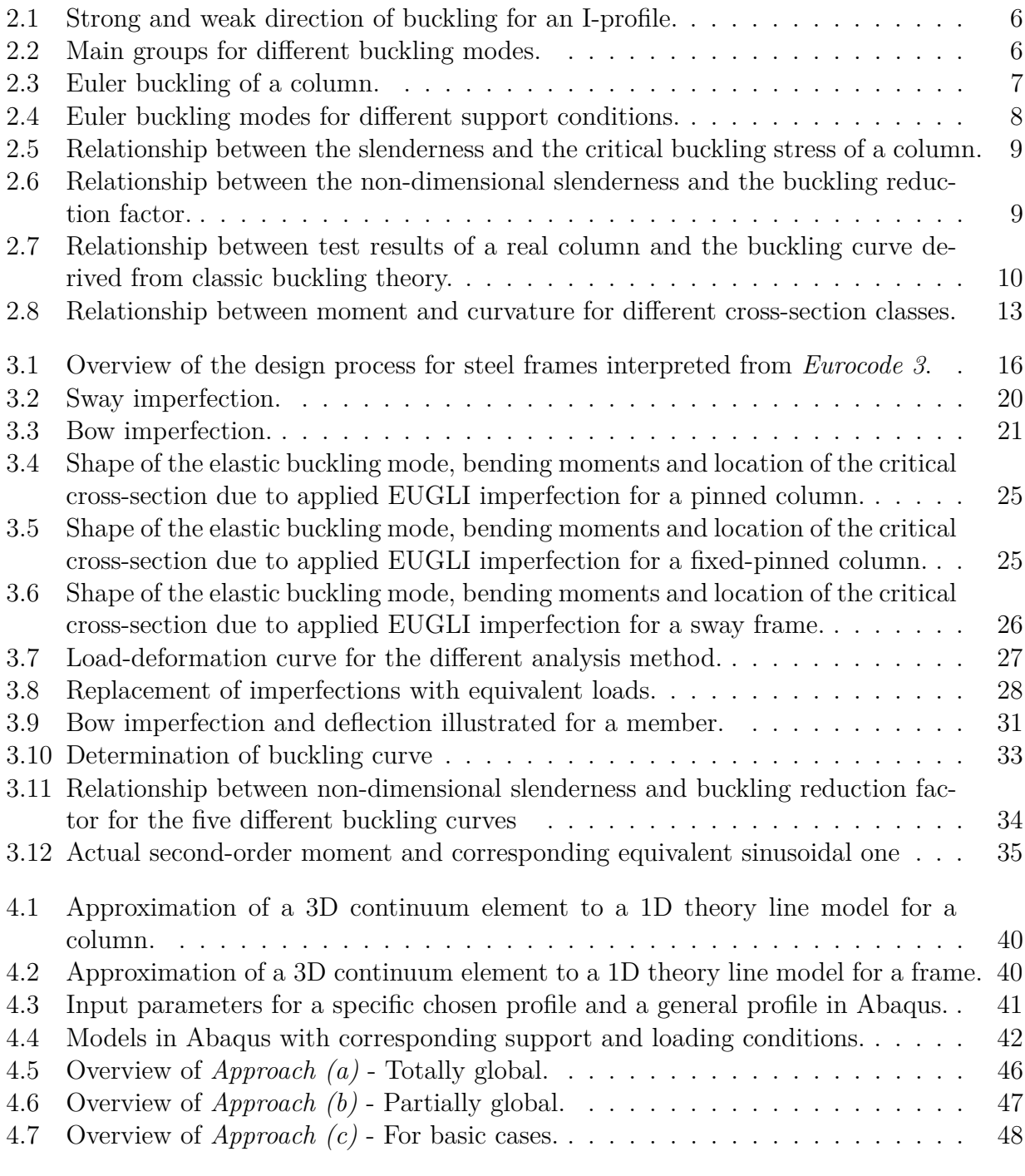

, *Department of Architecture and Civil Engineering, Master's thesis*, ACEX30-19-8 xvii

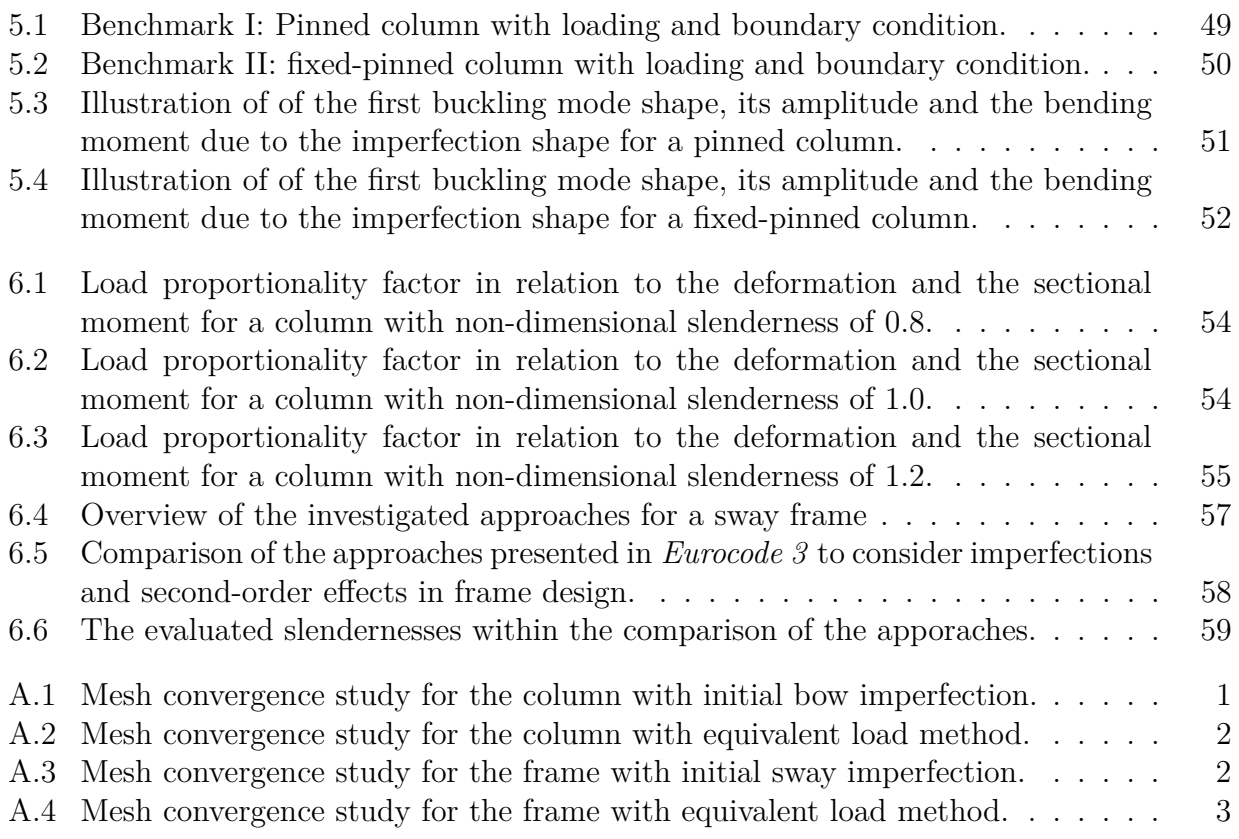

## **List of Tables**

<span id="page-18-0"></span>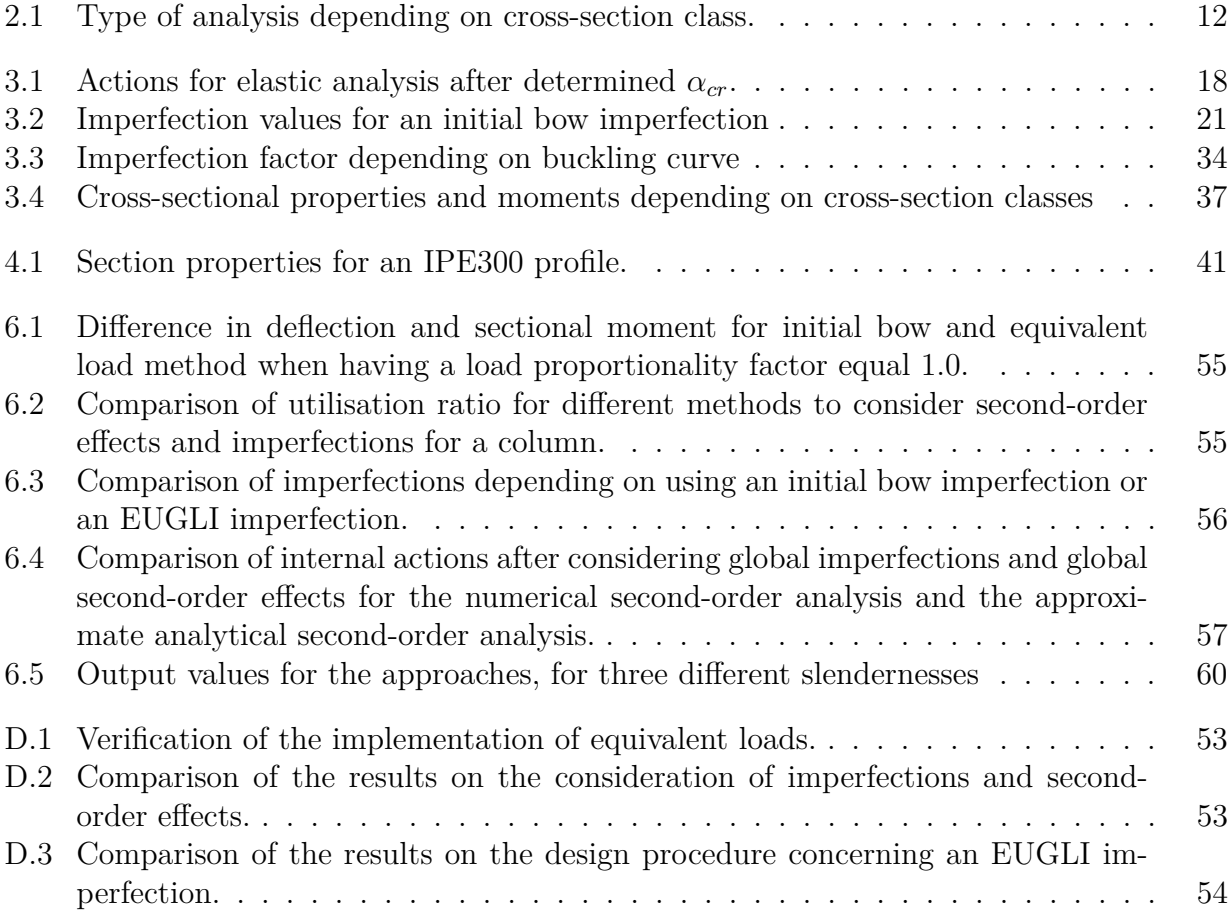

# 1 **Introduction**

<span id="page-20-0"></span>In design of steel structures, the structural engineer needs to consider imperfections and at times second-order effects with respect to instability. Any real structural member has imperfections and these may either be due to geometrical defects, residual stresses or due to eccentricity of applied load. Second-order effects take into account the effect of the deformation of the structure under loading. These effects may strongly influence the behaviour and the ultimate load of the structure and are therefore of importance to consider when required.

The design procedure to consider imperfections and second-order effects is more complex for a frame structure than individual elements. The design procedures for individual members are relatively well described in Section 6.3 in [EN1993-1-1](#page-88-0) [\(2005\)](#page-88-0). However, questions arise when studying a frame where the design should consider both system and member effects.

Today, *Eurocode 3* presents three main approaches for the use in global stability analysis of steel frames. The main difference between the approaches is the way imperfections and second-order effects are considered and implemented. The approaches originally presented in Section 5.2.2 in [EN1993-1-1](#page-88-0) [\(2005\)](#page-88-0) are summarised as follows:

- (a) Totally global approach with cross-section check.
- (b) Partially global approach with individual stability checks.
- (c) Approach for basic cases by individual stability checks using appropriate buckling lengths in line with the global buckling mode of the structure.

Not only is the application of these approaches unclear but also how they differ in result. *Approach (b)* is considered the conventional approach [\(Shayan,](#page-89-0) [2013\)](#page-89-0). Both *Approach (b)* and *(c)* consists of individual member stability checks which are performed analytically and considered to be time-consuming [\(Shayan,](#page-89-0) [2013\)](#page-89-0). *Approach (a)* is an approach that considers all imperfections and second-order effects directly in the global analysis and is relatively new and unexplored within the industry [\(Dallemule,](#page-88-1) [2015\)](#page-88-1). Therefore it is efficiently implemented in Finite Element Analysis (FEA), which is a numerical technique widely used in structural design. In order to avoid unsafe or highly conservative designs, it is of importance to clarify how these approaches differ from each other and how to apply and implement them in practical situation.

### <span id="page-21-0"></span>**1.1 Aim and objectives**

The aim of the thesis is to compare and establish guidelines for the different approaches presented in [EN1993-1-1](#page-88-0) [\(2005\)](#page-88-0) regarding global stability. This, to be able to understand the differences and similarities between them and thereby provide recommendations for the designer regarding implementation.

To achieve the general aim, the following objectives needs to be met:

- Compare different methods to implement imperfections for a pinned column to understand the implementation on a member level.
- Compare different methods to consider both imperfections and second-order effects for a pinned column to be able to see the coherence before advancing to more complex structures.
- Study the design code in Eurocode 3 regarding global stability design of steel frames.
- Perform a parametric study on a frame by varying the slenderness and comparing the current approaches, regarding consideration of imperfections and second-order effects.

### <span id="page-21-1"></span>**1.2 Limitations**

The project was limited to global buckling, which implies that local and distortional buckling were not investigated. Within global buckling, only the strong buckling direction was studied for in-plane behaviour. The considered profile for all members was the flanged steel standard hot-rolled profile IPE300, which is double symmetric. The studies have also been limited to only consider elastic analyses and elastic cross-sectional response.

The boundary condition for the studied column was limited to pinned and it was loaded with an axial compressive force. When the cross-section was modelled in Abaqus, the rolled parts were neglected. The study of the frame was limited to only consider a frame sensitive to sway. The studied frame had rigid connections between the members and the boundary conditions at the supports were considered to be pinned. The cross-section in this study was modelled as "generalized cross-section" [\(SIMULIA,](#page-89-1) [2014\)](#page-89-1), which implies that the rolled parts were considered. For all members within the frame, the lengths were set to be equal.

### <span id="page-22-0"></span>**1.3 Method**

Initially, a literature study was performed to both investigate the instability of steel elements and also to investigate the design process and regulations according to Eurocode 3 concerning the design of steel frames with respect to instability.

Before starting to analyse a frame structure, a column was studied. For a pinned column, an overview and comparison of different modelling techniques to implement imperfections was executed to comprehend the main differences in a basic practical application. The comparison was performed using the FE-software Abaqus provided by SIMULIA. During the thesis project, the software version was of year 2017 and the user's guide used was of version 6.14 [\(SIMULIA,](#page-89-1) [2014\)](#page-89-1). The same column was then studied analytically regarding the consideration of both imperfections and second-order effects which can be executed in different ways for a simple member.

Finally, a frame was studied for three approaches to consider imperfections and second-order effects. A parametric study was performed where the slenderness was varied, and the analysis was executed by using both Abaqus and analytical calculations. The comparison between the approaches were made to be able to establish recommendations regarding global stability design of steel frames that could be used in practice.

As a complement to the studies, two benchmarks were analysed. The first benchmark was a pinned column, which was made to confirm the application procedure in the first study. The second benchmark considered was a fixed-pinned column subjected to axial compression, which had the purpose to confirm the computation and implementation of the imperfection in a totally global approach.

#### 1. Introduction

 $\sum$ 

## <span id="page-24-0"></span>**Instability of Steel Elements**

The design procedures that exist today in [EN1993-1-1](#page-88-0) [\(2005\)](#page-88-0) regarding structural stability of steel is a product of many years of research. To be able to apprehend these design procedures, it is of importance to understand the theory behind instability of steel elements. The chapter begins with a description of the definition of structural instability followed by the buckling behaviour of a member under applied load. Then, imperfections are presented along with the different types of sectional response.

### <span id="page-24-1"></span>**2.1 Structural instability**

The definition of instability is that a small increase in load will develop a large increase in displacement [\(Galambos and Surovek,](#page-88-2) [2008\)](#page-88-2). When studying a structural system, it could be enough with local instability of separate members to cause collapse of the total structure.

Buckling is a type of instability, often referred to as structural or geometrical instability that is caused by a compression force on the member which leads to a failure mode. When the applied force on the member becomes large enough it will cause a sudden deflection. By increasing the load further it can lead to a total loss of the load-carrying capacity of the structural member.

When it comes to buckling of a member, it is of importance to distinguish between the different directions a member may buckle in. Eurocode 3 [\(2005\)](#page-88-0) differentiate between three different member axis [\(Gardner and Nethercot,](#page-88-3) [2011\)](#page-88-3):

- x-x along the member
- y-y axis of the cross-section
- z-z axis of the cross-section

A member with an I-profile, which is studied in this thesis project, have a so called strong and weak direction of buckling. The directions are shown in Figure [2.1,](#page-25-0) where strong respectively weak direction are referring to the stiffness of the member in different directions. In the strong direction, the member has a larger stiffness and can thereby endure larger exposure to external actions compared to the weak direction.

**CHALMERS**, *Department of Architecture and Civil Engineering, Master's thesis, ACEX30-19-8* 5

<span id="page-25-0"></span>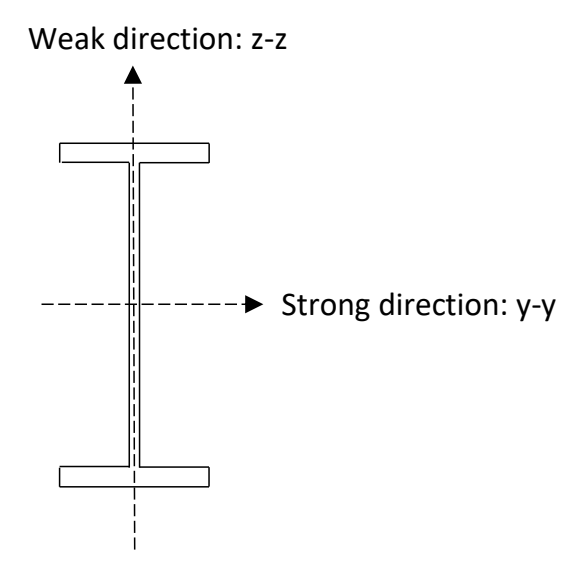

**Figure 2.1:** Strong and weak direction of buckling for an I-profile.

According to [Schafer and Ádány](#page-89-2) [\(2005\)](#page-89-2) buckling can be divided into three different main groups which are global, distorsional and local buckling. Global buckling symbolises different types of buckling that influence the whole member, while local buckling only represent a number of small buckles in the compressed web or flange. Distorsional buckling is a buckling mode that mostly affect cold-rolled profiles with free edges and is characterised by rotation of the flange at the connection between flange and web. These three main groups of buckling modes are illustrated in Figure [2.2.](#page-25-1) But, as mentioned in Section [1.2,](#page-21-1) only global buckling was considered in this thesis.

<span id="page-25-1"></span>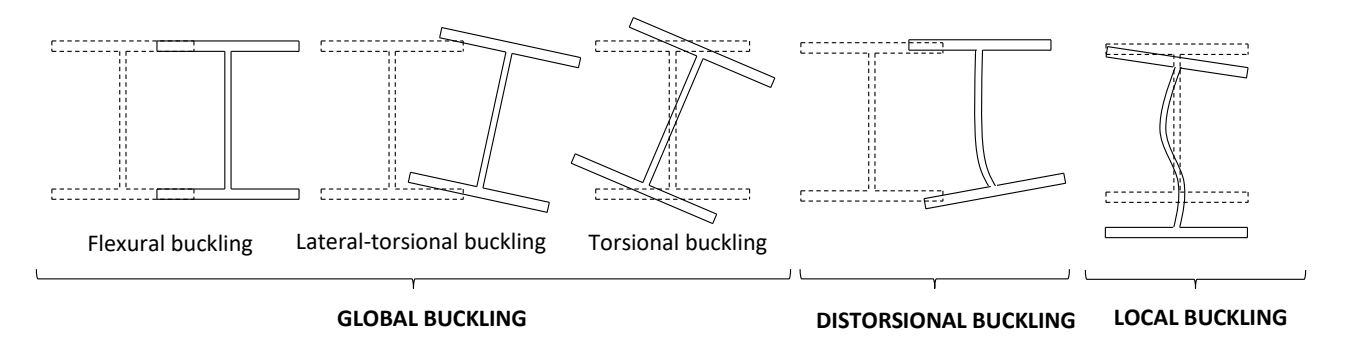

Figure 2.2: Main groups for different buckling modes.

### <span id="page-26-0"></span>**2.2 Euler buckling**

In theory, global buckling is often described by studying a column according to the classic buckling theory, so-called Euler buckling. According to [Al-Emrani and Åkesson](#page-88-4) [\(2013\)](#page-88-4) it is described as a linear elastic buckling problem that is dependent on the derivation of Euler's critical load, *Ncr*. The assumptions made for the derivation of this type of ideal column are the following ones:

- The column is initially "perfect" without any geometrical imperfections.
- Elastic material behaviour is assumed.
- No residual stresses or other inner stresses.
- Loading is applied in the centre of the column.
- The cross-section and its support conditions are such that only plane buckling in one direction is relevant.

The expression for the critical force is presented in Equation [\(2.1\)](#page-26-2).

<span id="page-26-2"></span>
$$
N_{cr} = \frac{\pi^2 EI}{L_{cr}^2} \tag{2.1}
$$

where:

- *Ncr* elastic critical buckling force
- E young's modulus
- I second moment of area
- *Lcr* critical buckling length

<span id="page-26-1"></span>An illustration of such column is illustrated in Figure [2.3.](#page-26-1)

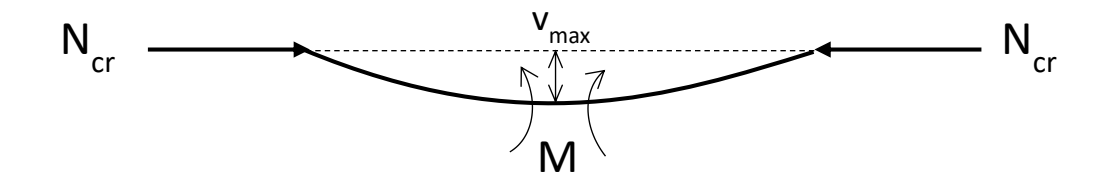

**Figure 2.3:** Euler buckling of a column where *vmax* represent the maximum deformation.

Due to different boundary conditions of a compressed column, there will be different types of buckling modes. For the different cases, the critical buckling length varies and can be described as in Equation [\(2.2\)](#page-26-3).

<span id="page-26-3"></span>
$$
L_{cr} = \beta \cdot L \tag{2.2}
$$

Where  $\beta$  is a factor for each Euler buckling mode that provides the critical buckling length of the actual member length *L*. These different Euler buckling modes are shown in Figure [2.4](#page-27-0) for four standard cases.

**CHALMERS**, *Department of Architecture and Civil Engineering, Master's thesis, ACEX30-19-8* 7

<span id="page-27-0"></span>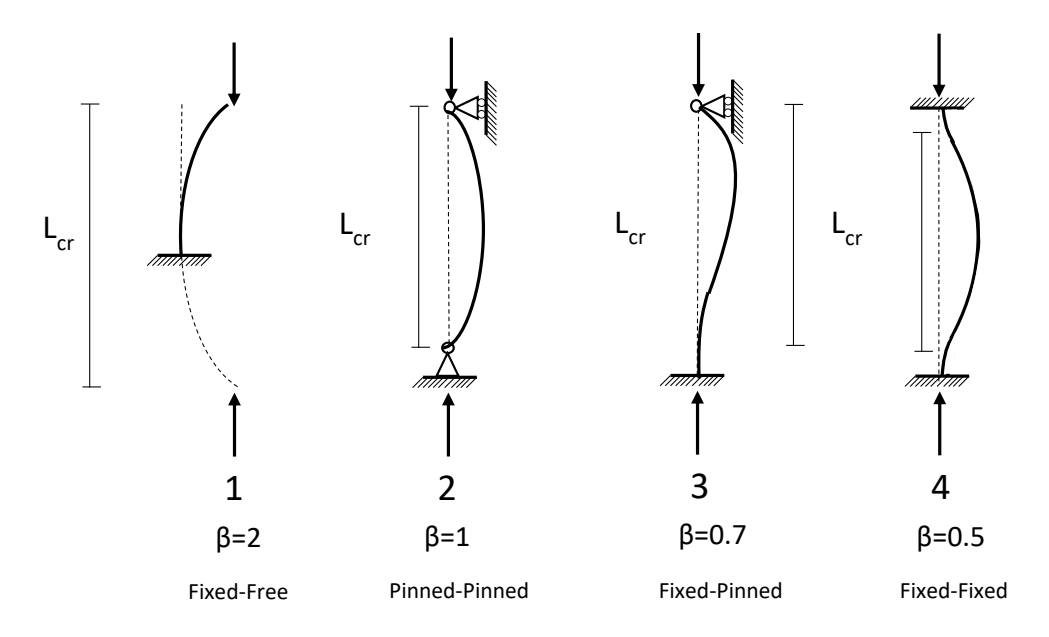

**Figure 2.4:** Euler buckling modes for different support conditions.

The critical buckling load can in it's own turn be described in terms of critical buckling stress, that are expressed according to Equation [\(2.3\)](#page-27-1).

<span id="page-27-1"></span>
$$
\sigma_{cr} = \frac{N_{cr}}{A} = \frac{n^2 \pi^2 EI}{(AL_{cr})^2} \tag{2.3}
$$

Where:

 $\sigma_{cr}$  - critical buckling stress

*A* - cross-sectional area

*n* - reflector of the buckling mode

This formula can be rewritten by introducing the so-called *radius of gyration*,  $i = \sqrt{\frac{I}{c}}$  $\frac{1}{A}$ , and by choosing the reflector of the buckling mode *n* to 1.0 (minimum value). The new formula is then expressed according to Equation [\(2.4\)](#page-27-2).

<span id="page-27-2"></span>
$$
\sigma_{cr} = \frac{\pi^2 E}{\left(\frac{L_{cr}}{i}\right)^2} \tag{2.4}
$$

By lastly referring to  $L_{cr}/i$  as the *slenderness* of the column,  $\lambda$ , the final expression for the critical stress can be seen in Equation [\(2.5\)](#page-27-3)

<span id="page-27-3"></span>
$$
\sigma_{cr} = \frac{\pi^2 E}{\lambda^2} \tag{2.5}
$$

The relation between the slenderness and the critical load is illustrated in Figure [2.5](#page-28-1) (a), while the right hand part, Figure [2.5](#page-28-1) (b), illustrates the curve with an limitation for the maximum stress allowed.

<span id="page-28-1"></span>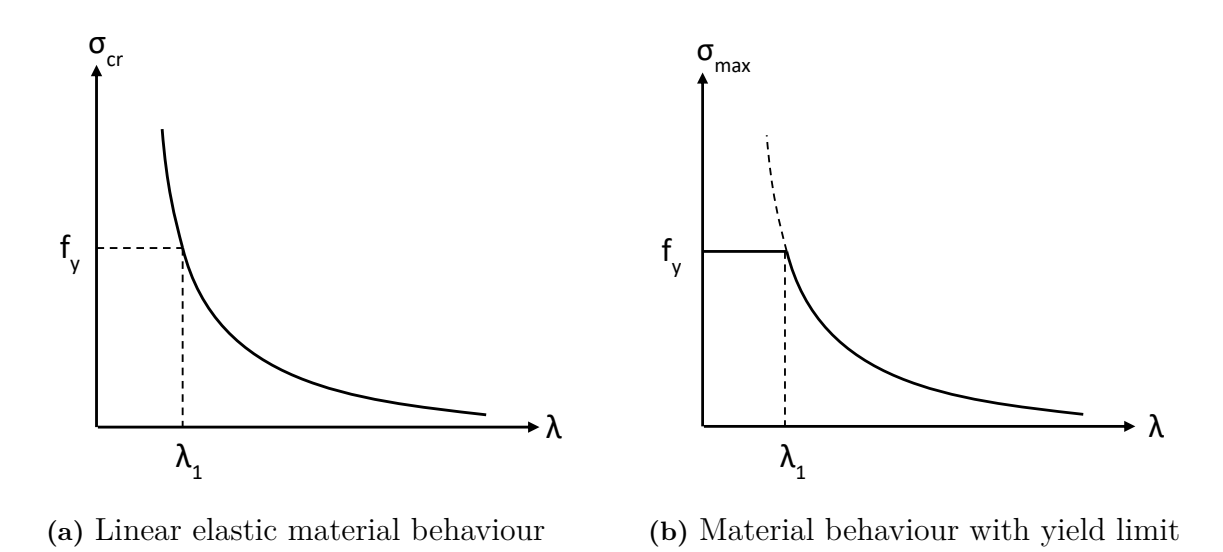

**Figure 2.5:** Relationship between the slenderness and the critical buckling stress of a column.

By allowing the critical buckling stress to be equal to the yield stress  $f_y$  of the steel quality, a new variable is defined as the reference slenderness, see Equation [\(2.6\)](#page-28-3).

<span id="page-28-3"></span>
$$
\lambda_1 = \pi \sqrt{\frac{E}{f_y}}\tag{2.6}
$$

<span id="page-28-2"></span>To simplify the design, the column strength curve is normalised by expressing it in steel quality instead, see Figure [2.6,](#page-28-2) where  $\lambda$  is the non-dimensional slenderness and  $\chi$  is the reduction factor due to buckling.

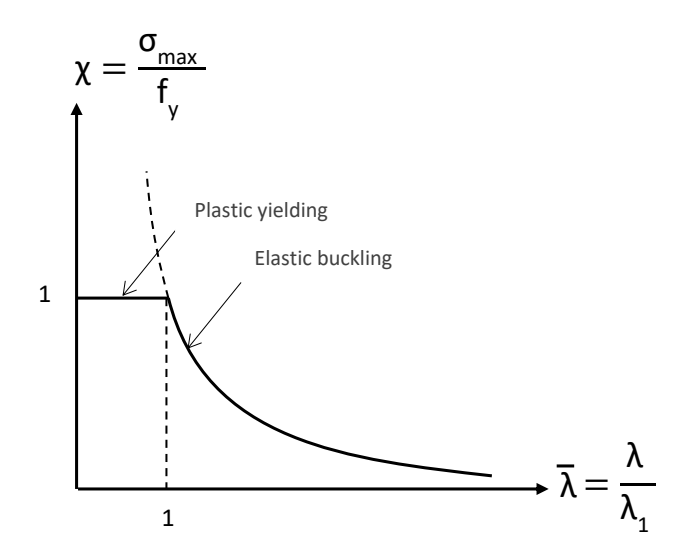

**Figure 2.6:** Relationship between the non-dimensional slenderness and the buckling reduction factor.

<span id="page-28-0"></span>, *Department of Architecture and Civil Engineering, Master's thesis*, ACEX30-19-8 9

### **2.3 Real buckling behaviour**

It is stated by [Al-Emrani and Åkesson](#page-88-4) [\(2013\)](#page-88-4) that real members, columns and beams, are usually not straight and does always consist of some geometrical and material deviations. So, the conditions assumed for both columns and beams based on the Euler theory does not comply with reality. In Figure [2.7](#page-29-0) the difference between the Euler buckling curve and tests results on members (columns, beam-columns and beams) are shown for different slendernesses.

<span id="page-29-0"></span>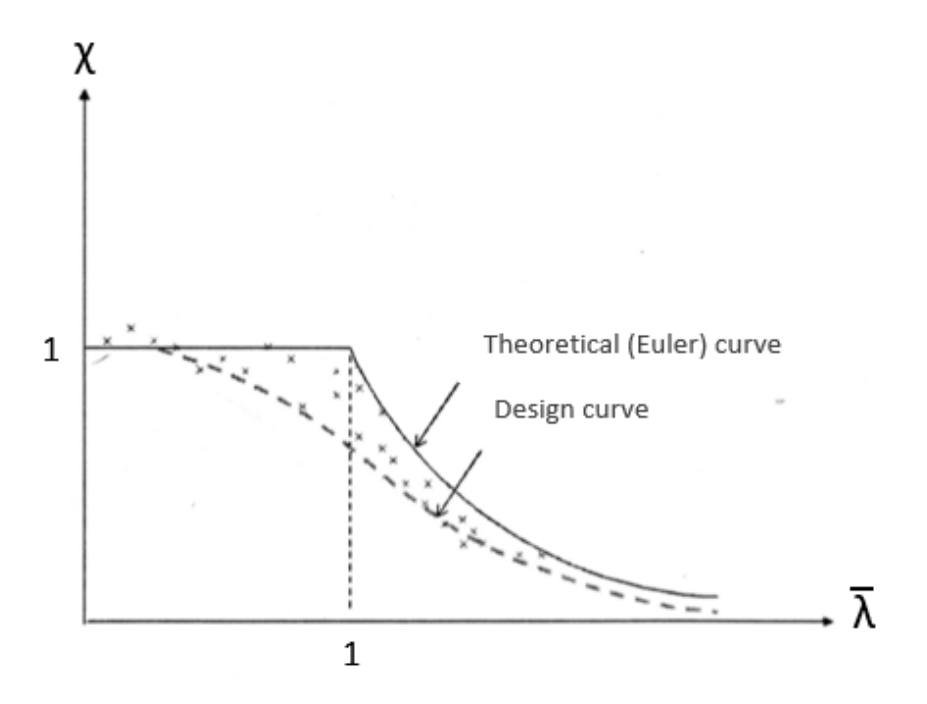

**Figure 2.7:** Relationship between test result of a real member and the buckling curve derived from the classic, Euler, buckling theory based on [Al-Emrani and Åkesson](#page-88-4) [\(2013\)](#page-88-4).

In Figure [2.7](#page-29-0) it is possible to recognize that:

- A stocky member,  $\lambda \ll 1$ , have a higher load-carrying capacity than the capacity correlating to yielding. Column:  $\sigma_{cr} >> f_y$ , Beam:  $M_{cr} >> M_{pl}$
- An intermediate slender member,  $\lambda \approx 1$ , shows a load-carrying capacity that is below the predicted one.
- A very slender member,  $\lambda \gg 1$  have a capacity almost equal to the predicted one with the Euler theory. Column:  $\sigma_{cr} \ll f_y$ , Beam:  $M_{cr} \ll M_{pl}$

If a member is governed by either yielding or buckling depends on the slenderness of the member, and this is illustrated in Figure [2.7.](#page-29-0) A very stocky member's load-carrying capacity is not governed by instability, but by yielding. While for a very slender member, the capacity is instead governed by buckling at a load far below the limit for yielding. Very slender members will fail in either elastic buckling for a column or pure lateral-torsional buckling for a beam. The load-carrying capacity for an intermediate slender member on the other hand, suffer the most reduction of capacity due to second-order effect.

For a beam, the critical buckling moment may be treated in the same way as for a column, described with Euler buckling theory. Instead of defining the critical axial force and by that expressing the relative slenderness, the elastic critical moment *Mcr* is introduced. So, the theory of Euler buckling are also adopted here:

- The beam is initially "perfect" without any geometrical imperfections.
- Elastic material behaviour is assumed.
- No residual stresses or other inner stresses.
- Loading is applied in the centre of the beam.

A beam's non-dimensional slenderness is dependent on the elastic critical bending moment and the plastic bending moment  $M_{pl}$ , while the reduction factor due to buckling is dependent on the maximum bending moment *Mmax* and the plastic moment. These relations are shown in Equation [\(2.7\)](#page-30-1) and Equation [\(2.8\)](#page-30-2).

<span id="page-30-1"></span>
$$
\bar{\lambda} = \sqrt{\frac{M_{pl}}{M_{cr}}} \tag{2.7}
$$

<span id="page-30-2"></span>
$$
\chi = \frac{M_{max}}{M_{pl}}\tag{2.8}
$$

<span id="page-30-0"></span>As for "real" columns, these conditions do not apply in reality since there always exist some deviations within the member.

#### **2.4 Imperfections**

As described in the section above, imperfection always exist in real steel members to some degree and these imperfections can be of different kind [\(Al-Emrani and Åkesson,](#page-88-4) [2013\)](#page-88-4). The imperfections can be for example geometric imperfections, variation in residual stresses and eccentricity of applied load.

Geometrical imperfections can be exemplified as lack of verticality, lack of straightness or lack of flatness. Variation in residual stress can be due to uneven cooling after the rolling or welding session. Another aspect is that the member never can be loaded exactly in the centroid of the section and thereby creates a minor eccentricity.

All these imperfections are included in the buckling curves given in 6.3 in [EN1993-1-1](#page-88-0) [\(2005\)](#page-88-0), by the imperfection factor  $\alpha$ , within the check of the structural stability. Based on the buckling curves, [EN1993-1-1](#page-88-0) [\(2005\)](#page-88-0) introduces something called *equivalent initial imperfections*. The equivalent initial imperfections are expressed as initial geometrical imperfections that includes all imperfections presented above.

### <span id="page-31-0"></span>**2.5 Sectional response**

Depending on the sectional response of the studied member, it will behave different with respect to stability. The type of buckling is decided by the cross-sectional slenderness of the member and it will determine which type of analysis that needs to be performed concerning buckling. According to [Al-Emrani et al.](#page-88-5) [\(2013\)](#page-88-5) the cross-section response for an idealized steel member under pure bending is based on assumptions as follows:

- Plane sections remain plane.
- Ideal elastic-plastic stress-strain relation.
- Residual stresses can be neglected.
- The member is initially straight and the section remains perpendicular to its centre-line.

There are four different cross-section classes according to [EN1993-1-1](#page-88-0) [\(2005\)](#page-88-0), class 1-4, depending on the sectional response. The cross-section classification is a categorisation to identify to what extent the local buckling limits the resistance and rotation capacity of the section. This is determined by identifying the sectional stiffness and thereby provides different sectional modulus, *W*, depending on the class. Where:

 $W = W_{pl}$  (plastic) for class 1 and 2  $W = W_{el}$  (elastic) for class 3  $W = W_{eff}$  (effective) for class 4

For profiles in class 1-3, the load-carrying capacity is reduced only in accordance to global buckling, while profiles in class 4 are reduced with reference to local buckling risk. The higher cross-section class, the more slender the member is and thereby experience higher risk for instability. The class determines the method to use in both local and global analysis and a summary of which class to use in each analysis is described in Table [2.1](#page-31-1) [\(Al-Emrani and](#page-88-4) [Åkesson,](#page-88-4) [2013\)](#page-88-4).

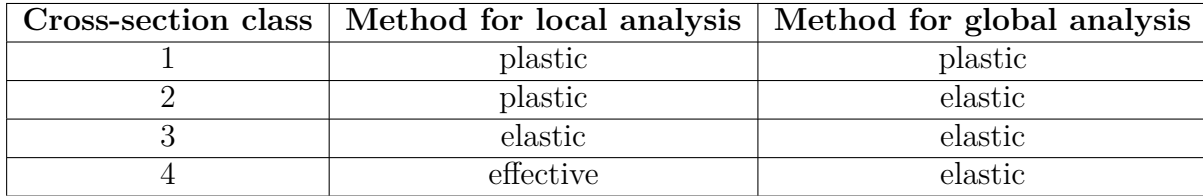

<span id="page-31-1"></span>**Table 2.1:** Type of analysis depending on cross-section class [\(Al-Emrani and Åkesson,](#page-88-4) [2013\)](#page-88-4).

In [EN1993-1-1](#page-88-0) [\(2005\)](#page-88-0), the difference between the classes are stated. For cross-section class 1, full plasticity is achieved due to the section's large rotation capacity [\(Al-Emrani and Åkesson,](#page-88-4) [2013\)](#page-88-4). This enables a plastic hinge to develop in the most critical point, meanwhile the moment redistributes to regions that are less utilised. Then, plastic hinges will also occur in these regions and then the loading capacity is reached. Both the cross-section model and the global analysis model will then be of plastic behaviour. Sections in class 2 can also achieve their full plasticity, but has a limited rotation capacity due to local buckling. This means that no redistribution can take place and therefore must the global analysis be performed using elastic response. Class 3 cross-sections entails that the parts in pure compression can reach yield stress, and due to the risk of local buckling the plastic capacity cannot be utilised. Lastly, cross-sections of class 4 are those where local buckling will occur before reaching yield stress in at least one part of the cross-section. This class was not investigated, the thesis project was limited to only study global buckling.

An illustration of these different classes is shown in Figure [2.8,](#page-32-0) where it is possible to recognise the difference in ability to reach plasticity.

<span id="page-32-0"></span>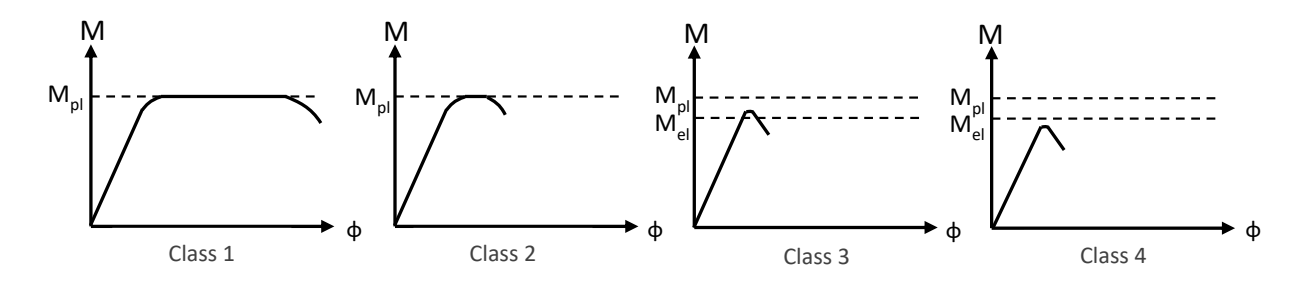

**Figure 2.8:** Relationship between moment and curvature for different cross-section classes.

Cross-sections can be considered to experience different responses, and for a cross-section to have a elastic response, the stresses in the most critical parts of the section may not exceed the yield stress of the steel. When the moment in the most critical area of the section has exceeded the elastic moment, a plastic response will be achieved. The strain distribution will remain linear while the stress distribution will change due to the fact that the stress exceeds the yield strength. The design moment resistance is expressed as in Equation [\(2.9\)](#page-32-1), where the sectional modulus *W* is the part changing for different types of response.

<span id="page-32-1"></span>
$$
M_{Rd} = f_y \cdot W_i \tag{2.9}
$$

The studies were limited to only study elastic cross-sectional response and thereby was the elastic sectional modulus, *Wel*, used.

3

## <span id="page-34-0"></span>**Frame Design Procedures**

The design procedure to consider imperfections and second-order effects is more complex for a frame structure than individual elements. The design procedures for individual members are relatively well described in Chapter 6.3 in [EN1993-1-1](#page-88-0) [\(2005\)](#page-88-0). However, questions arise when studying a frame where the design should include both system and member effects. Therefore, this chapter mainly focuses on the stability design of frame structures.

According to [EN1993-1-1](#page-88-0) [\(2005\)](#page-88-0), there are three main approaches when designing a frame; totally global approach, partially global approach and an approach for basic cases. The second one, partially global, is considered the conventional [\(Shayan,](#page-89-0) [2013\)](#page-89-0). The design code [EN1993-](#page-88-0) [1-1](#page-88-0) [\(2005\)](#page-88-0) Chapter 5.2.2 describing how to consider frame stability, only have guidelines for implementation described in a general way which leaves many questions to the designer. The purpose of this chapter is to clarify how to interpret the design code in *Eurocode 3* and what needs to be considered when dealing with frame stability.

An overview of the design procedures is presented in the flowchart illustrated in Figure [3.1.](#page-35-0) It is a summary of the work flow and provides guidance for interpreting the design code. The different parts of the flowchart is described in this chapter in purpose to give a more detailed perspective on how a global design of a steel frame is performed according to [EN1993-1-1](#page-88-0)  $(2005).$  $(2005).$ 

<span id="page-35-0"></span>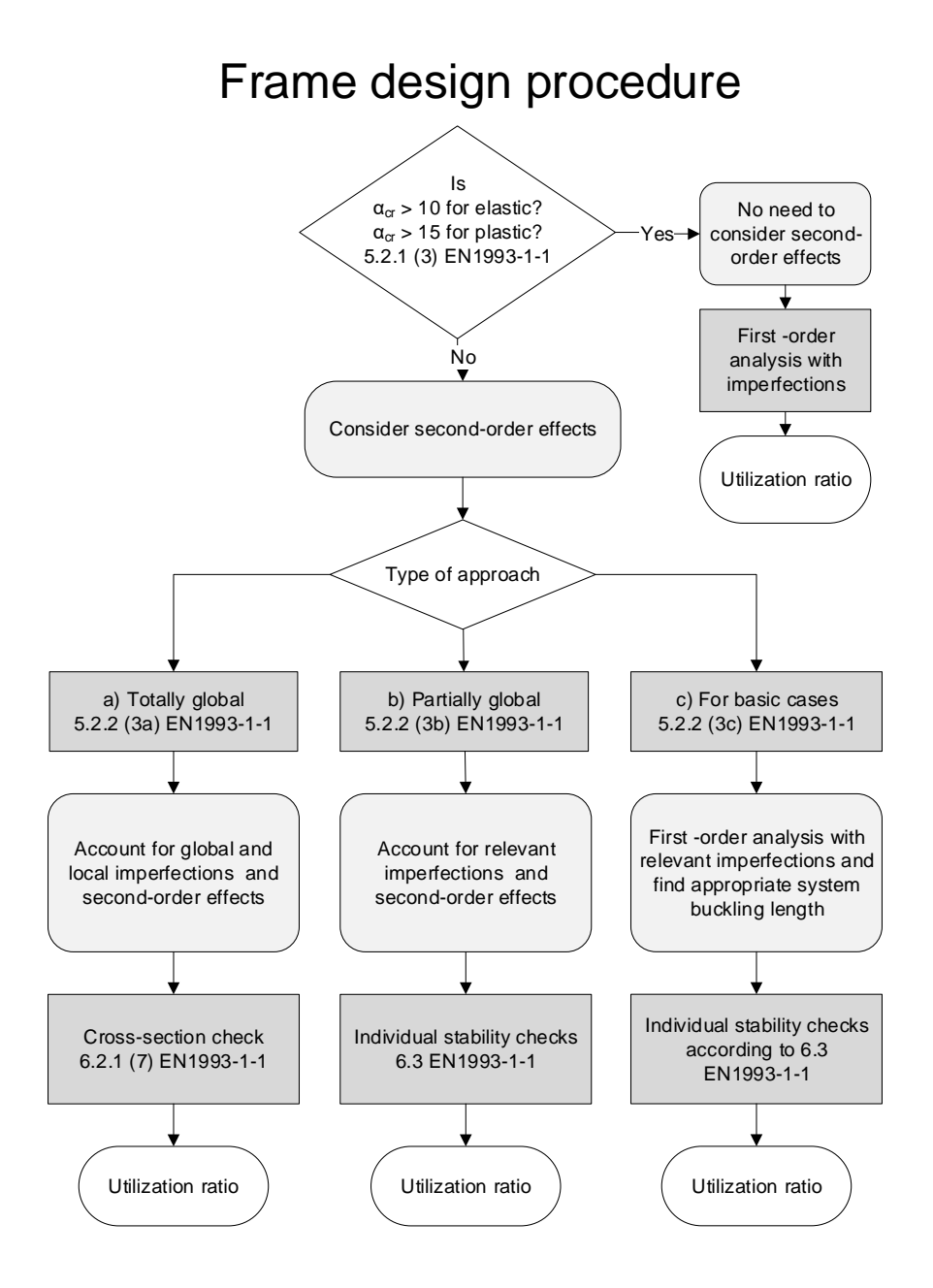

**Figure 3.1:** Overview of the design process for steel frames interpreted from *Eurocode 3*.
## <span id="page-36-2"></span>**3.1 When to consider second-order effects**

Initially, it is of importance to know whether or not it is required to consider second-order effects. According to [EN1993-1-1](#page-88-0) [\(2005\)](#page-88-0), second-order effects should be considered when the effects of the deformed geometry is significant, otherwise first-order analysis can be used. To check whether first-order analysis is appropriate to use, the following criteria should be satisfied:

<span id="page-36-0"></span>
$$
\alpha_{cr} = \frac{F_{cr}}{F_{Ed}} \ge 10 \quad \text{for elastic analysis} \n\alpha_{cr} = \frac{F_{cr}}{F_{Ed}} \ge 15 \quad \text{for plastic analysis}
$$
\n(3.1)

where:

 $\alpha_{cr}$  - minimum force amplifier for the design load to cause elastic instability

*FEd* - design load on the structure

 $F_{cr}$  - elastic critical buckling load for global instability mode

For plane frames and portal frames sensitive to sway, the factor  $\alpha_{cr}$  expressed in Equation [\(3.1\)](#page-36-0) can be approximated by Equation [\(3.2\)](#page-36-1) using frame geometry, applied loads and first-order sway displacement. For frames sensitive to sway, the sway mode is likely associated with the lowest critical buckling load which usually makes it governing.

<span id="page-36-1"></span>
$$
\alpha_{cr} = \frac{H_{Ed}}{V_{Ed}} \frac{h}{\delta_{H.Ed}} \tag{3.2}
$$

where:

*HEd* - design value of the horizontal reaction at the bottom of the storey to the horizontal loads and fictitious horizontal loads

 $V_{Ed}$  - total design vertical load on the structure at the bottom of the storey

*h* - height of structure

 $\delta_{H,Ed}$  - horizontal displacement at the top of the storey relative to the bottom of the storey

To be able to use Equation [\(3.2\)](#page-36-1), following conditions need to be met:

- the roof slope can not be steeper than 1:2, 26 degrees
- the axial compression in the beams may not be significant, which it is when  $\bar{\lambda} \geq 0.3 \sqrt{\frac{Af_y}{N_D}}$ *NEd*

If the criterion in Equation [\(3.1\)](#page-36-0) is not fulfilled, then second-order effects have to be taken into account. This means that if the structure is not stiff enough the second-order effects will lead to a substantial increase in deflection and internal actions, and should therefore be considered in design.

Second-order effects can be considered in two general manners. Either, by performing a secondorder analysis where the load is step-wise increased, which can preferably be done by using an appropriate FE-software. For each load proportion factor an equilibrium is found based on the deformed structure. Or, it can be performed by doing an approximate second-order

analysis using first-order analysis with allowance for second-order effects, preferably done with hand calculations.

For single storey frame design, the amplification factor for treating second-order sway effects due to vertical loads in an approximate second-order analysis may be determined by Equation [\(3.3\)](#page-37-0) [\(EN1993-1-1,](#page-88-0) [2005\)](#page-88-0).

<span id="page-37-0"></span>
$$
K = \frac{1}{1 - \frac{1}{\alpha_{cr}}} \tag{3.3}
$$

This expression applies as long as  $\alpha_{cr} > 3.0$  and if not, more thorough second-order analysis needs to be performed. To be able to use the amplifier, the design should be based on elastic global analysis and the second-order effects are then considered by increasing the horizontal loads and/or the equivalent loads with the amplification factor.

So, for analyses based on elasticity, the limits for when second-effects need to be considered and how they can be considered are summarized in Table [3.1.](#page-37-1)

<span id="page-37-1"></span>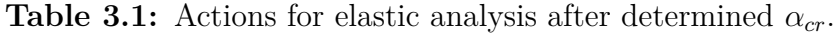

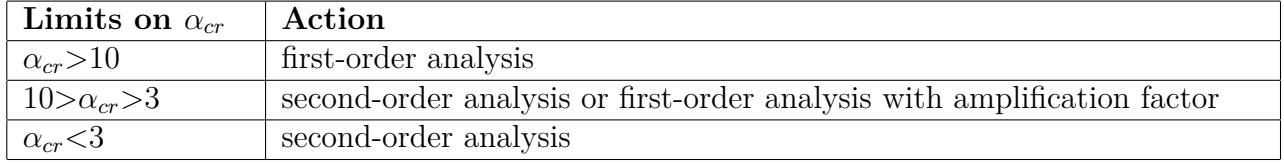

# <span id="page-37-2"></span>**3.2 How to consider second-order effects and imperfections**

If the condition in Equation [\(3.1\)](#page-36-0) is not fulfilled, second-order effects need to be considered in the verification of the structural stability. When checking the structural stability, not only second-order effects needs to be considered, but also imperfections. According to Section 5.2.2 (3) in [EN1993-1-1](#page-88-0) [\(2005\)](#page-88-0), the imperfections and second-order effects may be taken into account either by performing a:

- (a) Totally global analysis with cross-section check.
- (b) Partially global analysis with individual stability checks.
- (c) Analysis for basic cases by individual stability checks with appropriate buckling lengths corresponding to the global buckling mode of the structure.

In accordance with *Approach (a)* it is further described in Section 5.2.2 (7a) in [EN1993-1-1](#page-88-0) [\(2005\)](#page-88-0) that if the second-order effects and relevant member imperfection in a global analysis are fully accounted for, it is not necessary to perform individual stability checks. This means that if both global and local imperfections are accounted for in a second-order global analysis, then a cross-section check as in Section [3.6](#page-48-0) is sufficient.

In accordance with *Approach (b)*, Section 5.2.2 (7b) in [EN1993-1-1](#page-88-0) [\(2005\)](#page-88-0) describes that if relevant member imperfection and second-order effects in individual members are not totally accounted for in the global analysis, then the individual stability checks of members should be performed considering effects not included in the global analysis. These individual stability checks are presented in Section [3.7.](#page-48-1)

*Approach (c)* is only valid for basic cases according to [EN1993-1-1](#page-88-0) [\(2005\)](#page-88-0). It describes that the actions from a first-order analysis with relevant imperfections can be used in the individual stability checks, together with the global critical buckling length of the system. In this way, both global and local second order effects are considered within the individual stability checks. However, the phrase "basic cases" are not defined and therefore it is unclear when it is appropriate to use this approach.

# <span id="page-38-0"></span>**3.3 Imperfection magnitude and shape**

The imperfections presented in [EN1993-1-1](#page-88-0) [\(2005\)](#page-88-0) are in the form of *equivalent initial imperfections*. An equivalent imperfection takes into account geometrical imperfections, residual stresses as well as eccentricities and are calibrated to provide conservative results [\(EN1993-1-](#page-88-0) [1,](#page-88-0) [2005\)](#page-88-0). The type of imperfections to use is dependent on if the frame is sensitive to sway buckling or not. For non-sway frames, equivalent imperfections should be designed for in the form of initial bow imperfections. For sway frames, initial sway imperfection, and in some cases initial bow imperfection, should be accounted for in the design. According to 5.3.2 (6) in [EN1993-1-1](#page-88-0) [\(2005\)](#page-88-0) the member's bow imperfection needs to be included in the global analysis if the following criteria are fulfilled:

$$
\bullet~~\bar{\lambda}\leq0,5\sqrt{\tfrac{Afy}{N_{Ed}}}
$$

• at least one moment resistant joint at one member end

An alternative, presented in [EN1993-1-1](#page-88-0) [\(2005\)](#page-88-0), to applying global and local imperfections separately is to use an Equivalent Unique Global and Local Initial imperfection, which will further be referred to as an EUGLI imperfection [\(Dallemule,](#page-88-1) [2015\)](#page-88-1).

These imperfections are described more under each respective section.

#### <span id="page-39-2"></span>**3.3.1 Global initial sway imperfection**

<span id="page-39-0"></span>Initial sway imperfection is a global imperfection that is taken into account when having a system of members, for example a frame. This type of global imperfection is illustrated in Figure [3.2.](#page-39-0)

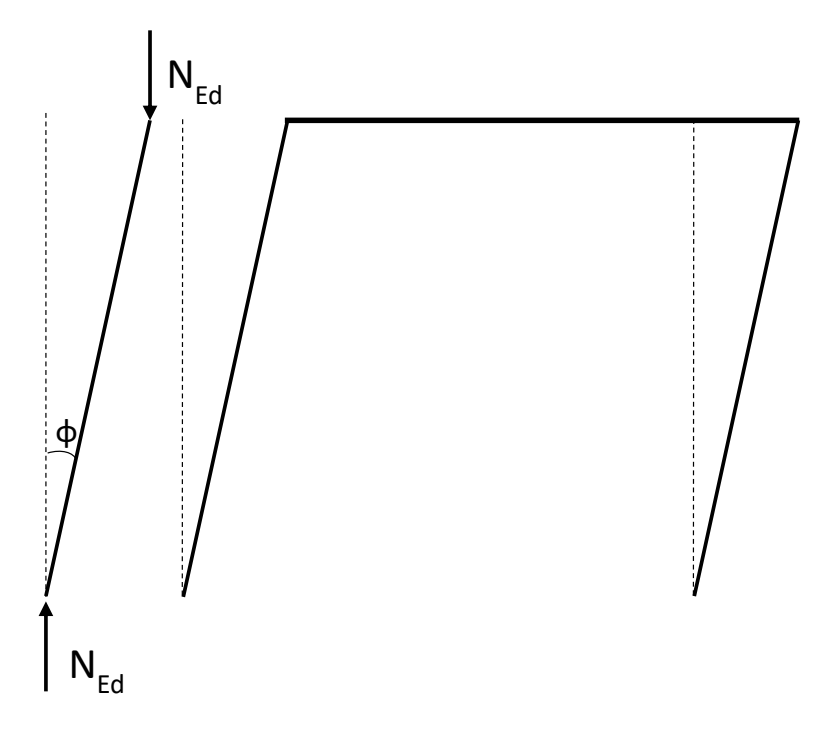

**Figure 3.2:** Sway imperfection.

The angle of the global initial sway imperfection is calculated according to Equation [\(3.4\)](#page-39-1).

<span id="page-39-1"></span>
$$
\phi = \phi_0 \cdot \alpha_h \cdot \alpha_m \tag{3.4}
$$

where:

$$
\phi_0 = 1/200
$$
  
\n
$$
\alpha_h = \frac{2}{\sqrt{h}} \quad \text{but} \quad \frac{2}{3} \le \alpha_h \le 1
$$
  
\n
$$
\alpha_m = \sqrt{0.5(1 + \frac{1}{m})}
$$

h - height of structure [m] m - number of columns in a row [no]

#### <span id="page-40-3"></span>**3.3.2 Local initial bow imperfection**

The imperfection used for local geometrical imperfections is called initial bow imperfection. The equivalent initial bow imperfection,  $e_0$ , of members exposed to flexural buckling is determined by Equation [\(3.5\)](#page-40-0).

<span id="page-40-0"></span>
$$
\frac{e_0}{L} \tag{3.5}
$$

where  $L$  is the actual length of the member. The design values for this type of imperfection are given in Table [3.2.](#page-40-1)

| <b>Buckling curve</b> | elastic analysis | plastic analysis |  |  |
|-----------------------|------------------|------------------|--|--|
|                       | $e_0/L$          | $e_0/L$          |  |  |
| $a_0$                 | 1/350            | 1/300            |  |  |
| a                     | 1/300            | 1/250            |  |  |
|                       | 1/250            | 1/200            |  |  |
| ◠                     | 1/200            | 1/150            |  |  |
|                       | $^{\prime}150$   | 100              |  |  |

<span id="page-40-1"></span>**Table 3.2:** Imperfection values for initial bow imperfection [\(EN1993-1-1,](#page-88-0) [2005\)](#page-88-0).

<span id="page-40-2"></span>An illustration of a local bow imperfection is shown in Figure [3.3.](#page-40-2)

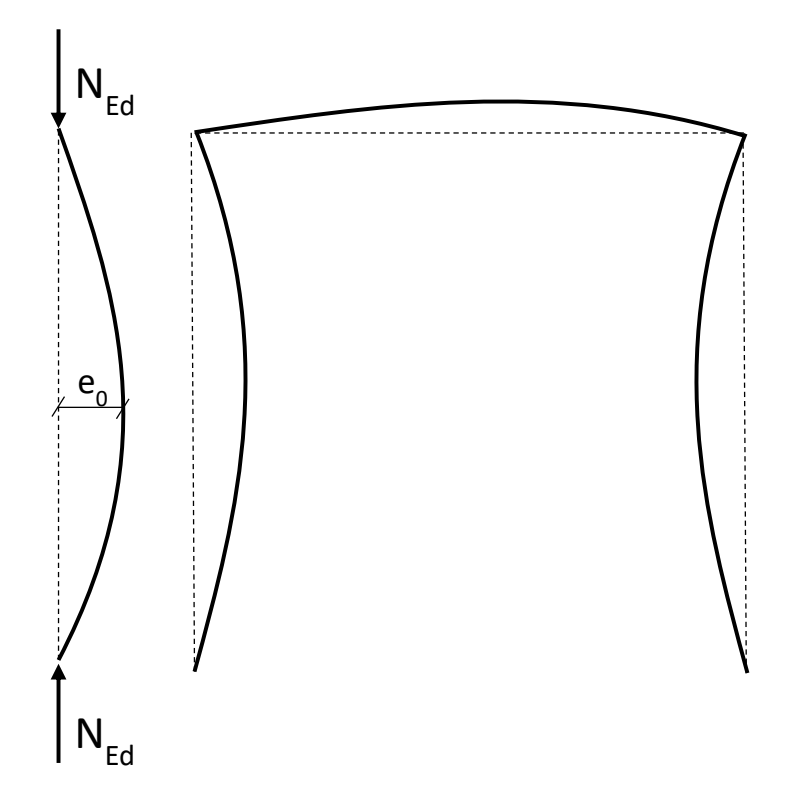

<span id="page-40-4"></span>**Figure 3.3:** Bow imperfection.

#### **3.3.3 EUGLI imperfection**

An alternative to using imperfections presented in Section [3.3.1](#page-39-2) and [3.3.2,](#page-40-3) is to use the EUGLI imperfection as mentioned before. As the name indicates, Equivalent Unique Global and Local Initial imperfection, it takes into account both local and global imperfection. The shape is the one of the first elastic critical buckling mode and the amplitude can be determined from Equation [\(3.6\)](#page-41-0) which can be found in Section 5.3.2(11) in [EN1993-1-1](#page-88-0) [\(2005\)](#page-88-0).

<span id="page-41-0"></span>
$$
\eta_{init} = e_0 \cdot \frac{N_{cr}}{EI \eta_{cr,max}} \cdot \eta_{cr} = \frac{e_0}{\bar{\lambda}^2} \cdot \frac{N_{Rk}}{EI \eta_{cr,max}} \cdot \eta_{cr} \tag{3.6}
$$

where:

$$
e_0 = \alpha \cdot (\bar{\lambda} - 0.2) \cdot \frac{M_{Rk}}{N_{Rk}} \cdot \frac{1 - \frac{\chi \bar{\lambda}^2}{\gamma_{M1}}}{1 - \chi \bar{\lambda}^2} \quad for \quad \bar{\lambda} > 0.2 \tag{3.7}
$$

and:

 $\bar{\lambda} = \sqrt{\frac{\alpha_{ult,k}}{\alpha}}$  $\frac{a_{ult,k}}{\alpha_{cr}}$  is the non-dimensional slenderness

- *α* imperfection factor
- *χ* reduction factor due to buckling
- $\gamma_{M1}$  partial factor for resistance of members to instability assessed by member checks
- $\alpha_{cr}$  minimum force amplifier for the design load to cause elastic instability
- $\alpha_{ult,k}$  minimum force amplifier to reach the characteristic resistance without taking buckling into account
- *MRk* characteristic moment resistance
- *NRk* characteristic normal force resistance
- *Ncr* critical elastic buckling force
- *ηcr* shape of the elastic critical buckling mode

 $E I \eta_{cr,max}$  - bending moment due to  $\eta_{cr}$  at the critical cross-section

Generally, the method is an iterative process because of the critical cross-section that needs to be found. However, it should be noted that if both the cross-section and loading are uniform, no iterations are needed. This type of imperfection used in a second-order analysis can be seen as *Approach (a)*, totally global approach. As mentioned in Section [3.2,](#page-37-2) a cross-section check is sufficient since both local and global imperfections are considered. The calculation procedure to find the magnitude of the EUGLI imperfection can be separated into following steps [\(Brodnianski et al.,](#page-88-2) [2014\)](#page-88-2):

- 1. Find the shape of the first buckling mode,  $\eta_{cr}$ , and the eigenvalue of that mode.
- 2. Find the second derivative of the buckling mode,  $\eta_{cr,m}^{\prime}$ , by using numerical analysis.
- 3. Estimate the critical cross-section *m*.
- 4. Calculate  $e_0$  and  $\eta_{init}$ .
- 5. Calculate the internal forces and bending moments using second-order analysis. The utilisation closest to one provides the new position of the critical cross-section.
- 6. Iterate to find the exact location of the critical cross-section.
- 7. Calculate the final and actual internal forces and bending moments.
- 8. The utilisation at the critical cross-section is found.

# **3.4 EUGLI Background**

In previous section, the EUGLI imperfection is presented as given in [EN1993-1-1](#page-88-0) [\(2005\)](#page-88-0). In this section the theoretical background and derivation of the imperfection is presented. According to [Dallemule](#page-88-1) [\(2015\)](#page-88-1) the EUGLI method is relatively new and is not that often used in design practice. It is therefore of importance to clarify the principles and underlying assumptions made throughout the determination of the EUGLI imperfection.

The principle of the EUGLI imperfection is that it has the shape of the first elastic critical buckling mode. This shape is the most effective one when it comes to stability loss compared to other shapes [\(Dallemule,](#page-88-1) [2015\)](#page-88-1). This means that it takes the least energy to develop. Today, most FE-softwares are provided with stability analyses which results in an eigenvalue *αcr* and also the shape of the elastic critical buckling mode. However, finding the amplitude to scale the buckling mode with is the main difficulty. [Chladný and Stujberová](#page-88-3) [\(2013\)](#page-88-3) states that the amplitude of the imperfection should in first hand be determined from experiments. But as [Dallemule](#page-88-1) [\(2015\)](#page-88-1) mentions, no experiments of such structures are available today and will probably not be established due to the complexity of frame structures. Because of this, the amplitude in the EUGLI method is based on the requirement that the buckling resistance of an axially loaded frame shall be equal to the flexural buckling resistance of an equivalent member [\(Chladný and Stujberová,](#page-88-3) [2013\)](#page-88-3). This approach is developed by Prof. Chladný [\(Brodnianski](#page-88-2) [et al.,](#page-88-2) [2014\)](#page-88-2) and is presented below.

In the first part of the derivation, as described shortly above, an equivalent member is used. The equivalent member has the same cross-section and axial force as in the critical crosssection, *m*, of the real member or frame. It is considered pinned at the supports with a length equal to  $L_{cr,m}$  and slenderness  $\lambda_m$ . For a member within cross-section class 1-3 and by using linear global analysis, the utilisation  $U_m$  at the critical cross-section can be expressed as in Equation [\(3.8\)](#page-42-0), with the maximum value of the utilisation  $U_m = 1$ .

<span id="page-42-0"></span>
$$
U_m = \frac{N_{Ed,m}^{II}}{N_{Rd,m}} + \frac{M_{\text{minit,m,max}}^{II}}{M_{Rd,m}}
$$
\n
$$
(3.8)
$$

The bending moment  $M_{\eta\text{init},m,\text{max}}^{II}$  for the equivalent member with initial imperfection, can be expressed as in Equation [\(3.9\)](#page-42-1).

<span id="page-42-1"></span>
$$
M_{\eta\text{init},m,\text{max}}^{II} = -EI\left(e_{0d,m}sin\left(\frac{\pi x}{L_{cr,m}}\right)\right)^{n} \cdot \frac{1}{\alpha_{cr}-1} = N_{Ed,m}e_{0d,m} \cdot \frac{1}{1-\frac{1}{\alpha_{cr}}} = N_{Ed,m}e_{0d,m} \cdot K \tag{3.9}
$$

where K is the amplification factor expressed as:

$$
K = \frac{1}{1 - \frac{1}{\alpha_{cr}}} = \frac{1}{1 - \frac{N_{Ed}}{N_{cr}}} = \frac{N_{cr}}{N_{cr} - N_{Ed}}
$$

For the equivalent member, the equivalent geometrical initial imperfection  $e_{0d}$  can be divided into two parts, see Equation [\(3.10\)](#page-43-0). The first part consists of the characteristic  $e_{0,k}$ , as expressed in Equation [\(3.11\)](#page-43-1) and this part is derived in Section [3.7.1.](#page-48-2) The second part is a factor for transforming it to its design value,  $\delta_e$ , as expressed in Equation [\(3.12\)](#page-43-2). Note that when the partial factor  $\gamma_{M1}=1$ , then  $\delta_e=1$ .

, *Department of Architecture and Civil Engineering, Master's thesis*, ACEX30-19-8 23

<span id="page-43-0"></span>
$$
e_{0,d} = e_{0,k} \cdot \delta_e \tag{3.10}
$$

<span id="page-43-1"></span>
$$
e_{0,k} = \alpha \cdot (\bar{\lambda_m} - \bar{\lambda_0}) \cdot \frac{M_{Rk,m}}{N_{R,mk}} \quad \text{for} \quad \bar{\lambda_m} > \bar{\lambda_0} \tag{3.11}
$$

<span id="page-43-2"></span>
$$
\delta_e = \frac{1 - \frac{\chi \bar{\lambda_m}^2}{\gamma_{M1}}}{1 - \chi \bar{\lambda}^2}
$$
\n(3.12)

The second part of the derivation takes the verified member or frame into account. The verified member or frame also has to satisfy  $U_m = 1$ , and the terms in Equation [\(3.8\)](#page-42-0) should be identical.

For the verified member or frame, the EUGLI imperfection can be defined as in Equation [3.13.](#page-43-3)

<span id="page-43-3"></span>
$$
\eta_{init,m}(x) = \eta_{init,m,max} \cdot \eta_{cr}(x) \tag{3.13}
$$

where:

 $\eta_{cr}(x)$  - first elastic critical buckling mode, with  $|\eta_{cr}(x)|_{max} = 1$  $\eta_{init,m,max}$  - the amplitude of the EUGLI imperfection depending on the critical cross-section m

By knowing this, the bending moment  $M_{\eta\text{init},m}^{II}$  for the verified member or frame, which is bent into the shape of  $\eta_{init,m}(x)$ , can be expressed as in Equation [\(3.14\)](#page-43-4).

<span id="page-43-4"></span>
$$
M_{\eta\text{init},m,\text{max}}^{II} = \frac{\eta_{\text{init},m,\text{max}} |E I_m \eta_{\text{cr}}^*|_m}{(\alpha_{\text{cr}} - 1)}\tag{3.14}
$$

Since  $M_{\eta\text{init},m}^{II}$  should be identical between the equivalent member (Equation [\(3.9\)](#page-42-1)) and the verified member or frame (Equation [\(3.14\)](#page-43-4)), the amplitude  $\eta_{0,equ,im}$  can be solved for. It is expressed in Equation [\(3.15\)](#page-43-5) and can be presented in several ways knowing that:

<span id="page-43-5"></span>
$$
\alpha_{cr} = \frac{N_{cr}(x)}{N_{Ed}(x)} \quad \text{and} \quad N_{cr} = \frac{N_{Rk}}{\bar{\lambda}^2}.
$$

$$
\eta_{0, \text{eugli}, m} = \alpha_{cr} \cdot \frac{N_{Ed, m} \cdot e_{0, d, m}}{EI_m |\eta_{cr, m}^{\gamma}|} = \frac{N_{cr} \cdot e_{0, d, m}}{|M_{\eta cr, m}|} = \frac{N_{Rk} \cdot e_{0, d, m}}{\bar{\lambda}^2 |M_{\eta cr, m}|} \tag{3.15}
$$

By applying Equation [\(3.15\)](#page-43-5) to Equation [\(3.13\)](#page-43-3), the full expression for the EUGLI imperfection is found, as presented in Equation [\(3.6\)](#page-41-0).

To get a visual understanding how the method work, three graphical interpretations are presented in Figure [3.4](#page-44-0) - [3.6.](#page-45-0) The figures represents a pinned column, fixed-pinned column and a sway frame.

<span id="page-44-0"></span>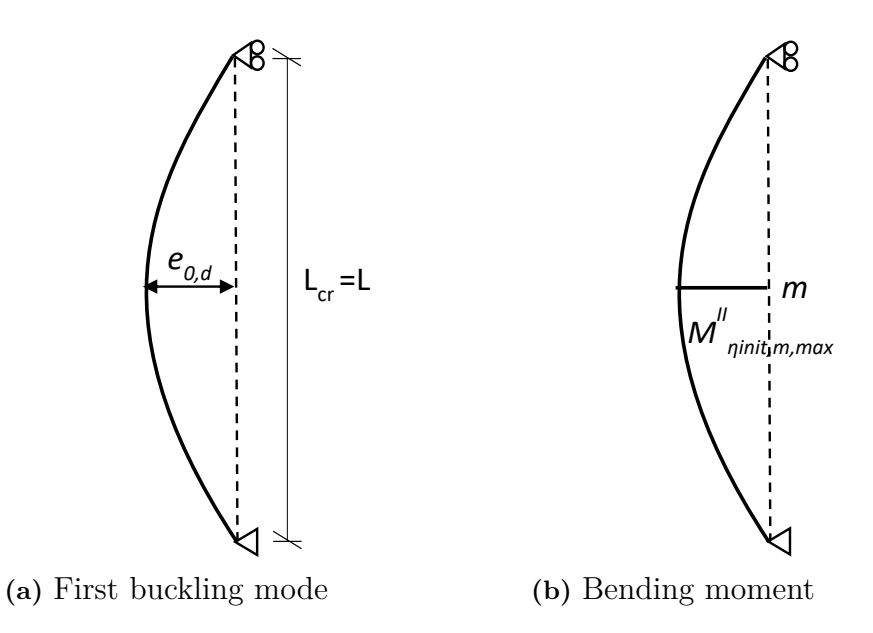

**Figure 3.4:** Shape of the elastic buckling mode, bending moments and location of the critical cross-section due to applied EUGLI imperfection for a pinned column.

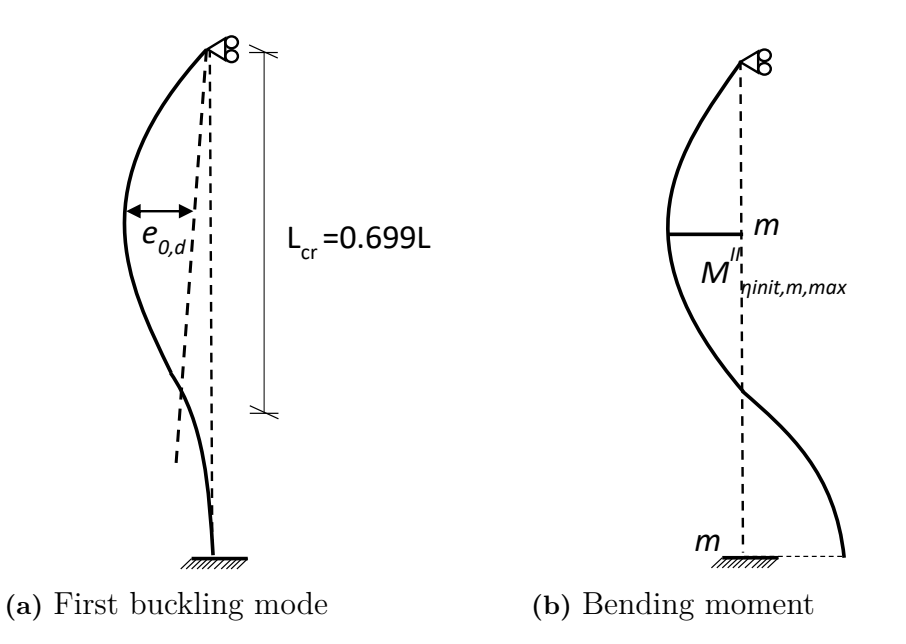

**Figure 3.5:** Shape of the elastic buckling mode, bending moments and location of the critical cross-section due to applied EUGLI imperfection for a fixed-pinned column.

, *Department of Architecture and Civil Engineering, Master's thesis*, ACEX30-19-8 25

<span id="page-45-0"></span>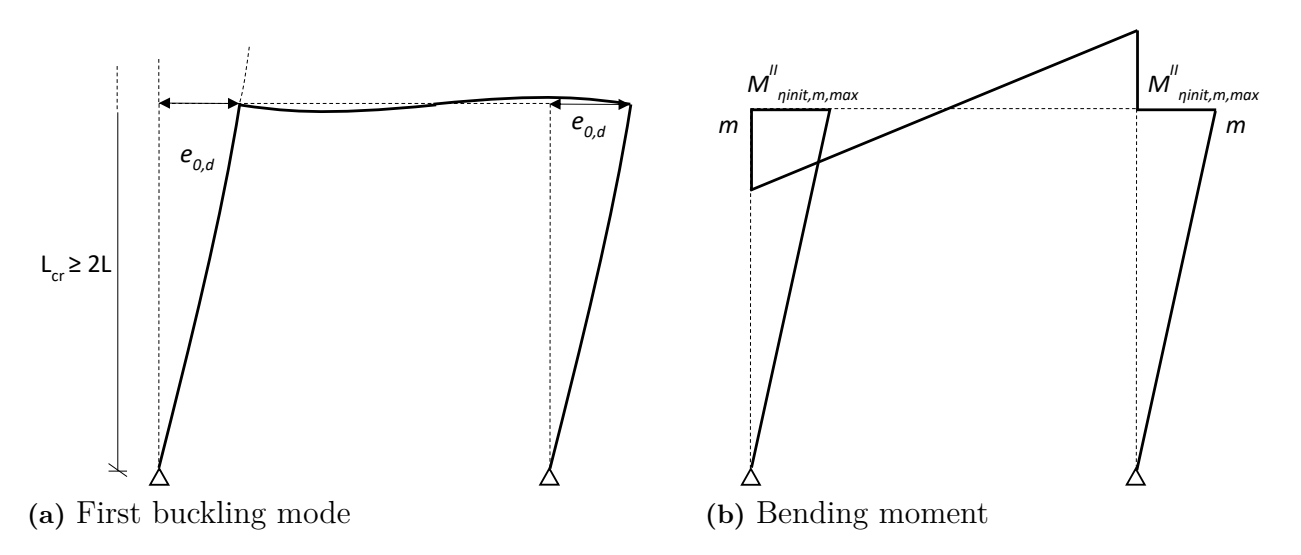

**Figure 3.6:** Shape of the elastic buckling mode, bending moments and location of the critical cross-section due to applied EUGLI imperfection for a sway frame.

# **3.5 Global analysis**

To perform a global analysis where imperfections and second-order effects are considered, some decisions have to be made. Firstly, the choice of analysis type which is connected to how the second-order effects are accounted for need to be made. Secondly, the method on how the imperfections should be included in the analysis needs to be decided. The internal actions can then be used in either a cross-section check, for a totally global approach, or in the individual stability checks, for a partially global approach and for basic cases.

### **3.5.1 Analysis methods to determine internal actions**

To determine the internal forces and moments in the structure from the FE-model, the analysis methods could be divided into four main methods [\(Gardner and Nethercot,](#page-88-4) [2011\)](#page-88-4):

- First-order elastic analysis
- Second-order elastic analysis
- First-order plastic analysis
- Second-order plastic analysis

The difference between the methods in terms of a load-deformation curve is illustrated in Figure [3.7.](#page-46-0)

<span id="page-46-0"></span>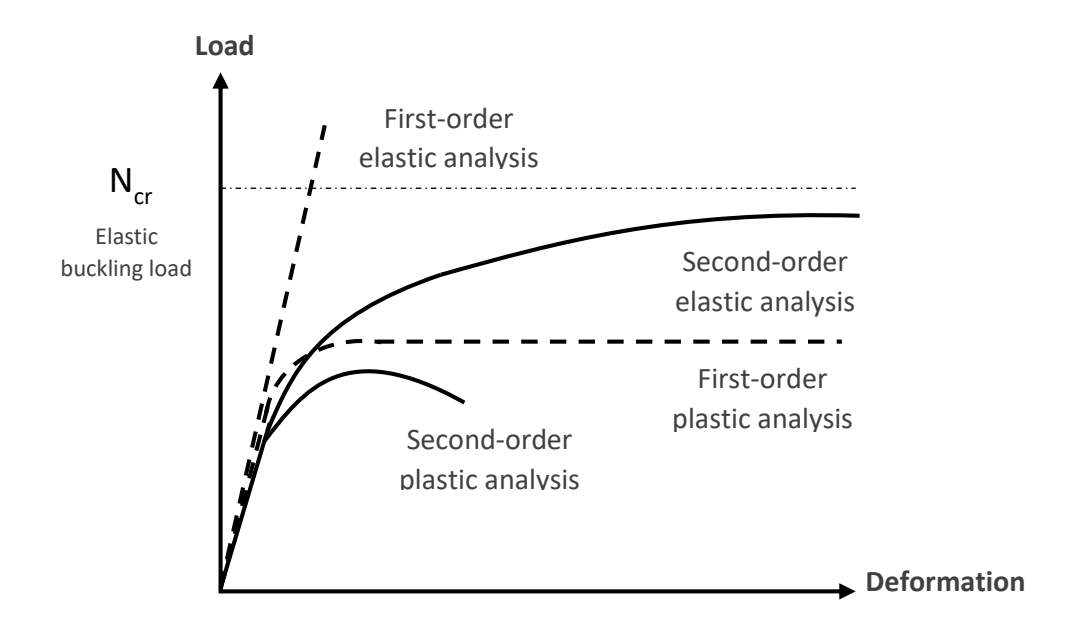

**Figure 3.7:** Load-deformation curve for the different analysis methods based on [Gardner and](#page-88-4) [Nethercot](#page-88-4) [\(2011\)](#page-88-4).

The methods which are based on fulfilling equilibrium of the undeformed shape are denoted first-order, while the methods which are based on fulfilling equilibrium condition on the deformed shape are referred as second-order. The first-order analysis can also take second-order effects into account by amplification factors depending on  $N_{Ed}$  and  $N_{cr}$ , as mentioned in Section [3.1.](#page-36-2) Further on, the analysis methods are denoted whether plasticity is considered or not. The internal forces and moments can either be determined by using elastic or plastic analysis [\(EN1993-1-1,](#page-88-0) [2005\)](#page-88-0). It is further stated that elastic analysis is always possible to use, while a plastic analysis only may be used when the member/structure achieves enough rotation capacity at the plastic hinges. In accordance with this thesis project limitations, has only elastic analyses been performed.

#### **3.5.2 Methods to implement imperfections**

The choice of how to implement the initial imperfections can have an effect on the results. It is a balance between the need for accuracy, a convenient procedure and verification feasibility. There are several different approaches to introduce the imperfections to be used in the FEanalysis. The main approaches to be found in [EN1993-1-1](#page-88-0) [\(2005\)](#page-88-0) are presented below.

#### **Explicit modelling**

This is done by modelling imperfections directly in the model, either by modelling the residual stress and the initial geometric imperfections or by modelling the equivalent geometric imperfections. The explicit modelling will result in a geometrical imperfection.

#### **Equivalent load method**

One method that is mentioned briefly in [EN1993-1-1](#page-88-0) [\(2005\)](#page-88-0) is the equivalent load method, which is also referred to as either equivalent notional load method or the notional horizontal force approach [\(Chan et al.,](#page-88-5) [2005\)](#page-88-5). The purpose of the method is to replace the equivalent geometrical imperfections with equivalent loads that are a fraction of the applied loads on the structure [\(EN1993-1-1,](#page-88-0) [2005\)](#page-88-0), see Figure [3.8.](#page-47-0) The imperfection is transformed to an additional lateral load that is applied on the undeformed structure. The equivalent loads presented are made to give the same moment as explicitly implementing the initial imperfections would give.

<span id="page-47-0"></span>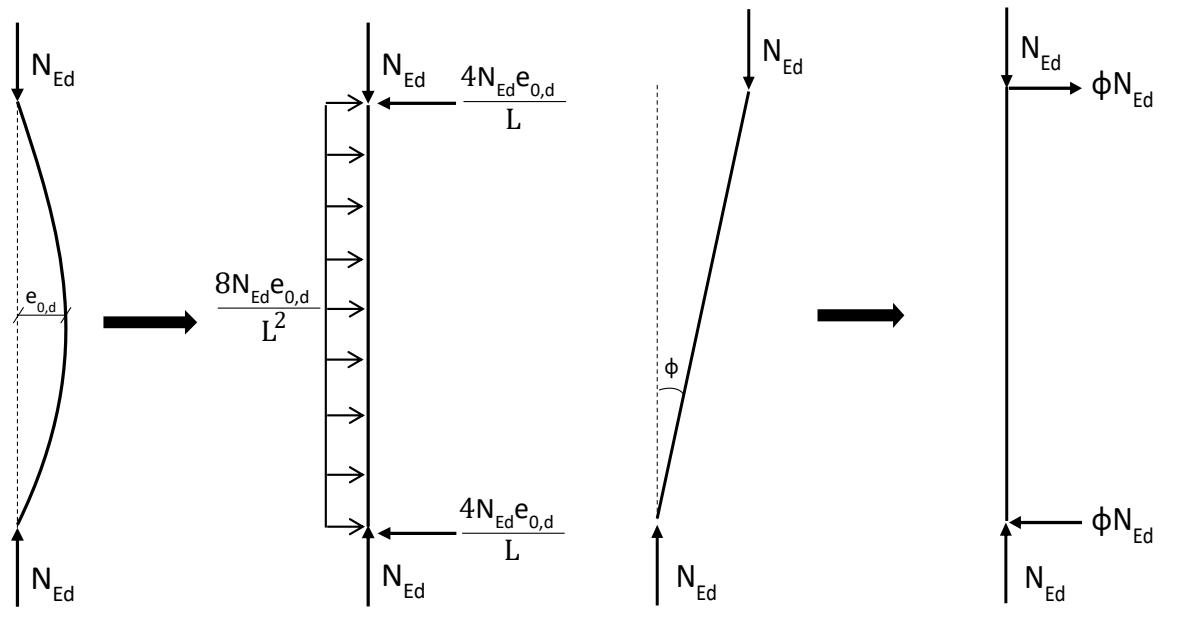

**(a)** Initial bow imperfection

**(b)** Initial sway imperfection

**Figure 3.8:** Replacement of imperfections with equivalent loads.

#### **Scaling of first buckling mode**

The first buckling mode is the one which requires the least energy to develop and thereby are the most effective shape regarding loss of stability [\(Dallemule,](#page-88-1) [2015\)](#page-88-1). To scale the first buckling mode is a convenient way to present the worst case instability behaviour of the structure. [EN1993-1-1](#page-88-0) [\(2005\)](#page-88-0) presents one way to find an appropriate scaling factor for the first mode shape, which is to use the EUGLI imperfection as described in Section [3.3.3.](#page-40-4) The scaling of the first buckling mode will, as for explicit modelling, result in a geometrical imperfection.

# <span id="page-48-0"></span>**3.6 Cross-section check**

If both second-order effects and imperfections are fully considered in the global analysis it is then enough to verify the structure with a cross-section check instead of individual stability checks. For members subjected to a combination of axial force and bending moment in crosssection class 1-3, this is done by using Equation [\(3.16\)](#page-48-3) according to [EN1993-1-1](#page-88-0) [\(2005\)](#page-88-0).

<span id="page-48-3"></span>
$$
\frac{N_{Ed}}{N_{Rd}} + \frac{M_{y,Ed}}{M_{y,Rd}} + \frac{M_{z,Ed}}{M_{z,Rd}} \le 1
$$
\n(3.16)

where:

 $N_{Ed}$  and  $M_{i,Ed}$  - design axial force and bending moment around y- or z-axis  $N_{Rd}$  and  $M_{i,Rd}$  - design normal force and bending moment resistance around y- or z-axis

<span id="page-48-1"></span>Equation [\(3.16\)](#page-48-3) represent the sum of the utilization ratio for each stress resultant in the structure.

# **3.7 Individual stability checks**

This section is about the individual stability checks that needs to be performed if the global analysis does not fully account for all second-order effects and relative member imperfections. This section represents the current design process of steel members/systems where the process is divided into two steps; (i) partially global analysis performed to obtain internal actions and (ii) stability checks to confirm adequate strength capacity within the members.

The stability checks depends on the loading situation of the studied member and there are different parts in Section 6.3 in [EN1993-1-1](#page-88-0) [\(2005\)](#page-88-0) that deals with this. This thesis project has studied both columns subjected only to an axial force and a frame subjected to axial forces. As mentioned in Section [1.2,](#page-21-0) the thesis project is limited to a frame with rigid corner connections and thereby will all individual members be subjected to a combination of bending and axial compression. An introduction to the stability check for uniform compressed members is made followed by a chapter regarding members subjected to a combination of axial compression and bending.

#### <span id="page-48-2"></span>**3.7.1 Uniform members in compression**

The most commonly used method to check the member stability for members subjected to uniform axial compression is the buckling curve method. The foundation of the method lies in calculating a reduction factor due to buckling, that will reduce the ultimate strength of the member and provide a design buckling resistance. The background for the reduction factor goes back to 1978, when the Ayrton-Perry formula was introduced to *Eurocode 3* [\(Jönsson](#page-89-0) [and Stan,](#page-89-0) [2017\)](#page-89-0). This approach contained both verification of simple members as well as numerical verification using 1/1000 of the buckling length as initial bow imperfection.

The Ayrton-Perry formula was initially adopted for geometrically imperfect, elastic pinned columns loaded by uniform compression [\(Szalai and Papp,](#page-89-1) [2010\)](#page-89-1). This is described by the differential equation in Equation [\(3.17\)](#page-49-0).

<span id="page-49-0"></span>
$$
v''(x) + \frac{N_{Ed}}{EI} \cdot (v_0(x) + v(x)) = 0 \tag{3.17}
$$

where:

 $v_0(x)$  - initial geometrical imperfection

 $v(x)$  - lateral deflection

According [Boissonnade et al.](#page-88-6) [\(2006\)](#page-88-6), the initial geometrical imperfections is assumed to be half a sine-wave which gives the expression in Equation  $(3.18)$ .

<span id="page-49-1"></span>
$$
v_0(x) = e_0 \cdot \sin \frac{\pi x}{L}
$$
\n(3.18)

where  $e_0$  represent the maximum value of the additional imperfection at the centre of the member  $(x=L/2)$ .

When the compressive axial load is applied to the member it will experience an additional deflection related to instability, defined as *v* for pinned members in Equation [\(3.19\)](#page-49-2).

<span id="page-49-2"></span>
$$
v(x) = a \cdot \sin \frac{\pi x}{L}
$$
 (3.19)

The lateral deflection,  $v$ , is found by solving the differential equation in Equation  $(3.17)$ . First, by inserting both equations expressing  $v_0$  and  $v$  into Equation [\(3.17\)](#page-49-0) it will provide an expression for the amplitude, *a*, as follows in Equation [\(3.20\)](#page-49-3).

<span id="page-49-3"></span>
$$
a = \frac{N_{Ed}}{N_{cr} - N_{Ed}} \cdot e_0 \tag{3.20}
$$

where  $N_{cr}$  is the elastic critical buckling load. Then the total, and maximum, second-order lateral deflection for a simply supported column can be expressed as in Equation [\(3.21\)](#page-49-4). Note that the factor in front of  $e_0$  is the amplification factor  $K$ , see Equation [\(3.4\)](#page-42-1).

<span id="page-49-4"></span>
$$
v_{max} = \frac{1}{1 - \frac{N_{Ed}}{N_{cr}}} \cdot e_0 \tag{3.21}
$$

This can be illustrated through Figure [3.9](#page-50-0) where  $e_0$  stands for the initial bow imperfection, while *vmax* stands for the maximum deformation.

<span id="page-50-0"></span>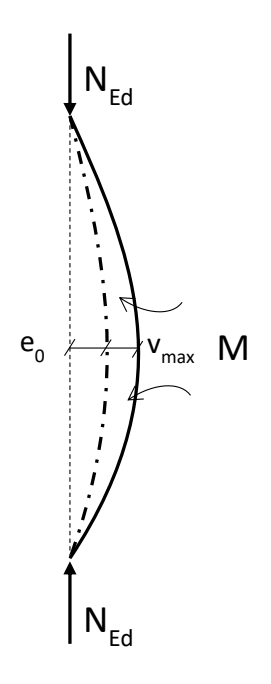

**Figure 3.9:** Bow imperfection and deflection illustrated for a member.

The cross-section yields when following expression in Equation [\(3.22\)](#page-50-1) is fulfilled [\(Szalai and](#page-89-1) [Papp,](#page-89-1) [2010\)](#page-89-1).

<span id="page-50-1"></span>
$$
\frac{N_{Ed}}{A} + \frac{1}{1 - \frac{N_{Ed}}{N_{cr}}} \cdot \frac{N_{Ed} \cdot e_0}{W} = f_y \tag{3.22}
$$

By expressing Equation [\(3.21\)](#page-49-4) into [\(3.22\)](#page-50-1), the original from of the Ayrton-Perry formula arises according to Equation [\(3.23\)](#page-50-2) using the reduced slenderness defintion that  $\bar{\lambda}^2 = N_{Rk}/N_{cr}$ .

<span id="page-50-2"></span>
$$
(1 - \chi) \cdot (1 - \chi \bar{\lambda}^2) = e_0 \cdot \frac{A}{W} \cdot \chi = \eta \cdot \chi \tag{3.23}
$$

In Equation [\(3.23\)](#page-50-2),  $\chi$  is the buckling reduction factor. As expressed in [Boissonnade et al.](#page-88-6) [\(2006\)](#page-88-6) the variable *η* represents the generalised initial imperfection and is presented in Equation [\(3.24\)](#page-50-3).

<span id="page-50-3"></span>
$$
\eta = \alpha \cdot (\bar{\lambda} - 0.2) \tag{3.24}
$$

where  $\lambda$  is the non-dimensional slenderness. By finally inserting this expression for *η* into Equation [\(3.23\)](#page-50-2), the reduction factor due to buckling can be found for the minimum solution. This expression for  $\chi$  is the same that is used today in [EN1993-1-1](#page-88-0) [\(2005\)](#page-88-0) for member instability due to compression.

Solving for  $e_0$  gives Equation  $(3.25)$ .

<span id="page-50-4"></span>
$$
e_0 = \left(\frac{1}{\chi} - 1\right)(1 - \chi \bar{\lambda}^2)\frac{W}{A} \qquad \text{or} \qquad e_0 = \alpha \cdot (\bar{\lambda} - 0.2)\frac{M_{Rk}}{N_{Rk}} \tag{3.25}
$$

According to [EN1993-1-1](#page-88-0) [\(2005\)](#page-88-0), a uniform member subjected to compression should be verified as follows in Equation [\(3.26\)](#page-51-0).

<span id="page-51-0"></span>
$$
\frac{N_{Ed}}{N_{b, Rd}} \le 1\tag{3.26}
$$

where  $N_{b,Rd}$  is the design buckling resistance.

For cross-section class 1-3 the design resistance can be calculated according to Equation [\(3.27\)](#page-51-1).

<span id="page-51-1"></span>
$$
N_{b, Rd} = \frac{\chi A f_y}{\gamma_{M1}}\tag{3.27}
$$

The reduction factor due to buckling,  $\chi$ , that comes from the Ayrton-Perry formula and are used today in *Eurocode 3*, can be expressed as in Equation [\(3.28\)](#page-51-2):

<span id="page-51-2"></span>
$$
\chi = \frac{1}{\phi + \sqrt{\phi^2 - \bar{\lambda}^2}}, \quad but \quad \chi \le 1
$$
\n(3.28)

where:

$$
\phi = 0.5[1 + \alpha(\bar{\lambda} - 0.2) + \bar{\lambda}^2]
$$

$$
\bar{\lambda} = \sqrt{\frac{Af_y}{N_{cr}}}
$$
 for Class 1, 2 and 3 for cross-sections

where  $\alpha$  is the imperfection factor.

The buckling curves are based on cross-section type, thickness of the plates within the crosssection, yield strength and buckling axis. These attributes implies different "imperfection classes" which symbolise grades of imperfection of the member. To find relevant buckling curve, see Figure [3.10.](#page-52-0) Eurocode presents five different buckling curves;  $a_0$ ,  $a$ ,  $b$ ,  $c$  and  $d$ . Buckling curve  $a_0$  is the one which gives the lowest reduction due to imperfections while curve *d* provides the highest. These five curves are illustrated in Figure [3.11,](#page-53-0) where the reduction factor due to buckling also can be found instead of using Equation [\(3.28\)](#page-51-2).

<span id="page-52-0"></span>

|                                  |                                |                                                                                        |                                |                                  | <b>Buckling</b> curve            |                            |
|----------------------------------|--------------------------------|----------------------------------------------------------------------------------------|--------------------------------|----------------------------------|----------------------------------|----------------------------|
|                                  | Cross section                  |                                                                                        | Limits                         | <b>Buckling</b><br>about<br>axis | S 235<br>S 275<br>S 355<br>S 420 | S 460                      |
| Rolled sections                  | z<br>$\mathfrak{t}_t$          |                                                                                        | $t_f \leq 40$ mm               | $y - y$<br>$Z - Z$               | ä<br>$\mathbf b$                 | a<br>a <sub>0</sub>        |
|                                  | h<br>у<br>ż<br>b               | h/b >                                                                                  | 40 mm < $t_f \le 100$          | $y - y$<br>$z-z$                 | b<br>$\mathbf{C}$                | $\rm a$<br>a               |
|                                  |                                | $\leq 1.2$                                                                             | $t_f \leq 100$ mm              | $y - y$<br>$Z-Z$                 | b<br>$\mathbb{C}$                | a<br>$\mathbf{a}$          |
|                                  |                                | h/b                                                                                    | $t_f$ > 100 mm                 | $y - y$<br>$z - z$               | d<br>d                           | $\mathbf c$<br>c           |
|                                  | 本t,<br>丰t,                     | $t_f \leq 40$ mm                                                                       |                                | $y - y$<br>$Z-Z$                 | b<br>$\mathbf{C}$                | b<br>$\mathbf{c}$          |
| I-sections<br>Welded             | у<br>У<br>$\overline{z}$<br>z  | $t_f$ > 40 mm                                                                          |                                | $y - y$<br>$Z-Z$                 | Ċ<br>$\mathbf d$                 | $\mathbf c$<br>$\mathbf d$ |
| sections<br>Hollow               |                                | hot finished                                                                           |                                | any                              | ä                                | ao                         |
|                                  |                                | cold formed                                                                            |                                | any                              | $\rm c$                          | $\mathbf c$                |
| Welded box<br>sections           | t,<br><sub>I</sub> Z<br>h<br>y |                                                                                        | generally (except as<br>below) | any                              | $\mathbf b$                      | $\mathbf b$                |
|                                  | $t_w$<br>z<br>b                | thick welds: $a > 0, 5t_f$<br>$b/t_f < 30$<br>$\mathrm{h}/\mathrm{t}_{\mathrm{w}}$ <30 |                                | any                              | $\mathbf c$                      | $\mathbf c$                |
| solid sections<br>$T-$ and<br>Ľ, |                                |                                                                                        |                                | any                              | ¢                                | c                          |
| L-sections                       |                                |                                                                                        |                                | any                              | b                                | $\rm b$                    |

**Figure 3.10:** Determination of buckling curve [\(EN1993-1-1,](#page-88-0) [2005\)](#page-88-0).

<span id="page-53-0"></span>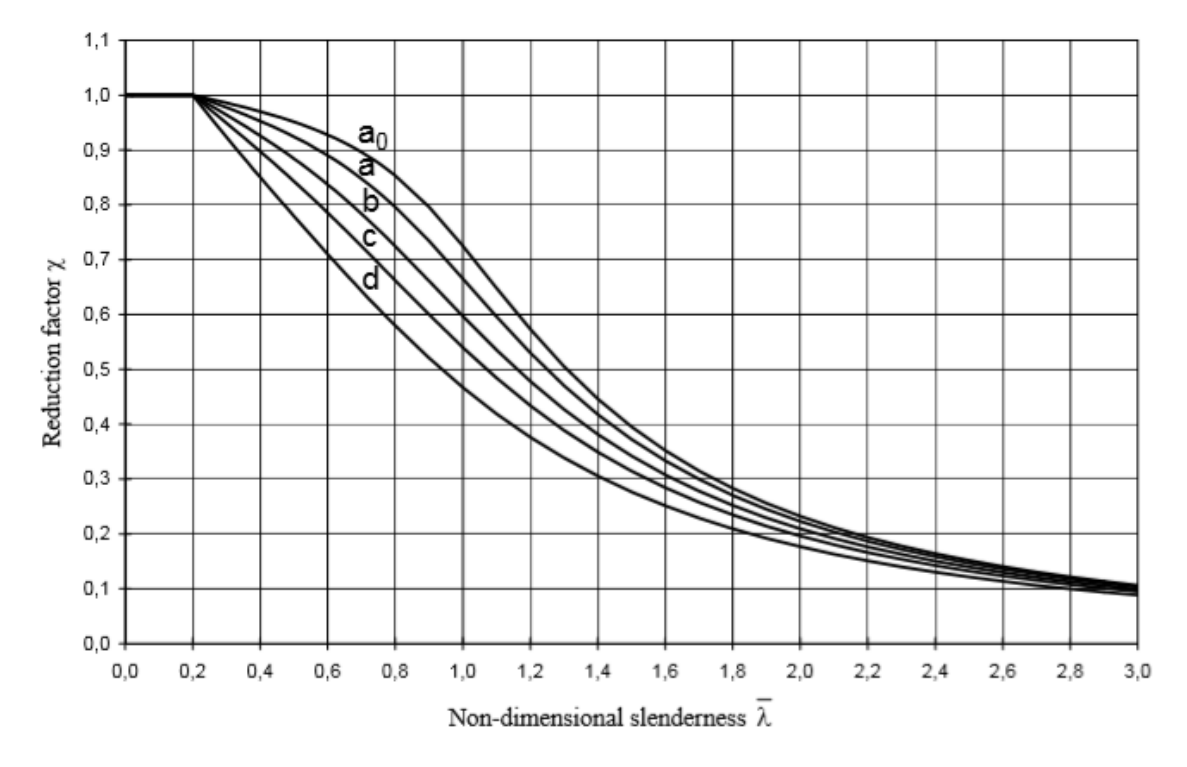

Figure 3.11: Relationship between non-dimensional slenderness and buckling reduction factor for the five different buckling curves [\(EN1993-1-1,](#page-88-0) [2005\)](#page-88-0).

The imperfection factor that depends on the buckling curves is found in Table [3.3.](#page-53-1)

<span id="page-53-1"></span>**Table 3.3:** Imperfection factors for buckling curves [\(EN1993-1-1,](#page-88-0) [2005\)](#page-88-0).

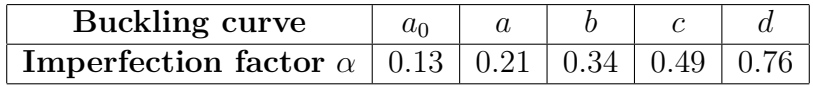

To check whether the control of buckling resistance is necessary, following conditions are used:

$$
\bar{\lambda} \le 0, 2
$$
 or  $\frac{N_{Ed}}{N_{cr}} \le 0, 04$ 

If these conditions are fulfilled, it means that there is no need for check of the buckling resistance and then only cross-sectional checks will be necessary. But if this is not the case, the buckling effects have to be considered.

#### **3.7.2 Uniform members in bending and axial compression**

A member subjected to uniform axial compression can be verified regarding stability according to Equation [\(3.22\)](#page-50-1), allowing for an initial imperfection  $e_{0,d}$  [\(Boissonnade et al.,](#page-88-6) [2006\)](#page-88-6). Another way of expressing this is according to Equation [\(3.29\)](#page-54-0).

<span id="page-54-0"></span>
$$
\frac{N_{Ed}}{N_{Rd}} + K \cdot \frac{N_{Ed}e_{0,d}}{M_{Rd}} \le 1
$$
\n(3.29)

where *K* is the amplification factor.

If the member is subjected to an additional first-order moment, it can be extended to Equation [\(3.30\)](#page-54-1). Also, the additional moment give cause to second-order effects.

<span id="page-54-1"></span>
$$
\frac{N_{Ed}}{N_{Rd}} + K \cdot \frac{N_{Ed}e_{0,d}}{M_{Rd}} + \frac{M_{Ed,max}^{II}}{M_{Rd}} \le 1
$$
\n(3.30)

where  $M_{Ed,max}^{II}$  is the maximum second-order bending moment induced by the additional firstorder bending moments

Equation [\(3.30\)](#page-54-1) represent a second-order cross-section check to be used in the most critical section. However, because of the additional moment the most critical section may not be straightforward to find. Therefore, is  $M_{Ed,max}^{II}$  approximated by a sinusoidal amplified equivalent moment, which is illustrated in Figure [3.12](#page-54-2) and expressed as in Equation [\(3.31\)](#page-54-3). The equation consists of the equivalent moment  $C_m M_{Ed,max}$  that is a sinusoidal first-order bending moment.

<span id="page-54-3"></span>
$$
M_{Ed,max}^{II} = K \cdot C_m M_{Ed,max}
$$
\n(3.31)

<span id="page-54-2"></span>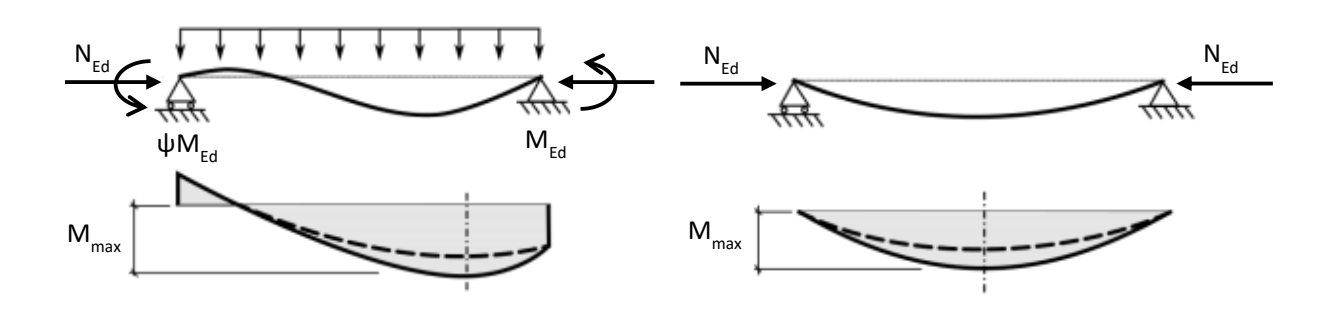

**Figure 3.12:** Actual second-order moment and corresponding equivalent sinusoidal one [\(Bois](#page-88-6)[sonnade et al.,](#page-88-6) [2006\)](#page-88-6).

This means that an elastic second-order check of the most loaded cross-section of the member can be expressed as in Equation [\(3.32\)](#page-54-4) according to [Boissonnade et al.](#page-88-6) [\(2006\)](#page-88-6).

<span id="page-54-4"></span>
$$
\frac{N_{Ed}}{N_{Rd}} + K \cdot \frac{N_{Ed}e_{0,d}}{M_{Rd}} + K \cdot \frac{C_m M_{Ed,max}}{M_{Rd}} \le 1
$$
\n(3.32)

The basic buckling interaction formula can then be derived, by using Equation [\(3.32\)](#page-54-4) together with Equation [\(3.25\)](#page-50-4) and by multiplying both sides with  $(1 - \frac{N_{Ed}}{N})$  $\frac{N_{Ed}}{N_{cr}}$ ). Then, a expression according to Equation [\(3.33\)](#page-55-0) is achieved.

, *Department of Architecture and Civil Engineering, Master's thesis*, ACEX30-19-8 35

<span id="page-55-0"></span>
$$
\left(1 - \frac{N_{Ed}}{N_{cr}}\right) \frac{N_{Ed}}{N_{Rd}} + \frac{N_{Ed}(\frac{1}{\chi} - 1)(1 - \chi \bar{\lambda}^2) \frac{W}{A}}{M_{Rd}} + \frac{C_m M_{Ed,max}}{M_{Rd}} \le 1 - \frac{N_{Ed}}{N_{cr}} \tag{3.33}
$$

Which can be rewritten as:

$$
\Big(1 - \frac{N_{Ed}}{N_{cr}}\Big)\frac{N_{Ed}}{N_{Rd}} + \frac{N_{Ed}(\frac{1}{\chi} - 1)(1 - \chi \bar{\lambda}^2)}{N_{Rd}} \le 1 - \frac{N_{Ed}}{N_{cr}} - \frac{C_m M_{Ed,max}}{M_{Rd}}
$$

Inserting that  $N_{cr} = \frac{N_{Rd}}{\lambda^2}$  leads to:

$$
(1 - \frac{N_{Ed} \bar{\lambda}^2}{N_{Rd}}) \frac{N_{Ed}}{N_{Rd}} + \frac{N_{Ed}(\frac{1}{\chi} - 1)(1 - \chi \bar{\lambda}^2)}{N_{Rd}} \le 1 - \frac{N_{Ed} \bar{\lambda}^2}{N_{Rd}} - \frac{C_m M_{Ed,max}}{M_{Rd}}
$$

Expanding the expression leads to:

$$
\frac{N_{Ed}}{N_{Rd}}-\frac{N_{Ed}^2\bar{\lambda}^2}{N_{Rd}^2}+\frac{N_{Ed}}{\chi N_{Rd}}-\frac{N_{Ed}\bar{\lambda}^2}{N_{Rd}}-\frac{N_{Ed}}{N_{Rd}}+\frac{N_{Ed}\bar{\lambda}^2\chi}{N_{Rd}}-1+\frac{N_{Ed}\bar{\lambda}^2}{N_{Rd}}\leq -\frac{C_mM_{Ed,max}}{M_{Rd}}
$$

Some terms cancel each other out and it is possible to write the expression as Equation [\(3.34\)](#page-55-1).

<span id="page-55-1"></span>
$$
(-1 + \frac{N_{Ed}}{\chi N_{Rd}})(1 - \frac{N_{Ed}\bar{\lambda}^2 \chi}{N_{Rd}}) \le -\frac{C_m M_{Ed,max}}{M_{Rd}}
$$
(3.34)

Then, by defining:

$$
k_c = \frac{1}{\left(1 - \frac{N_{Ed} \bar{\lambda}^2 \chi}{N_{Rd}}\right)}
$$

The expression becomes:

$$
(-1 + \frac{N_{Ed}}{\chi N_{Rd}}) \cdot \frac{1}{k_c} \le -\frac{C_m M_{Ed,max}}{M_{Rd}}
$$

Which can be rewritten into the final expression according to Equation [\(3.35\)](#page-55-2), defining that  $k = k_c \cdot C_m$ .

<span id="page-55-2"></span>
$$
\frac{N_{Ed}}{\chi N_{Rd}} + k_c \cdot \frac{C_m M_{Ed,max}}{M_{Rd}} = \frac{N_{Ed}}{\chi N_{Rd}} + k \cdot \frac{M_{Ed,max}}{M_{Rd}} \le 1
$$
\n(3.35)

This equation represents the interaction formula for in-plane buckling in the strong direction. This ends up as a part of the final interaction formulas presented in Section 6.3.3 in [EN1993-](#page-88-0) [1-1](#page-88-0) [\(2005\)](#page-88-0). The final interaction formula can be divided into two equations, Equation [\(3.36\)](#page-56-0) and [\(3.37\)](#page-56-1), depending on the direction of the bending.

<span id="page-56-0"></span>
$$
\frac{N_{Ed}}{\chi_y \frac{N_{Rk}}{\gamma_{M1}}} + k_{yy} \frac{M_{y,Ed} + \Delta M_{y,Ed}}{\chi_{LT} \frac{M_{y,Rk}}{\gamma_{M1}}} + k_{yz} \frac{M_{z,Ed} + \Delta M_{z,Ed}}{\frac{M_{z,Rk}}{\gamma_{M1}}} \le 1
$$
\n(3.36)

<span id="page-56-1"></span>
$$
\frac{N_{Ed}}{\chi_z \frac{N_{Rk}}{\gamma_{M1}}} + k_{zy} \frac{M_{y,Ed} + \Delta M_{y,Ed}}{\chi_{LT} \frac{M_{y,Rk}}{\gamma_{M1}}} + k_{zz} \frac{M_{z,Ed} + \Delta M_{z,Ed}}{\frac{M_{z,RR}}{\gamma_{M1}}} \le 1
$$
\n(3.37)

where:

 $k_{ii}$  - interaction factors *χLT* - reduction factor due to lateral torsional buckling  $\Delta M_{i,Ed}$  - moments around y- or z-axis due to the shift of the centroidal axis for class 4

The characteristic normal force and moment resistance can be expresses according to Equations [\(3.38\)](#page-56-2) and [\(3.39\)](#page-56-3) respectively.

<span id="page-56-2"></span>
$$
N_{Rk} = f_y A_i \tag{3.38}
$$

<span id="page-56-3"></span>
$$
M_{i,Rk} = f_y W_i \tag{3.39}
$$

These sectional properties can be found in Table [3.4](#page-56-4) along with the moments due to shift of the centroidal axis.

<span id="page-56-4"></span>**Table 3.4:** Cross-sectional properties and moments depending on cross-section classes [\(EN1993-1-1,](#page-88-0) [2005\)](#page-88-0).

| Class             |            | 2          | 3          |                            |
|-------------------|------------|------------|------------|----------------------------|
| $A_i$             |            |            |            | $A_{eff}$                  |
| $W_y$             | $W_{pl,y}$ | $W_{pl,y}$ | $W_{el,y}$ | $W_{eff,y}$                |
| $W_z$             | $W_{pl,z}$ | $W_{pl,z}$ | $W_{el,z}$ | $W_{eff,z}$                |
| $\Delta M_{y,Ed}$ |            |            |            | $e_{N,y}N_{Ed}$            |
| $\Delta M_{z,Ed}$ |            |            |            | $\overline{e_{N,z}N_{Ed}}$ |

This design procedure are based on linear-elastic conditions where the concept is that the axial force and the bending moment are being linearly summed, according to [Boissonnade et al.](#page-88-6) [\(2006\)](#page-88-6). Then, the non-linear effects are taken into account by the interaction factors that can be recognised as,  $k_{ij}$ , in the formulas in Equation [\(3.36\)](#page-56-0) and [\(3.37\)](#page-56-1). The index *i* and *j* represent the directions. The interaction factors can be calculated by two different approaches, often referred to as *Method 1* and *Method 2* [\(Boissonnade et al.,](#page-88-6) [2006\)](#page-88-6). In this thesis, only *Method 2* was treated and thereby was the formulas derived according to this method. According to [Greiner and Lindner](#page-88-7) [\(2006\)](#page-88-7) this method is derived to give higher accuracy for in-plane buckling while it approximates out-of-plane buckling. Therefore, this method was more suited since the analyses were limited to only study in-plane buckling behaviour. When determining the interaction factors there is a distinct difference between if elastic or plastic cross-sectional response are used in the model.

## 3. Frame Design Procedures

4

# **Models and Analyses**

To be able to understand the design process for a system of members, it is of importance to first understand the theory and concept on a member level. Therefore has the analyses in this thesis been divided in to a member level and system level study. The first study is performed on a pinned column and compares application methods of imperfections as well as how to consider both imperfections and second order effects. The second study is performed on a sway-frame, where the design process presented in Chapter [3](#page-34-0) is applied and *Approach (a)*, *(b)* and *(c)* are compared. The studies performed can be summarised as following:

- Study I Pinned column a) Comparison of different methods to implement initial equivalent imperfection, either by using geometric modelling or equivalent loads.
	- b) Comparison of different methods to consider both imperfections and second-order effects.
- Study II Sway frame Comparison of the different approaches on how to implement imperfections and secondorder effects.

# **4.1 Input data for FE-modelling**

The software that has been used to perform the Finite Element (FE) analyses is the commercially available Abaqus. Abaqus is made for FE-analysis and computer-aided engineering. To generate and reach the final model, routines have been written in the scripting language Python. The routines are implemented by using the Abaqus Scripting Interface which is an object oriented extension library. During the analysis, a user's guide have been used provided by [SIMULIA](#page-89-2)  $(2014)$ .

#### **4.1.1 Elements**

All models created, both the column and the frame, have been made with B21 beam elements. B21 represents that there is a 2 node linear beam in the plane. Beam elements were chosen mainly because of the ability to capture large displacements and rotations in a non-linear analysis, which was of interest in this thesis. One more advantage is also that it is more time efficient to use beam elements compared to shell elements or solids, which requires more computational effort. By achieving a short computational time, it allows the designer to create the model by trial and error which could save a lot of time. Beam elements are a simplification or approximation of the actual model. Abaqus uses the theory of 3D continuum elements and replaces them with a 1D theory line. This is illustrated for both the column and the frame in Figure [4.1](#page-59-0) and [4.2](#page-59-1) respectively.

<span id="page-59-0"></span>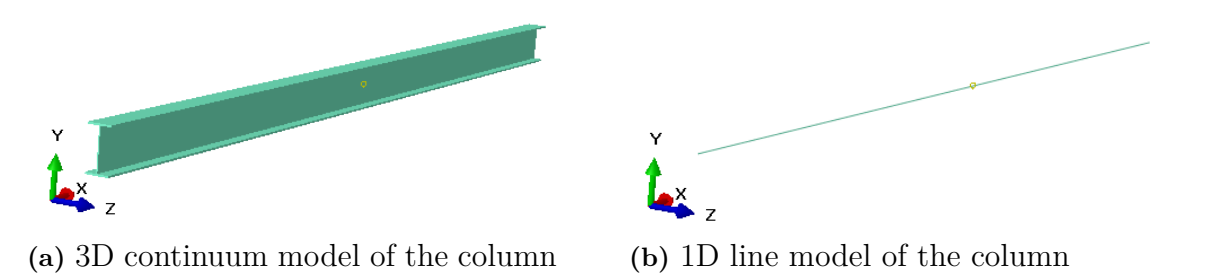

**Figure 4.1:** Approximation of a 3D continuum element to a 1D theory line model for a column.

<span id="page-59-1"></span>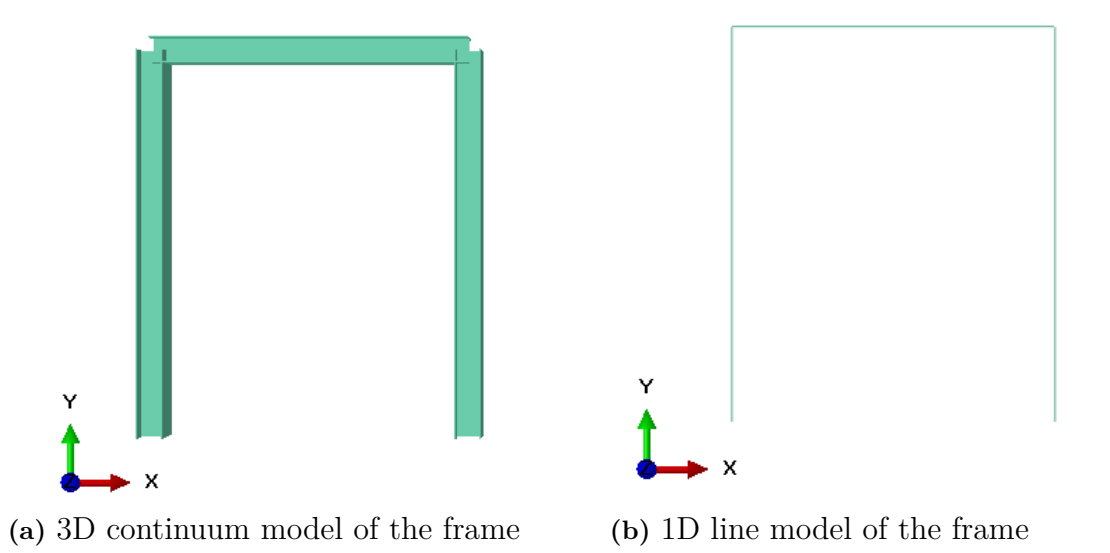

**Figure 4.2:** Approximation of a 3D continuum element to a 1D theory line model for a frame.

One of the first choices to make in Abaqus when creating a model is what type of part that the model should consist of. The models have all been based on 2D planar, deformable wires.

#### **4.1.2 Material properties and geometry**

The material properties introduced to the models are taken as characteristic values. Young's modulus, *E*, were set to 210 GPa and Possion's ratio, *v*, were set to 0.3. By this, isotropic linear-elastic material behaviour were modelled. Thereby, no plasticity was implemented in the analyses.

In this thesis, the standard profile IPE300 was used for both *Study I* and *Study II*. When modelling the cross-section in Abaqus there are two ways of doing this when using beam elements. Either, the cross-section is modelled as a generalised profile or as a specific chosen profile. The specific chosen profile would in this case be an I-section. The cross-section in *Study II* was modelled as generalised, which implies that the rolled parts were considered. This was chosen since the analytical calculations in this study uses sectional constants where the rolled parts are included. In *Study I* a specific chosen profile was used, which implies that the rolled parts of the sections were neglected. This effects the results from the FE-analysis in this study, but not the comparisons. That is because there was no comparison between the results obtained from FE-analysis with analytical calculations and it was therefore possible to use this type of profile which could appear easier to implement.

The cross-sections were then created by inserting corresponding values for an IPE300 profile as seen in Figure [4.3](#page-60-0) for the analyses.

<span id="page-60-0"></span>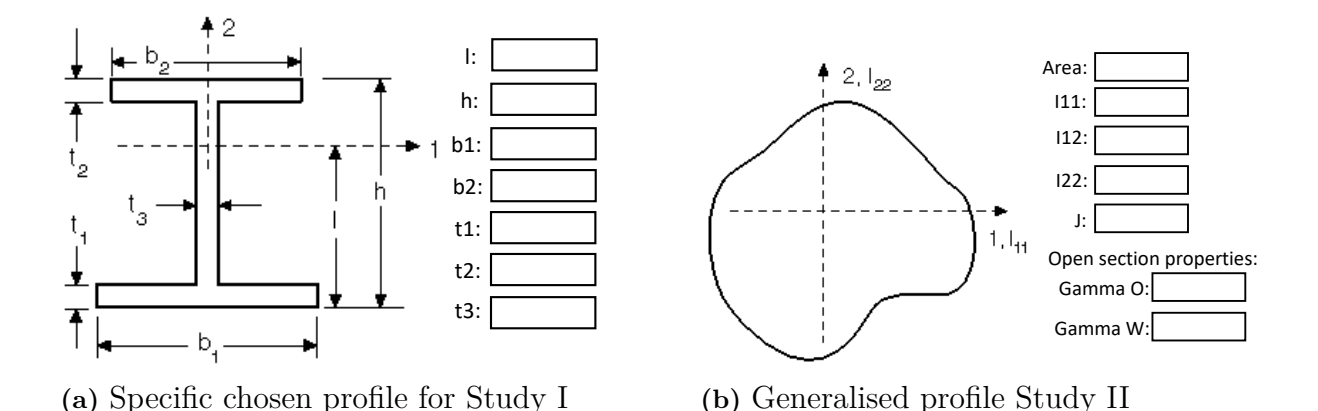

**Figure 4.3:** Input parameters for a specific chosen profile and a general profile in Abaqus.

The parameters visualised in Figure [4.3](#page-60-0) are specified with numerical values in Table [4.1.](#page-60-1) Since the studies was limited to in-plane behaviour, only parameters relevant for this are presented.

<span id="page-60-1"></span>**Table 4.1:** Section properties for an IPE300 profile.

|     | b1                      | h2 |                                       |  |                                                                                                    |  |
|-----|-------------------------|----|---------------------------------------|--|----------------------------------------------------------------------------------------------------|--|
| mm  |                         |    |                                       |  | $\mid$ [mm] $\mid$ [mm] $\mid$ [mm] $\mid$ [mm] $\mid$ [mm] $\mid$ [mm <sup>2</sup> ] $\mid$ [mm <sup>4</sup> ] |  |
| 300 | $\degree$ 150 $\degree$ |    | $\vert$ 150 $\vert$ 10.7 $\vert$ 10.7 |  | 7.1   5381   83.56                                                                                              |  |

#### **4.1.3 Loads and boundary conditions**

The loading and boundary conditions that have been used for the two separate models are visualised in Figure [4.4\(](#page-61-0)a) for the column and in [4.4\(](#page-61-0)b) for the frame.

<span id="page-61-0"></span>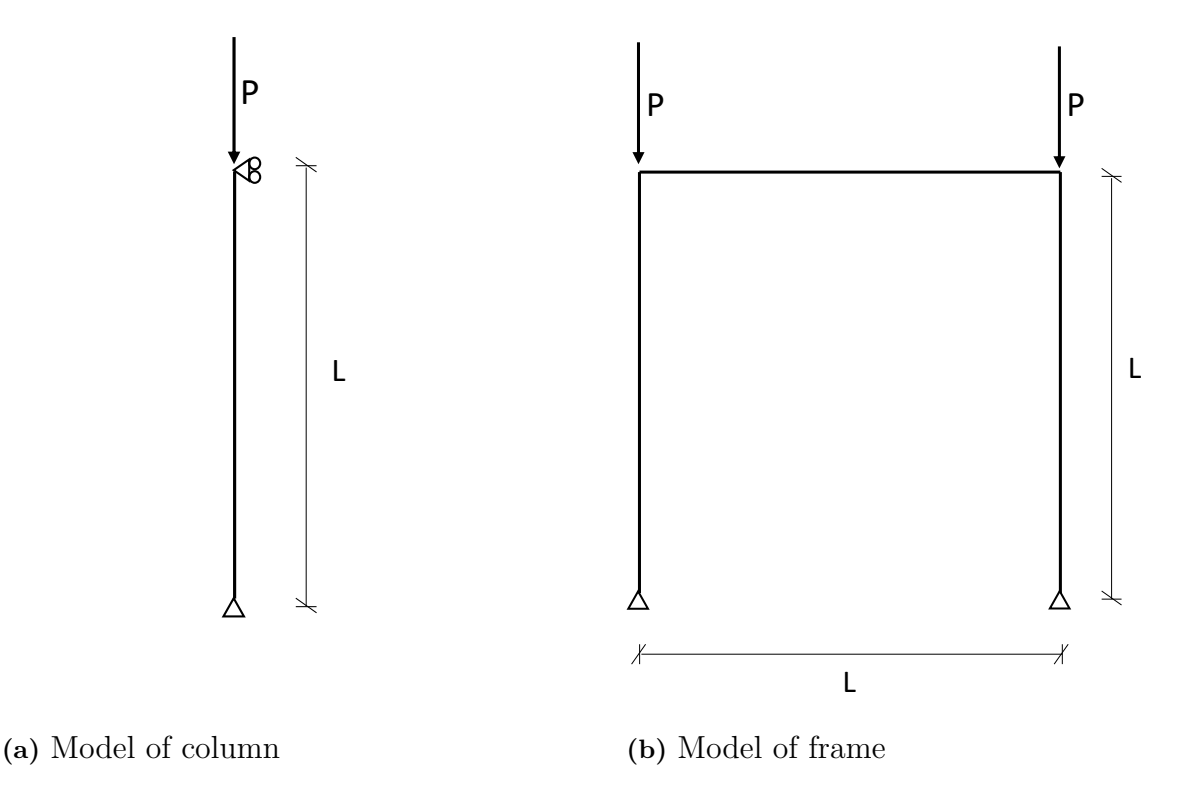

**Figure 4.4:** Models in Abaqus with corresponding support and loading conditions.

For the column the boundary conditions can be considered as pinned, keeping all rotations free and preventing one end to translate upwards and preventing both ends to translate sideways. The boundary conditions for the frame can also be considered pinned at the supports. However, the translations are prevented upwards and sideways for both supports. Just as for the column all rotations are free. The corners of the frame are modelled as fully moment resistant. The type of boundary condition that was chosen in Abaqus was named *displacement/rotations* and they were applied in the end-nodes of each column.

The loads that have been applied on both structures are axial loads. For the frame there are two concentrated axial loads on each column. When using beam elements, it is not possible to apply the loads to the whole surface of the cross-section, but instead the loads are applied to nodes. The magnitude of the applied point load *P* is step-wise increased, where a load proportionality factor of 1.0 corresponds to  $P = 500kN$ .

#### **4.1.4 Mesh**

A mesh convergence study was performed to find a sufficient mesh size that provides both efficient and converged results from the analyses. Non-linear analysis was executed for both the column and the frame where the deflection was studied in both cases. It was decided that the wanted mesh was found when the relative error between the finest studied mesh and the other meshes were smaller than 1.0%. The result showing the mesh convergence study can be found in Appendix [A.](#page-90-0) The study showed that appropriate mesh size, which has been used throughout the analyses, for the column and for the frame, was:

> $Mesh size =$ length of member  $\frac{\text{longon or meson}}{\text{number of elements}} = 0.05$

#### **4.1.5 Second-order analysis**

In Abaqus there are two different ways to execute a second-order analysis. Either to use the step called *Static, General* or the one called *Static, Riks*. The one that has been used in these analyses is *Static, Riks*. A set value in the non-linear step called *NLGEOM* was activated to account for geometrical non-linearities in the analyses.

## <span id="page-62-1"></span>**4.2 Study I**

As mentioned, *Study I* can be divided into two substudies. The first one considers the evaluation and comparison on how to implement initial imperfections according to 5.3.2 in [EN1993-](#page-88-0) [1-1](#page-88-0) [\(2005\)](#page-88-0) in a numerical second-order analysis. The second one is a comparison of methods to consider both imperfections and second-order effects analytically. In Figure [4.4\(](#page-61-0)a) the model over the studied column is shown.

In *Study I a)*, the two investigated methods for how to model imperfections were geometric modelling and equivalent loads. The length of the studied members have been determined by varying the slenderness of the structure. The focus in this study was to investigate members with intermediate slenderness, because that is when the second-order effects have the largest influence on the member behaviour. Therefore, studies were made for different slendernesses close to intermediate slenderness which is when  $\lambda = 1.0$ . The chosen slendernesses to use in the the study then ended up with values of 0.8, 1.0 and 1.2. These values were then inserted into Equation [\(4.1\)](#page-62-0) to obtain the lengths of each element to be used in the analysis.

<span id="page-62-0"></span>
$$
L = \sqrt{\frac{\bar{\lambda}^2 \pi^2 E I_y}{A f_y}}
$$
\n(4.1)

To geometrically model the initial bow imperfection, both magnitude and shape should be according to Figure [3.8\(](#page-47-0)a). The magnitude of the initial bow imperfection was received from Table [3.2](#page-40-1) in Section [3.3.2.](#page-40-3) Since the studied column is uniform and the boundary conditions are pinned, the bow shape of the imperfection happens to correspond to the first buckling mode of the column. A stability analysis was performed and as a result from that, the first buckling mode was saved. This was then used to model the imperfection by scaling the buckling mode with the magnitude of the imperfection, creating the correct shape and magnitude

, *Department of Architecture and Civil Engineering, Master's thesis*, ACEX30-19-8 43

as input data to the second-order analysis.

When the method of equivalent loads was used the implementation was made by introducing the fictitious loads, see Figure [3.8,](#page-47-0) along with the axial force loaded on the column. The fictitious loads are dependent on the load acting on the structure. Therefore should the fictitious loads also be step-wise increased just as the axial load acting on the structure, during the second-order analysis. The lengths used, the values of the equivalent loads and the initial bow imperfections were calculated with a software called Mathcad.

The analytical analysis in *Study I b)* for comparing different methods to consider both imperfections and second-order effects, was made completely analytical by using Mathcad. Lengths of the column that were studied here were lengths of 4, 8 and 10 *m* and these were chosen so that all methods was allowed to be used The utilisation ratio for three different lengths were calculated for the four different methods. The methods studied were; Buckling curves, Initial bow imperfection, Equivalent loads and EUGLI imperfection. When using the buckling curves, the imperfections are considered within the imperfection factor  $\alpha$  that is a part of the final design buckling resistance, *Nb,Rd*, of the column. The utilisation was determined through Equation [\(4.2\)](#page-63-0).

<span id="page-63-0"></span>
$$
u = \frac{N_{Ed}}{N_{b, Rd}}\tag{4.2}
$$

The utilisation ratio for the three other methods were determined by using Equation [\(4.3\)](#page-63-1).

<span id="page-63-1"></span>
$$
u = \frac{N_{Ed}}{N_{Rd}} + \frac{M_{Ed}^{II}}{M_{Rd}} \tag{4.3}
$$

where:

$$
M_{Ed}^{II} = N_{Ed} \cdot \frac{e_0}{1 - \frac{N_{Ed}}{N_{cr}}}
$$

The part that differs between the methods are the way  $e_0$  is calculated. The magnitude of  $e_0$ highly affects the first-order moment and thereby also the second-order moment  $M_{Ed}^{II}$ . When using initial bow and EUGLI imperfection, the magnitude of the imperfections were calculated as follows for both methods:

Initial bow imperfection: 
$$
e_0 = \frac{L}{300}
$$
  
EUGLI imperfection:  $e_0 = \alpha(\bar{\lambda} - 0.2) \frac{M_{Rk}}{N_{Rk}}$ 

When using equivalent loads, the procedure is made in another way by fictitious loads to the structure. The fictitious loads are dependent on the load that is acting on the structure and is determined according to Equation [\(4.4\)](#page-63-2) which represent a uniform distributed load. These loads are made to give the same moment on the member as modelling an initial imperfection would give. Of course, these loads will create an deflection, which is not directly correlated to an imperfection.

<span id="page-63-2"></span>
$$
Q_{eq} = \frac{8N_{Ed}e_0}{L^2} \tag{4.4}
$$

In the analysis the load is then used to determine the deflection and bending moment that it causes, which are calculated as:

$$
e_0 = \frac{5Q_{eq}L^4}{384EI}
$$

$$
M = \frac{Q_{eq}L^2}{8}
$$

So, the final second-order moment for this method consists of one part that is created by a second-order moment due to the deformation caused by the loads, and another moment comes from the equivalent loads acting on the column.

The Mathcad code for the analytical calculations and the Python scripts used for Abaqus, can all be found in Appendix [B](#page-94-0) for *Study I*.

# **4.3 Study II**

*Study II* is a study of a sway frame, where comparisons were made for the three approaches according to Section 5.2.2(3) in [EN1993-1-1](#page-88-0) [\(2005\)](#page-88-0). The three approaches are a totally global approach, a partially global approach and an approach for basic cases. As can be seen in Figure [4.4\(](#page-61-0)b), the boundary conditions are considered pinned i.e. preventing horizontal and vertical motion in both supports. The corners of the frame are considered fully moment resistant. The system is loaded with two concentrated loads and each member of the system has equal lengths *L*.

In the totally global approach, further referred to as *Approach (a)*, the method with EUGLI imperfection was used to scale the first buckling mode. The buckling mode was scaled in the same way as performed in *Study I*. This study was made by using both the FE-software Abaqus and the software Matlab by interacting the results.

A buckling analysis was initially made in Abaqus to obtain the shape of the first buckling mode, its eigenvalue and the maximum curvature. Then, the EUGLI imperfection was calculated and inserted into the FE-model to perform a second-order analysis. From the analysis, the internal actions were obtained for all elements in each load step. Then the critical element for a certain load step was found, where the utilisation first reached 1.0  $(\pm 0.01)$ . For the investigated case, where only in-plane buckling in the strong direction was considered, the Equation [\(3.16\)](#page-48-3) for the cross-section check was simplified into Equation [\(4.5\)](#page-64-0).

<span id="page-64-0"></span>
$$
\frac{N_{Ed}}{N_{Rd}} + \frac{M_{y,Ed}}{M_{y,Rd}} \le 1\tag{4.5}
$$

For the corresponding increment the load proportionality factor was obtained. The internal actions were then obtained from that certain element. This approach is summarised in the flowchart shown in Figure [4.5.](#page-65-0)

<span id="page-65-0"></span>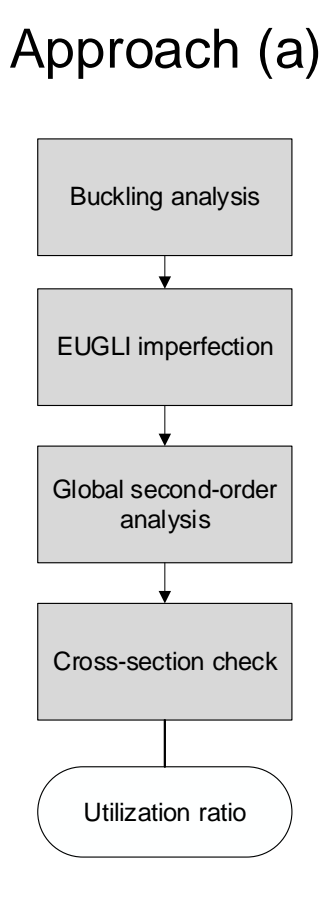

# **Figure 4.5:** Overview of *Approach (a)* - Totally global.

In the next step a partially global approach, *Approach (b)*, was executed. This approach can also be done in two separate ways. Either by using a numerical second-order analysis or an approximate analytical second-order analysis using first order analysis with allowance for second-order effects.

In the numerical second-order analysis, the global sway imperfection was geometrically modelled to the frame. It should be noted that according to the criteria in Section [3.3](#page-38-0) the bow imperfection did not need to be implemented.

Then, a global second-order analysis was performed on the frame. To be able to compare the results with *Approach (a)*, the same load proportionality factor was found and the internal actions were taken from the same critical cross-section. The internal actions were then used in the individual stability checks. As for the cross-section check used in *Approach (a)*, the expression in Equation [\(3.36\)](#page-56-0) was simplified into Equation [\(4.6\)](#page-65-1).

<span id="page-65-1"></span>
$$
\frac{N_{Ed}}{\chi_y N_{Rd}} + k_{yy} \frac{M_{y,Ed}}{M_{y,Rd}} \le 1
$$
\n(4.6)

In the individual stability checks the equivalent uniform moment factor,  $C_m$ , is introduced. Both in [EN1993-1-1](#page-88-0) [\(2005\)](#page-88-0) and in [Boissonnade et al.](#page-88-6) [\(2006\)](#page-88-6) it is expressed that for members were sway buckling mode occurs, the moment factor should not be determined by the formula depending on the moment diagram but should instead be set to  $C_m = 0.9$ . The original formula was developed for a simply supported member but the approximate value of  $C_m$  is given since the columns within the sway frame have one end unrestrained. The larger the  $C_m$ -factor is, the more the moment will effect the utilisation.

<span id="page-66-0"></span>In the approximate second-order analysis, the analysis was done in a similar manner, except that the global second-order effects were considered by using an amplification factor in the first-order analysis. The amplifier is used to increase the first-order moments and is the one expressed in Equation [\(3.3\)](#page-37-0). These two approaches are summarised in Figure [4.6](#page-66-0) in the form of a flowchart.

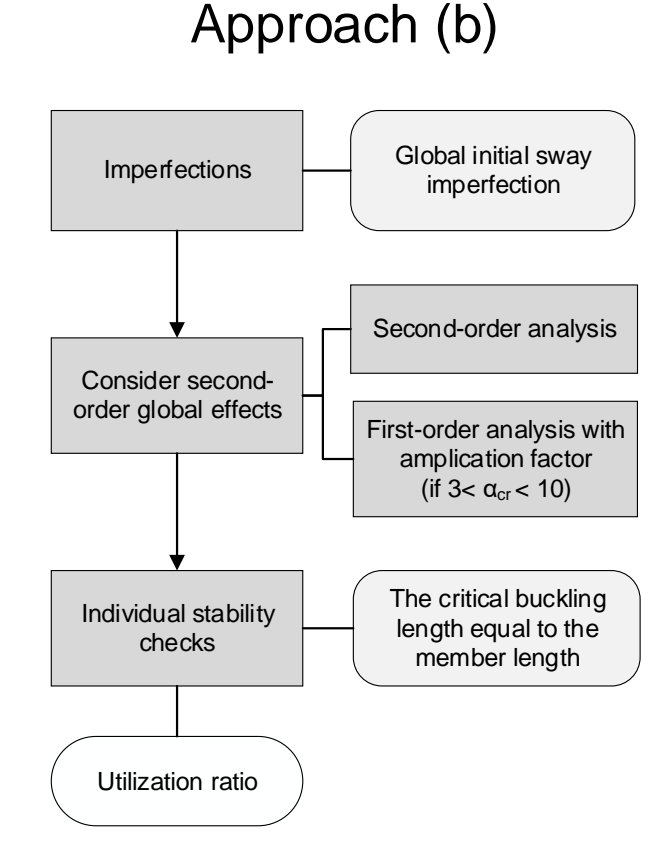

**Figure 4.6:** Overview of *Approach (b)* - Partially global.

Finally, the approach for basic cases were performed. This approach is referred to as *Approach (c)*. In this approach, a first-order analysis was made considering the sway imperfection of the frame. Just as for *Approach (b)* the bow imperfection could be neglected, according to criteria in 5.3.2(6) [EN1993-1-1](#page-88-0) [\(2005\)](#page-88-0). Then a buckling analysis was performed to get the critical buckling length of the system. In the individual stability checks, the system buckling length were used instead of using the actual member length of the critical member as in *Approach (b)*.

, *Department of Architecture and Civil Engineering, Master's thesis*, ACEX30-19-8 47

<span id="page-67-0"></span>In that way, the global and local second-order effects were taken into account in the individual stability checks. This approach is summarised in Figure [4.7.](#page-67-0)

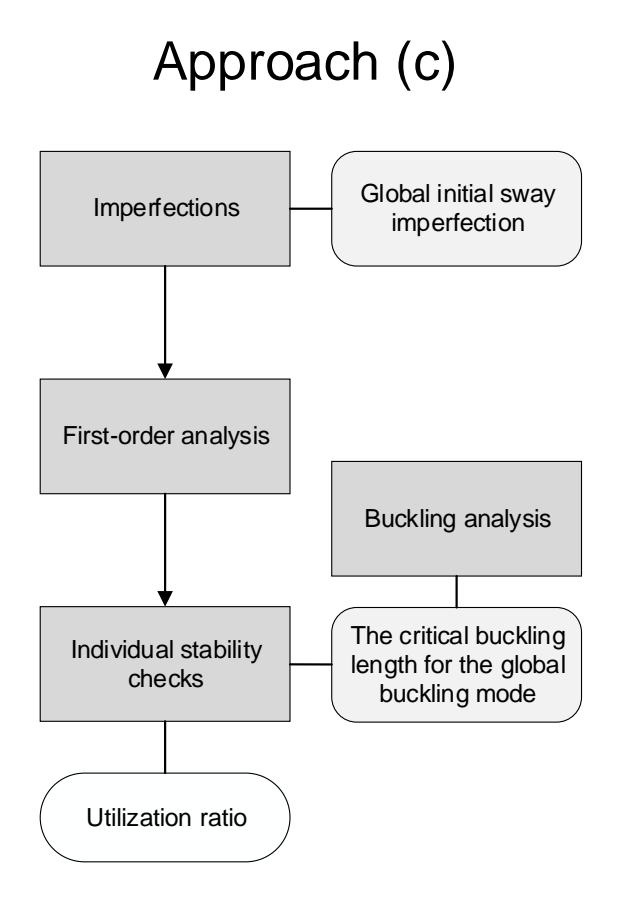

**Figure 4.7:** Overview of *Approach (c)* - For basic cases.

In Appendix [C](#page-108-0) it is possible to find the Python scripts, the Matlab codes and the Mathcad codes used for *Study II*.

# $\overline{\bigcap}$

# **Benchmarks**

Along with the studies, two benchmarks were used to act as support and to establish reference values. The first benchmark was used to verify the results provided in *Study I* while the second benchmark was used to act as a reference for the implementation of an EUGLI imperfection used in *Study II* . The two benchmarks that were studied and used were a pinned column and a fixed-pinned column. More about the benchmarks are described further under each section respectively.

# **5.1 Benchmark I: Pinned column**

<span id="page-68-0"></span>The column that was investigated is a pinned column that [Björnsson](#page-88-8) [\(2017\)](#page-88-8) studies in his thesis, see Figure [5.1.](#page-68-0) This column was studied to verify the implementation of equivalent loads as well as to act as a reference for considering both imperfections and second-order in different ways.

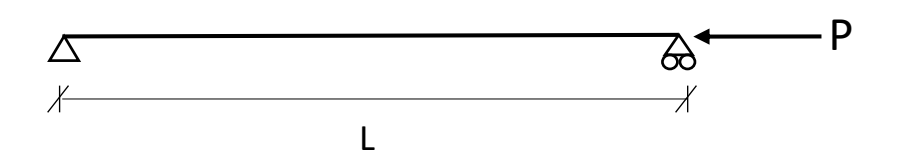

**Figure 5.1:** Benchmark I: Pinned column with loading and boundary condition.

To begin with, the implementation of equivalent loads was verified by comparing the results with [Björnsson](#page-88-8) [\(2017\)](#page-88-8). The profile used was the standard profile IPE300 with a steel quality of S235. The length of the column was 5*m*. The equivalent loads were implemented as described as in Section [4.2,](#page-62-1) and the comparison with the results from the analysis by [Björnsson](#page-88-8)  $(2017)$  did coincide with less than  $1\%$  difference. The verification of the results can be found in Appendix [D.](#page-142-0)

After that, analytical calculations were made to compare the different ways to consider imperfections and second-order effects. The methods investigated was the same studied in *Study I*; buckling curves, initial bow imperfection, equivalent loads and EUGLI imperfection. It was the utilisation ratio that was compared, and the results did coincide with 100% accuracy. The results that was provided in the thesis were made partially made with numerical calculations in Abaqus where the second-order bending moment was calculated, and partially through analytical calculations in Mathcad were the utilisation was obtained. The results of the comparison can be found in Appendix [D.](#page-142-0)

, *Department of Architecture and Civil Engineering, Master's thesis*, ACEX30-19-8 49

# **5.2 Benchmark II: fixed-pinned column**

In this benchmark, a fixed-pinned column was studied, see Figure [5.2.](#page-69-0) The original study was made by [Baláž and Koleková](#page-88-9) [\(2012\)](#page-88-9) and it was used as a benchmark to achieve credibility for the design process of *Study II* concerning EUGLI imperfection.

<span id="page-69-0"></span>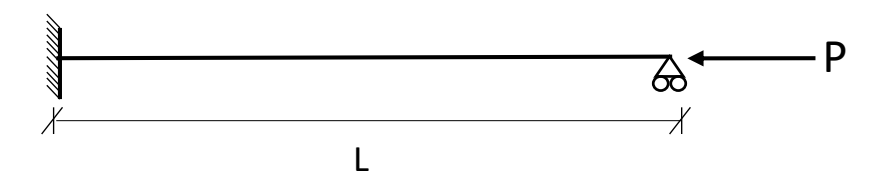

**Figure 5.2:** Benchmark II: fixed-pinned column with loading and boundary condition.

The column was modelled with a cross-section of HEB260 profile and has a steel grade of S355. The length of the member is  $L = 4.6m$  and the partial safety factor equals  $\gamma_{M1} = 1.1$ . Flexural buckling around the strong axis was studied and the relevant buckling curve for this column is curve b, with an imperfection factor of  $\alpha = 0.34$ . The value of Young's modulus of elasticity that was used in the benchmark was not stated and therefore it was assumed to  $E = 210GPa$ . The axial force, P, acting on the column was determined by setting the utilisation ratio equal to one and by that solve for  $N_{Ed}$  equal to the resistance, see Equation  $(5.1).$  $(5.1).$ 

<span id="page-69-1"></span>
$$
u = \frac{N_{Ed}}{N_{Rd}} + \frac{M_{Ed}^{II}}{M_{Rd}} = 1.0
$$
\n(5.1)

It was of interest to study this type of column, not only to verify the design process, but also to investigate a case where the positions of the maximum bow imperfection  $e_{0,d,m}$  and the critical cross-section *m* are not always obvious to find depending on the boundary conditions. Since this column is fixed in one end and pinned in the other end, a non-uniform shape is created when loading the column. By finding the maximum curvature of the first buckling mode,  $E I \eta_{cr,max}^{II}$  was obtained and the magnitude of the EUGLI-imperfection could be solved for. However, since the magnitude of the imperfection is dependent on *NEd*, an iterative process was used to find when Equation [5.1](#page-69-1) was reached. This type of column is also illustrated and discussed in [Dallemule](#page-88-1) [\(2015\)](#page-88-1).

When studying a pinned column, the critical cross-section is found in the middle of the column due to symmetry. This can be illustrated in Figure [5.3,](#page-70-0) where different parameters for the critical cross-section are shown.

<span id="page-70-0"></span>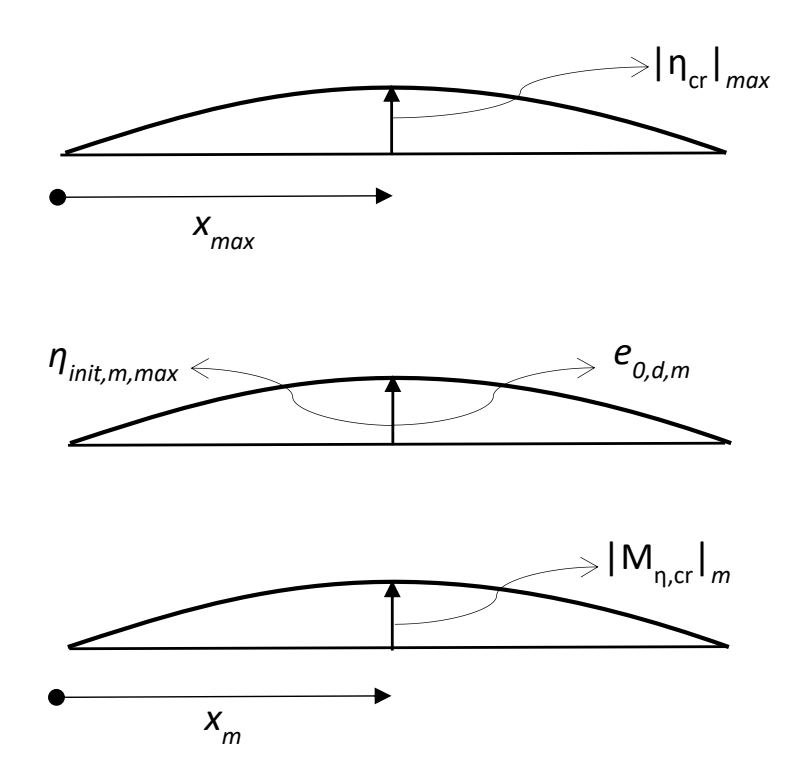

**Figure 5.3:** Illustration of of the first buckling mode shape, its amplitude and the bending moment due to the imperfection shape for a pinned column.

Now, when a fixed-pinned column is studied, the location of  $e_{0,d,m}$  is not obvious to find. The same parameters illustrated for the pinned column are now illustrated for the studied fixedpinned column in Figure [5.4.](#page-71-0) The dashed vertical line is the location of the inflex point which has a big role in finding the maximum bow imperfection. The benchmark uses an analytical method for finding these parameters, but they can also be found by using FE-analysis as in the analysis made for the comparison with the benchmark.

The first buckling mode shape,  $\eta_{cr}(x)$ , sets the reference shape for the imperfection shape  $\eta_{init,m}(x)$ , where the index *m* stands for the critical cross-section [\(Dallemule,](#page-88-1) [2015\)](#page-88-1). Further, the maximum amplitude, *ηinit,m,max* is dependent on the design value of the initial bow imperfection  $e_{0,d}$  and the bending moment due to the imperfection shape,  $M_{\eta,cr,m}$ .

<span id="page-71-0"></span>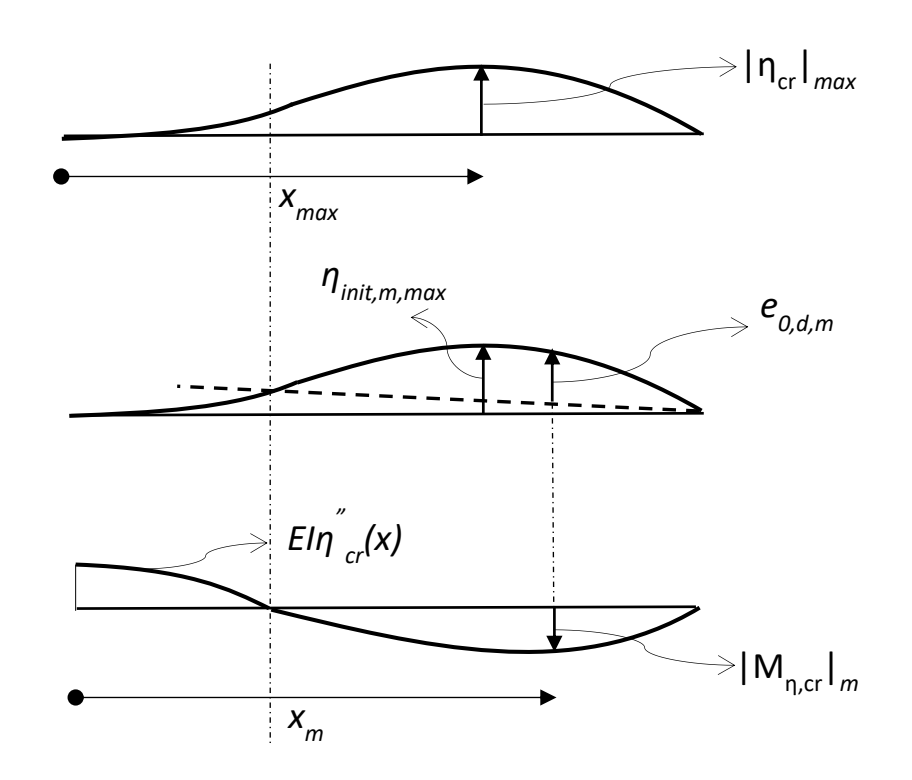

**Figure 5.4:** Illustration of of the first buckling mode shape, its amplitude and the bending moment due to the imperfection shape for a fixed-pinned column.

The results from the study made by [Baláž and Koleková](#page-88-9) [\(2012\)](#page-88-9) and from the created model in this thesis project are presented in Appendix [D.](#page-142-0) The deviations in the results may be explained by that [Baláž and Koleková](#page-88-9) [\(2012\)](#page-88-9) did their calculations completely analytically, while some parts conducted in this thesis was made with FE-analysis. The deviation is mainly due to calculation of the curvature  $\eta_{cr,max}^{II}$ , which was determined analytically by [Baláž and](#page-88-9) [Koleková](#page-88-9) [\(2012\)](#page-88-9) and by FE-analysis in the thesis. Another possible reason to the deviations that occurred between the results may be because of the assumed Young's modulus.
# 6

# **Results**

In this chapter, results from the FE-models and the analytical calculations are presented. First, the simply supported column was investigated in FE-analysis for different methods to consider imperfections, either by using initial bow imperfection or by using equivalent loads. Further, different methods to consider imperfections and second-order effects were studied analytically for the same column. Finally, the frame was studied. A parametric study was performed where the slenderness was varied and three different approaches to consider imperfections and second-order effects were compared. This chapter is divided into *Study I* and *Study II* with results corresponding to each study respectively.

### **6.1 Study I**

In *Study I*, two separate approaches on how to introduce equivalent initial imperfections have been studied and compared. The first approach was performed by introducing initial imperfections on an axial loaded column with the shape of a bow imperfection. The second one was performed by introducing equivalent loads onto the column, which should create the same reactions as implementing a bow imperfection. Second-order analysis in the FE-software Abaqus was executed and the different methods have been compared by analysing the load proportionality factor (LPF) in relation to both the deformation and the sectional moment. The results from the analysis were obtained from the centre of the span of the column.

The methods have been analysed for three different slendernesses of 0.8, 1.0 and 1.2. An axial load was chosen so that all three column would be able to reach a load proportionality factor of 1.0. The load that has been used is of magnitude 500 kN. The results for the column with slenderness 0.8, 1.0 and 1.2 are illustrated in Figure [6.1-](#page-73-0)[6.3.](#page-74-0)

<span id="page-73-0"></span>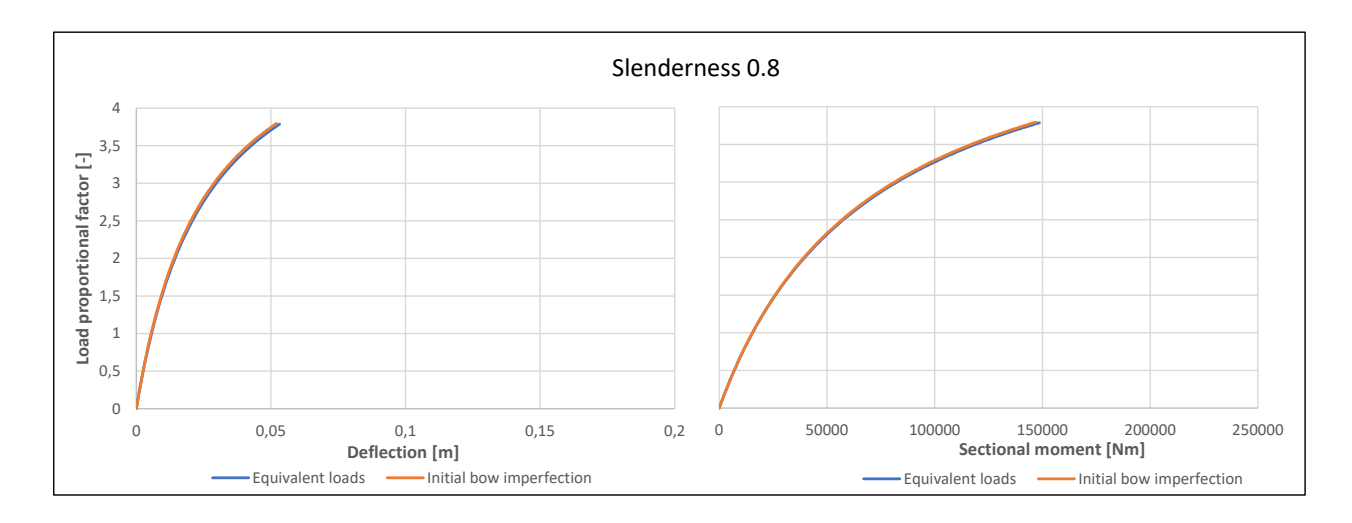

Figure 6.1: Load proportionality factor in relation to the deformation and the sectional moment for a column with non-dimensional slenderness of 0.8.

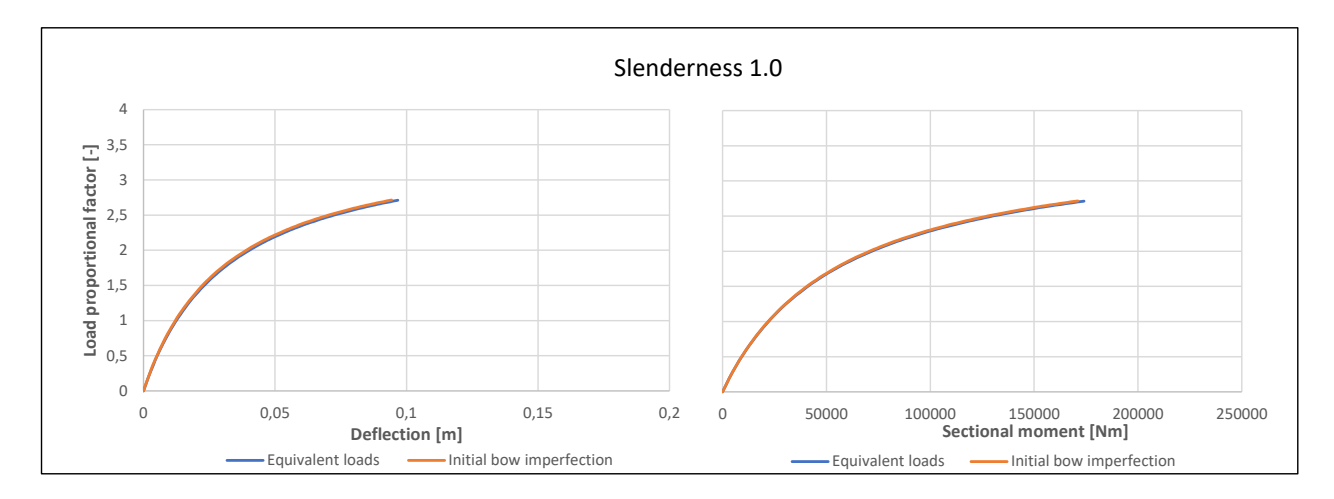

**Figure 6.2:** Load proportionality factor in relation to the deformation and the sectional moment for a column with non-dimensional slenderness of 1.0.

<span id="page-74-0"></span>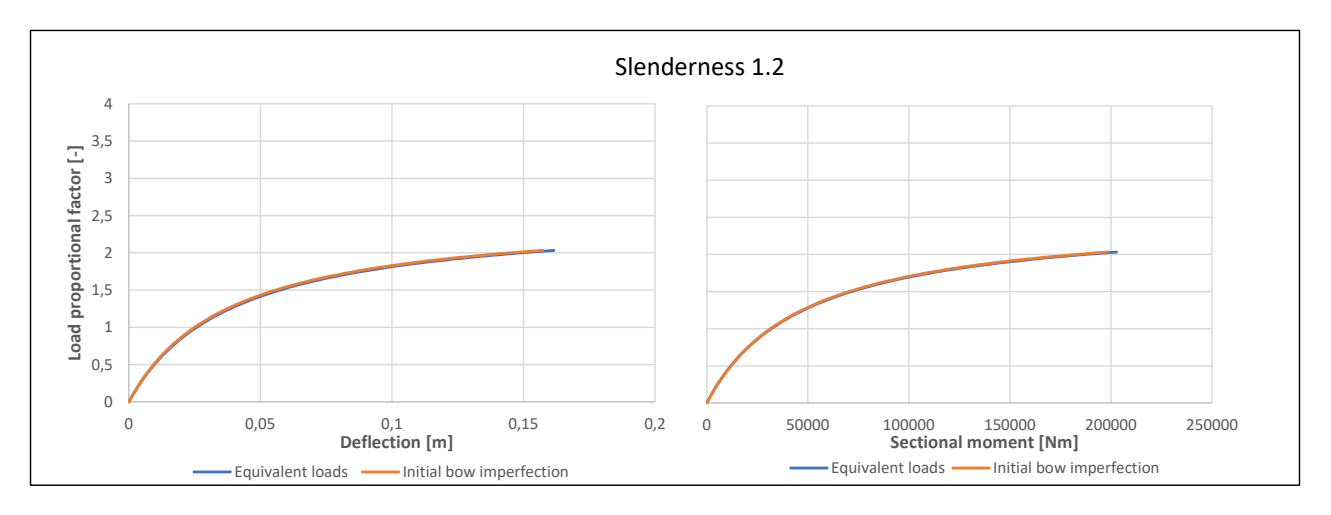

**Figure 6.3:** Load proportionality factor in relation to the deformation and the sectional moment for a column with non-dimensional slenderness of 1.2.

As visualised in Figure [6.1](#page-73-0) - [6.3,](#page-74-0) it is possible to spot that the curve corresponding to initial bow imperfection is slightly above the curve corresponding to equivalent loads. The difference between the methods for all three columns are displayed in Table [6.1,](#page-74-1) where it is easier to see the slightly larger difference for the deflection. All values were taken for when the load proportionality factor was 1.0, meaning that the chosen load was fully applied.

<span id="page-74-1"></span>**Table 6.1:** Difference in deflection and sectional moment for initial bow and equivalent load method when having a load proportionality factor equal 1.0.

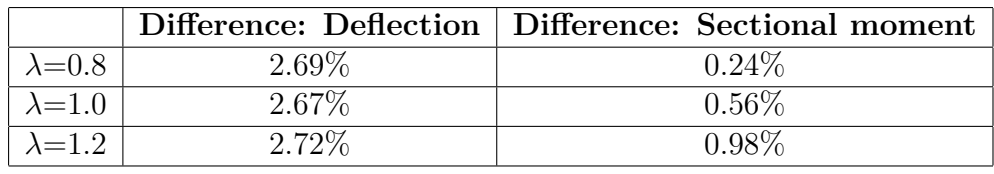

In the second part of this study the utilisation ratio was compared for different methods to consider imperfections and second-order effects for a simply supported column according to [EN1993-1-1](#page-88-0) [\(2005\)](#page-88-0). These comparisons have been made analytically for different length and the ones that have been compared are presented with corresponding result in Table [6.2.](#page-74-2)

<span id="page-74-2"></span>**Table 6.2:** Comparison of utilisation ratio for different methods to consider second-order effects and imperfections for a column.

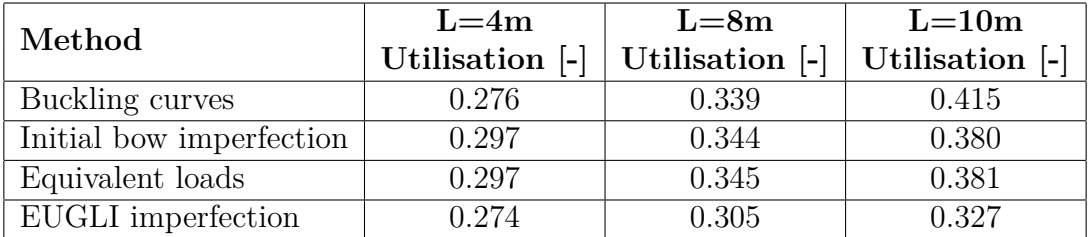

The length  $L = 4m$  correspond to a slenderness of 0.42,  $L = 8m$  of 0.84 and  $L = 10m$  to a slenderness of 1.05. The results from all approaches are pretty similar for stocky columns,

even though the methods with initial bow and equivalent loads have some higher utilisation ratio compared to the buckling curves and EUGLI imperfections. The method by using either initial bow imperfection or EUGLI imperfection are relatively similar procedures. Even though, a difference appear between the methods. The difference lies in the magnitude of the imperfection and can be seen Table [6.3.](#page-75-0)

<span id="page-75-0"></span>**Table 6.3:** Comparison of imperfections depending on using an initial bow imperfection or an EUGLI imperfection.

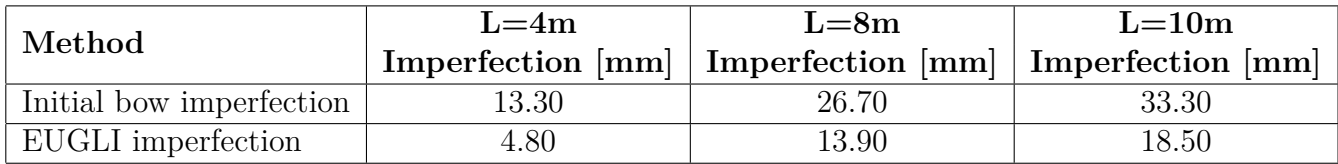

## **6.2 Study II**

In *Study II* were *Approach (a)*, *(b)* and *(c)* analysed and compared. The results of the comparisons are presented in this section. The overview of the approaches, given in Section [4.3,](#page-64-0) are also presented below in Figure [6.4](#page-76-0) for convenience. Firstly, the comparison between the two different ways of accounting for global second-order effects within *Approach (b)* is presented. Then, the main comparison of all the approaches is presented.

<span id="page-76-0"></span>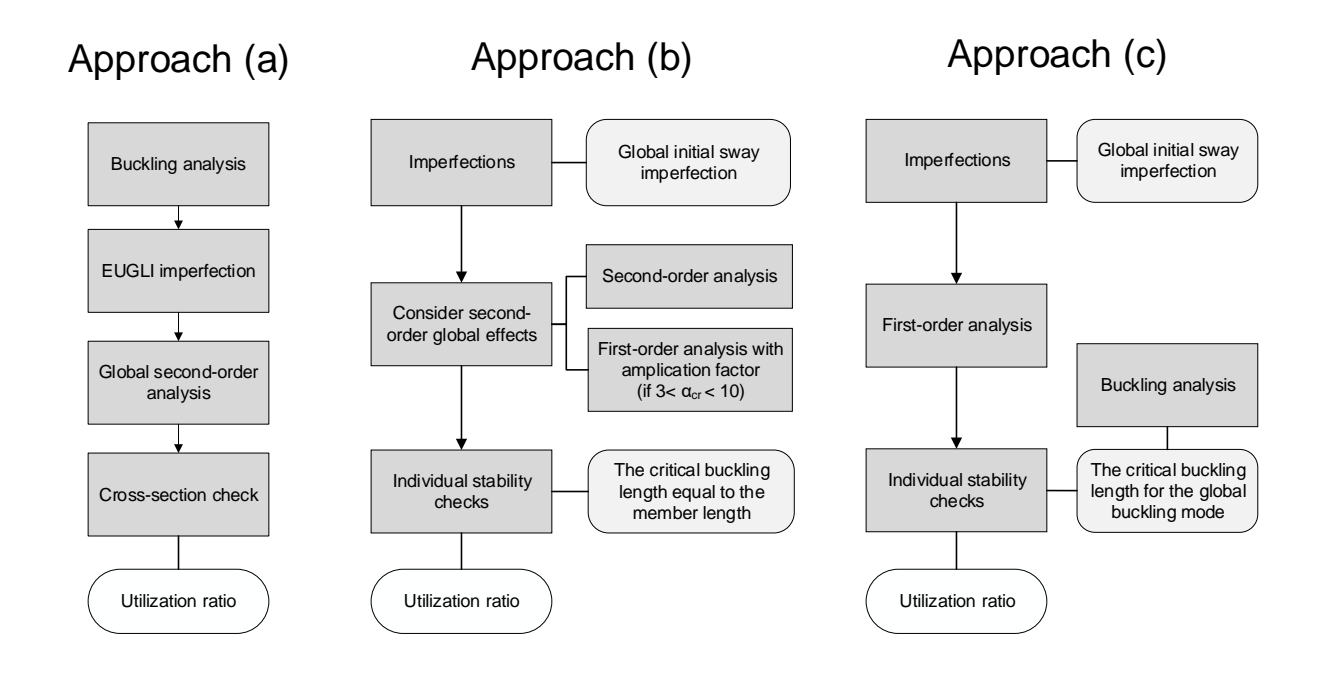

Figure 6.4: Overview of the investigated approaches for a frame, where: *Approach (a) - Totally global, Approach (b) - Partially global*, *Approach (c) - For basic cases*

As mentioned in Section [4.3](#page-64-0) and seen in Figure [6.4,](#page-76-0) there were two different methods investigated for finding the global second-order effects in *Approach (b)*. It was performed either by using an approximate analytical amplification factor on the first-order moment or by performing a numerical second-order analysis. A comparison of the different methods is presented by studying the internal actions in the critical cross-section, see Table [6.4.](#page-76-1)

<span id="page-76-1"></span>**Table 6.4:** Comparison of internal actions after considering global imperfections and global second-order effects for the numerical second-order analysis and the approximate analytical second-order analysis.

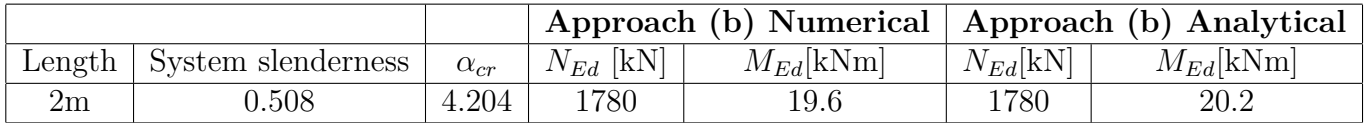

As seen in Table [6.4,](#page-76-1) the moments in the analytical approach are higher than those in the numerical approach. That is because in the analytical second order analysis the moment is

amplified by the amplification factor, which is a conservative factor. It should be noted that the analytical approach is not valid for  $\alpha_{cr} \geq 3.0$ . If that is the case, a more accurate analysis such as the numerical approach is needed according to 5.2.2 in [EN1993-1-1](#page-88-0) [\(2005\)](#page-88-0).

The main comparison of all three approaches was between the utilisation ratio and the system slenderness. The result of the comparison is shown in Figure [6.5.](#page-77-0) In *Approach (a)* the utilisation of 1.0  $(\pm 0.01)$  are found at a certain load proportionality factor, and the same load proportionality factor is then used for *Approach (b)* and *(c)* to find their utilisation ratios respectively. This means that only the difference between the approaches is displayed, and not what is on the safe or unsafe side.

<span id="page-77-0"></span>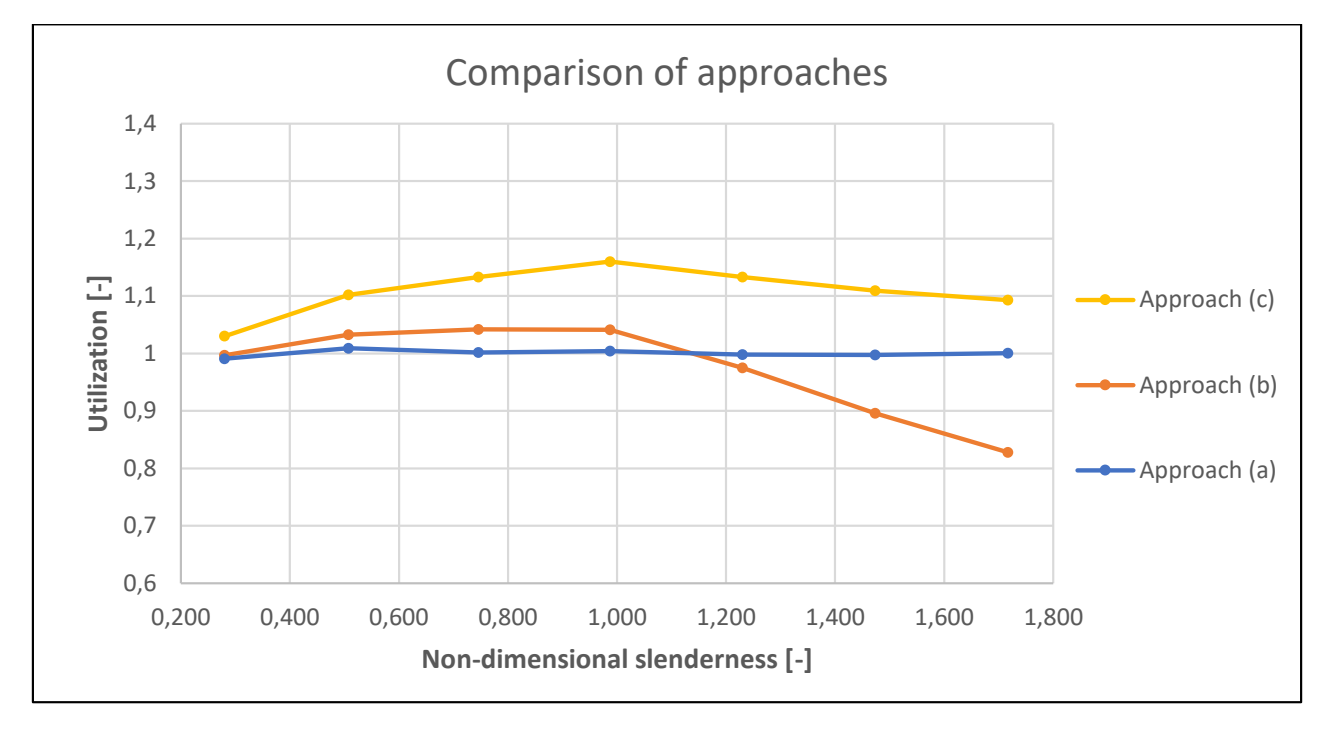

**Figure 6.5:** Comparison of the approaches presented in *Eurocode 3* to consider imperfections and second-order effects in frame design.

To be able to analyse the result in Figure [6.5](#page-77-0) further, results for three different slenderness are evaluated. The chosen slendernesses are illustrated in Figure [6.6.](#page-78-0) Different parameters are presented for these three slendernesses in Table [6.5](#page-79-0) for all three approaches.

<span id="page-78-0"></span>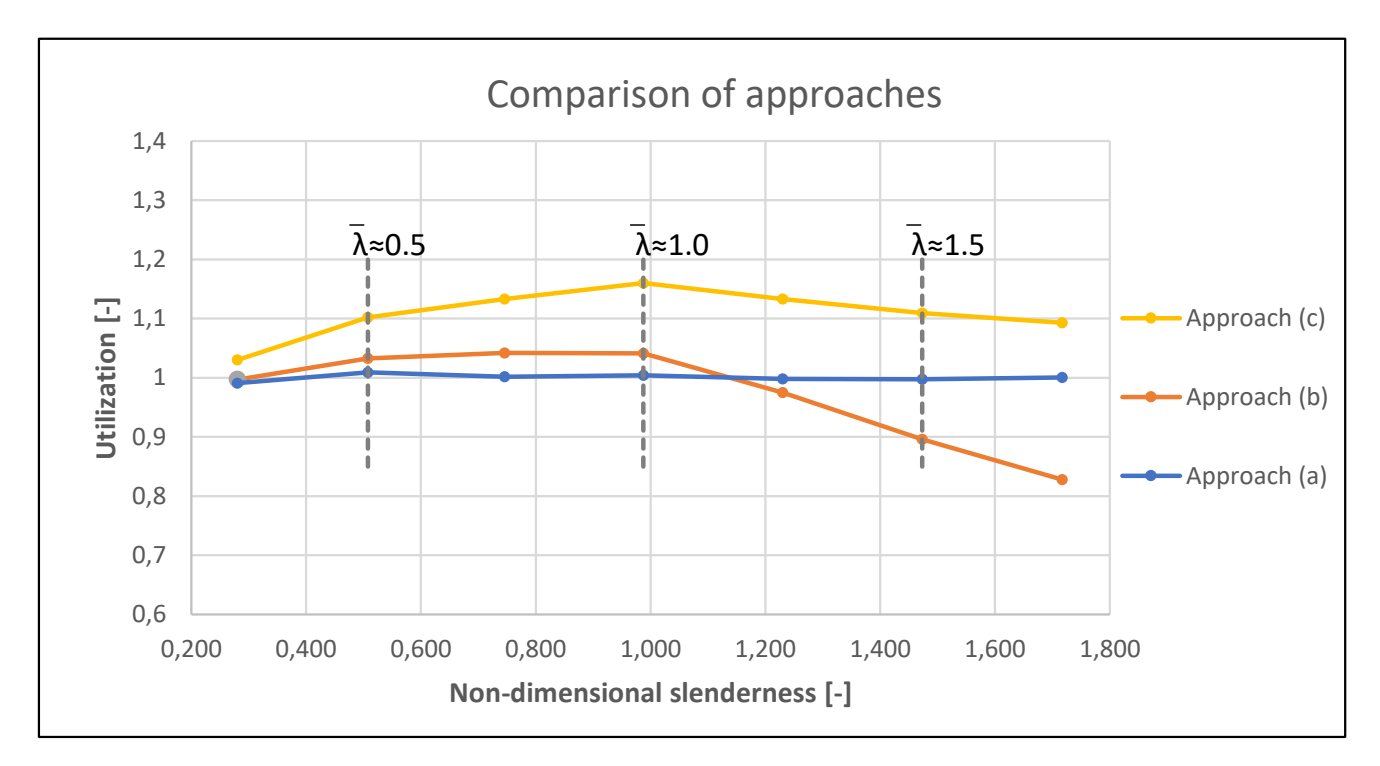

Figure 6.6: The evaluated slendernesses within the comparison of the apporaches.

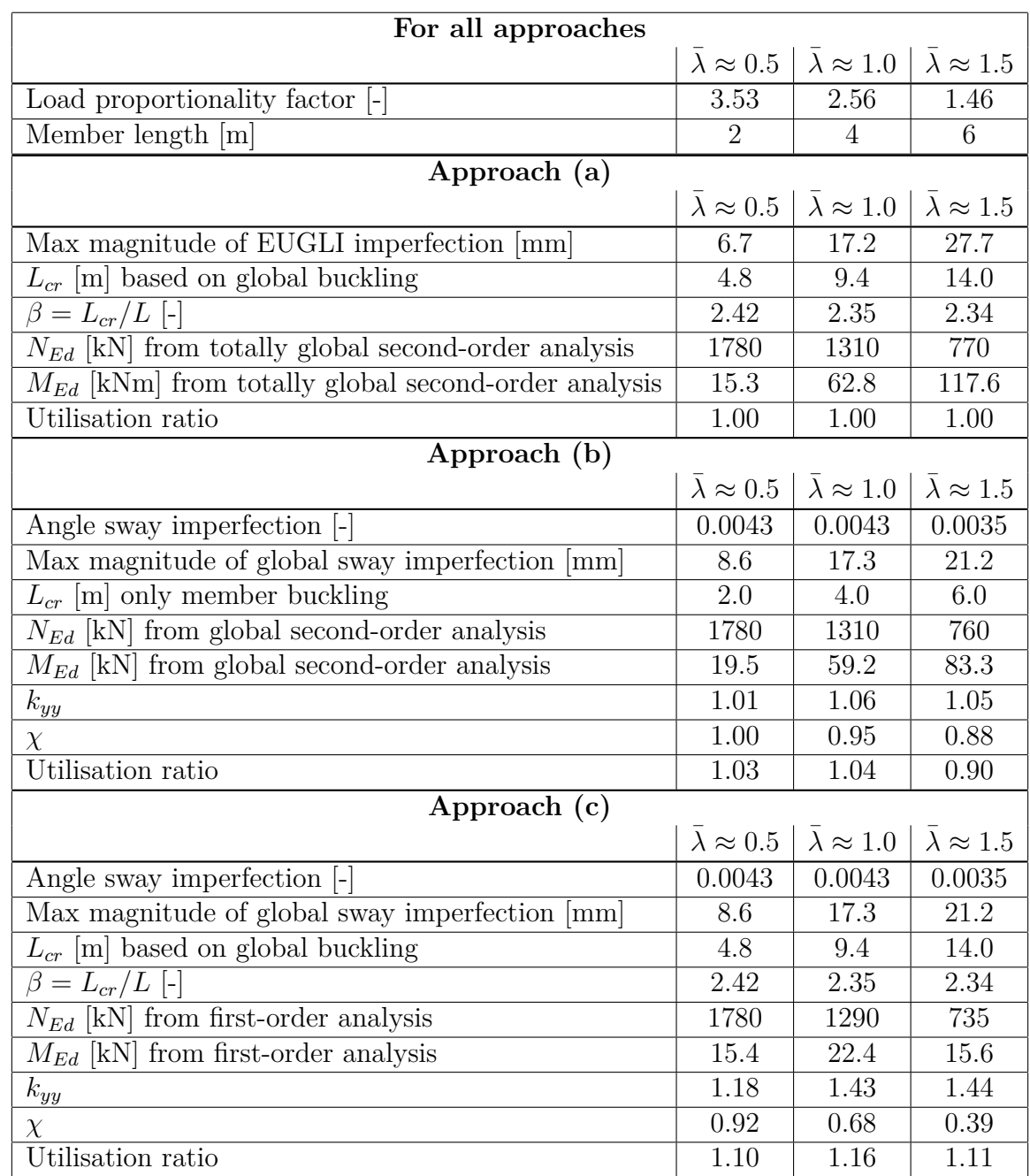

<span id="page-79-0"></span>**Table 6.5:** Output values for the approaches, for three different slendernesses

7

# **Discussion**

This thesis has been divided into two main studies. The first study was to investigate the difference in the methods for considering imperfections and second-order effects for a simply supported column. The second study was to compare different approaches to consider imperfections and second-order effects on a frame structure. This discussion chapter will discuss the simplifications and limitations made during the project, but mainly discuss the coherence between the obtained results from both studies.

# **7.1 Study I**

The equivalent load method is designed to give the same sectional moment as the initial bow imperfection. In a first-order analysis it is therefore easy to see that the sectional moment will be the same in the two different methods. However, the deflection when using the equivalent load method should not be mixed up with the imperfection. The deflection caused by equivalent loads should not be compared to the initial bow imperfection. Instead, the deflection in equivalent load method should be compared to the deflection alone in the geometrical modelling of the initial bow. This can be illustrated as *vmax* in Figure [3.9](#page-50-0) not including the initial bow imperfection  $e_0$ .

In a second order analysis the results show that both methods produce similar sectional moment and deflection. It should be observed that in the Figures [6.1](#page-73-0)[-6.3,](#page-74-0) showing the relation between load proportionality factor and deflection, the initial value of the initial bow imperfection is not included in the x-axis called deflection. Only the deflection when the load is increased is included. Therefore it should be noted that the actual displacement, if the real member has the imperfection designed for, is the initial imperfection added to the deflection.

As mentioned, the results from the methods are very similar, nonetheless it is possible to spot a small difference between them. The difference is slightly larger between the methods when studying the deflection compared to the sectional moment. This applies for all slendernesses that were studied. The difference could be because of that also the fictitious loads are applied in increments and in each step, a new equilibrium is found. It is an approximation of the continuous real imperfection that is applied in the geometrically modelled initial bow imperfection.

The results from comparing methods to consider both imperfections and second-order effects analytically, showed that the method with buckling curves and with EUGLI imperfection almost provides identical results for stocky columns. However, for more slender columns the difference gets larger and they don't correspond as well anymore. The reason for this is because that for stocky members, the reduction factor due to buckling, *χ*, becomes close to 1*.*0. This means that the design buckling resistance  $N_{b,Rd} = \chi \cdot N_{Rd}$  almost becomes the design normal force resistance  $N_{Rd}$ . Also, the imperfection for a stocky member is relatively small which means that the bending moment will be small. So, the ratio between the second-order moment and the design bending moment resistance is very small for stocky columns, leaving the same expression as when using the buckling curves to determine the utilisation ratio.

When using initial bow imperfection and equivalent loads, the difference in utilisation ratio is negligible. These utilisation ratios are also very similar to the buckling curves and EUGLI for stocky columns. The difference that exist between initial bow and EUGLI is mainly caused by the difference in magnitude of imperfection. The imperfection when using local bow according to Table [3.2](#page-40-0) becomes much larger than when using EUGLI imperfection. For a stocky column,  $L = 4m$  for example, the imperfection when using EUGLI only becomes around  $5mm$ , while for the table with initial bow imperfection it becomes around 13*mm*.

All the methods' fundamentals are based on the buckling curves. But, in all methods except the one when only using the buckling curves, imperfections are additionally added. The imperfections when using buckling curves are incorporated in the reduction factor for buckling, *χ*, while for the other methods they are embedded in the second-order bending moment. Both the method with the buckling curves and EUGLI imperfection are based on the parameters  $λ$  and  $α$  and probably therefore provide similar results. While the equivalent load and initial bow imperfection are based on the same constant value given in Table [3.2,](#page-40-0) which provides similar results.

It should also be noted that these methods only get similar results since the member studied is considered pinned. First of all, for other boundary conditions it is not possible to use the buckling curves since it is derived for pinned uniformed compressed members. Secondly, further studies needs to be conducted to investigate whether the difference between the results for rest of the methods stays consistent.

# **7.2 Study II**

In the *Approach (b)* a comparison was made between two different ways of accounting for global second order effects. As can be seen in Table [6.4,](#page-76-1) the moment obtained in the approximated second-order analysis is an overestimation compared to the moment from the numerical second-order analysis. This is reasonable since the amplification factor should be designed to give results on the safe side. In a global elastic analysis the limit of  $\alpha_{cr} \geq 3.0$  for sway buckling mode may be because the amplification factor is only applied to the moment, while the normal force is of first-order. However, for more slender frames the normal force will also increase with increased deflection and second-order effects. This might be why the method of using amplification factor is limited to  $\alpha_{cr} \geq 3.0$ .

The main comparison of *Approach (a)*, *(b)* and *(c)* can be seen in Figure [6.5.](#page-77-0) It should once again be noted that the results are for a single storey sway frame. It is clear that the approaches differ in result. The results show that for stocky frames the approaches give more similar results compared to the more slender frames. Up to a non-dimensional slenderness of  $\lambda = 1.1$ , *Approach (a)* is the least conservative one. For slendernesses higher than this, *Approach (b)* becomes the least conservative approach. *Approach (c)* on the other hand is consistently the most conservative approach, which at a intermediate slenderness  $\lambda \approx 1.1$ gives approximately 16% higher utilisation than *Approach (a)*.

At a non-dimensional slenderness of around 0*.*5, *Approach (a)* have an EUGLI imperfection with a magnitude of 6*.*7*mm*, which is less than the sway imperfection of 8*.*6*mm* applied in the other approaches. The EUGLI imperfection takes into account both global and local imperfections and when global and local second-order effects are considered it clearly gives a more favourable result than the other approaches.

At the non-dimensional slenderness around 1*.*0, the magnitude of the EUGLI imperfection of 17*.*2*mm* is similar to the magnitude of the sway imperfection of 17*.*3*mm*. This will give the same critical normal force in *Approach (a)* and *(b)*. However, since the shape of the imperfection differs, when using EUGLI imperfection the shape is the first critical buckling mode while for the sway imperfection it is geometrically offsetted. This means that the EUGLI imperfection will be influenced by local bow imperfection as well, and give a higher moment after the second-order analysis. In contrast to *Approach (b)*, only global imperfections and global second-order effects are considered after the second-order analysis. Then, the local imperfections and local second-order effects are considered within the individual stability checks.

At the non-dimensional slenderness of around 1*.*5 the magnitude of the EUGLI imperfection is larger than the magnitude of the sway imperfection, 27*.*7mm compared to 21*.*2mm. Then the moment in *Approach* (*a*) will be substantially larger than the moment after the global analysis in *Approach (b)*. Even after the local imperfection and second-order effects are considered within individual stability checks in *Approach (b)*, the approach gives a more favourable result.

An observation that was made is that within the calculation of the angle for the sway imperfection there is a height reduction factor,  $\alpha_h$ , as presented in Section [3.3.1.](#page-39-0) The limit interval of the magnitude of the factor is between  $2/3 \leq \alpha_h \leq 1.0$ . For the study it means that the  $\alpha_h$  is of a constant value of 1*.*0 up to a slenderness of 1*.*0. That in turn gives a constant imperfection angle of 0*.*0043 as can be seen in Table [6.5.](#page-79-0) For slendernesses larger than 1*.*0 the reduction factor leads to a decrease in angle. This could be a definite explanation to why both the utilisation of *Approach (b)* and *(c)*, decreases in relation to *Approach (a)* for slendenesses above 1*.*0.

One approximation that was made in the calculation procedure is that a small deviation between the LPF may occur between *Approach (a)* and *(b)*. The maximum error of the LPF is around 0*.*3%. In the analysis it means that, for the member length of 1*.*0*m*, each column in the frame in *Approach (a)* have been loaded with 1852kN but in *Approach (b)* with 1847kN. *Approach (c)* is made with the rounded values of LPFs presented in Table [6.5.](#page-79-0)

During the calculation process some advantages and disadvantages were discovered within each approach. *Approach* (*a*) is a straightforward procedure. However, finding the magnitude of the EUGLI imperfection can be difficult. In *Approach (b)* the main difficulty lies in understanding all the parameters within the individual stability check and to know what is considered in each step. On the other hand, the imperfection implemented in the global analysis is straightforward to determine. As mentioned in Section [3.2,](#page-37-0) *Approach (c)* should only be used for basic cases. However, the phrase basic cases is not defined by Eurocode and thereby it is up to the designer to interpret the phrase. Within Study II, *Approach (c)* was the most simple to apply, yet gives the most conservative results.

Since it can be tricky to interpret the frame design process regarding stability design in [EN1993-1-1](#page-88-0) [\(2005\)](#page-88-0) it is of importance to first create a platform where the most important parts are described and understood. Once the basic knowledge is mastered, then the details can be added. However, for example in the individual stability checks it is not clear what each factor considers and when too many factors are involved, it is easy to loose grip of the mechanics and theory behind the process and thereby may errors occur.

# **Conclusions**

This chapter contains conclusions for both studies conducted, followed by general conclusions.

#### **Study I**

When using initial bow imperfection or equivalent loads in a second-order analysis it can be concluded that they provide almost identical results regardless of slenderness. For these methods, some application guidance can be given. In equivalent load method it is of importance to step-wise increase not only the applied load but also the fictitious loads. In both methods it is of importance to make sure that the imperfection or fictitious loads are applied in the most unfavourable direction.

From comparing different methods to consider both imperfections and second order effects for a pinned column, some conclusions can be drawn. For all methods it showed that all methods produced similar results for stocky columns, while the difference increases with increased slenderness. However, the methods when using initial bow imperfection and equivalent loads produced similar results regardless of the slenderness.

#### **Study II**

From this study, it is possible to conclude that the approaches give more similar results for stocky frames compared to slender ones. *Approach (a)* is considered to be the least conservative approach up to an intermediate slenderness around 1*.*0, and after that *Approach (b)* is the one that is least conservative. For *Approach (c)*, conclusion can be drawn that this approach is regardless of the slenderness the most conservative approach.

It is also possible to draw conclusion regarding the implementation of the different approaches. The procedure in *Approach (a)* can been seen as relatively clear while *Approach (b)* is divided into two steps which makes it less straightforward. The difficulty with *Approach (a)* is finding the magnitude of the EUGLI imperfection, while for *Approach (b)* the difficulty lies in interpreting and using the individual stability checks. For *Approach (b)*, there is a choice between two different ways to account for global second-order effects. This requires the designer to have knowledge of the main difference in results that these methods provide. The main conclusion between these methods is that for the approximated second-order analysis there is an overestimation of the bending moment compared to the moment from the numerical second-order analysis, which would lead to a more conservative result. The main difficulty with *Approach* (c) is to know when it is possible to apply, since it is only mentioned in Eu*rocode 3* that it can be used for "basic cases". Besides that, it is a straightforward approach to use but it should be kept in mind that this approach produces the most conservative results.

, *Department of Architecture and Civil Engineering, Master's thesis*, ACEX30-19-8 65

#### **General**

As a general conclusion, it may be difficult to interpret the design process regarding stability design of steel structures in [EN1993-1-1](#page-88-0) [\(2005\)](#page-88-0). Initially, it can be problematic to get a comprehensive impression and to apprehend the link between the parts within the code concerning stability analysis. This thesis has therefore performed a limited study, where only parts of the design code has been interpreted. Due to the chosen limitations for this thesis project, further studies need to be conducted within the subject to be able to draw more general conclusions.

9

# **Suggestions for Further Studies**

The results obtained for the main study, *Study II*, can only be assumed to be valid for the chosen limitations of the frame. To be able to draw more general conclusion for all type of frames, there would need to be more analyses performed. It is preferable to study the approaches further in order to isolate specific effects and thereby be able to draw definite conclusions. In this chapter, studies where other aspects are covered are proposed.

#### **Perform parametric studies:**

In this thesis project, different slenderness were studied for the purpose to come up with some conclusions for the different approaches. However, there has not been any investigation of the impact of member profile, neither the type of loading or boundary condition. This means that the results only reflect the chosen case, and cannot be interpreted to all sway frames. Also a similar parametric study, as done in this thesis, except on a frame stabilised against sway would be of interest.

#### **Include plasticity in the analyses:**

In all studies, only elastic analyses were performed with elastic cross-sectional response. It would be interesting to know how the effect of plasticity would affect the results.

#### **Study** *Method 1* **in the individual stability checks:**

In the individual stability checks, there is a choice to either use *Method 1* or *Method 2* to determine the interaction factors *kii*. *Method 1* could then be used in the analytical analyses and then be compared to the results with *Method 2* to be able to draw conclusions regarding the influence of choice of method.

#### **Study out-of-plane buckling:**

This thesis only covered analyses regarding in-plane behaviour. When studying in-plane behaviour there are lot of simplifications made in the design process and the calculations. Therefore it would be good to perform a similar project as this, but studying the of out-of-plane behaviour, and then set up design guidelines for this more complex buckling type.

#### **Find a existing frame to analyse and compare results:**

If possible, it would be of interest if physical experiments were conducted on frames, where the initial imperfections were known. Then, more realistic profiles/cross-sections, load combinations and boundary conditions were to be examined.

# **Bibliography**

- Al-Emrani, M., Engström, B., Johansson, M., and Johansson, P. (2013). *Bärande konstruktioner - Del 1*. Department of Civil and Environmental Engineering, Division of Structural Engineering, Chalmers University of Technology.
- Al-Emrani, M. and Åkesson, B. (2013). *Steel structures-Course Literature VSM191*. Department of Civil and Environmental Engineering, Division of Structural Engineering, Chalmers University of Technology.
- Baláž, I. and Koleková, Y. (2012). Structures with ugli imperfections. *Engineering Mechanics*,  $(233):61–86.$
- Björnsson, T. (2017). Structural analysis of columns with initial imperfections. Master's thesis, The university of Iceland.
- Boissonnade, N., Greiner, R., Jaspart, J. P., and Lindner, J. (2006). *Rules for member stability in EN 1993-1-1 : Background documentation and design guidelines*. ECCS - European Convention for Constructural Steelwork.
- Brodnianski, J., Ároch, R., and Belica, A. (2014). Unique global and local initial imperfection in the shape of the elastic buckling mode: Application for frames with class 4 cross-sections.
- Chan, S.-L., Huang, H. Y., and Fang, L. X. (2005). Advanced analysis of imperfect portal frames with semirigid base connections. *Journal of Engineering Mechanics*, 131.
- Chladný, E. and Stujberová, M. (2013). Frames with unique global and local imperfection in the shape of the elastic buckling mode (part 1). *Stahlbau*, 82(8):609–617.
- Dallemule, M. (2015). Equivalent imperfections in arched structures. *Slovak Journal of Civil Engineering*, 23(3):9–15.
- <span id="page-88-0"></span>EN1993-1-1 (2005). Eurocode 3: Design of steel structures - part 1-1: General rules and rules for buildings. Technical report, European Committee for Standardisation.
- Galambos, T. V. and Surovek, A. E. (2008). *Structural stability of steel:Concepts and applications for structural engineers*. John Wiley and Sons.
- Gardner, L. and Nethercot, D. A. (2011). *Designers quide to Eurocode 3: Design of steel buildings, 2nd edition*. ICE Publishing: 40 Marsh Wall, London E14 9TP.
- Greiner, R. and Lindner, J. (2006). Interaction formulae for members subjected to bending and axial compression in eurocode 3—the method 2 approach. *Journal of Constructional Steel Research*, 62(8):757 – 770.
- Jönsson, J. and Stan, T.-C. (2017). European column buckling curves and finite element modelling including high strength steels. *Journal of Constructional Steel Research*, 128:136– 151.
- Schafer, B. and Ádány, S. (2005). Understanding and classifying local, distortional and global buckling in open thin-walled members. *Structural Stability Research Council - Proceedings 2005 Annual Stability Conference*.
- Shayan, S. (2013). *System reliability-based design of 2D steel frames by advanced analysis*. PhD thesis, The university of Sydney.
- SIMULIA (2014). *Abaqus 6.14 documentation collection: Abaqus/CAE analysis user's guide*.
- Szalai, J. and Papp, F. (2010). On the theoretical background of the generalization of ayrton–perry type resistance formulas. *Journal of Constructional Steel Research*, 66(5):670 – 679.

# **Mesh convergence study**

A

This Appendix presents the results obtained from the mesh convergence study. The study was made for both the column analysed in *Study I* and for the frame analysed in *Study II*. The results are illustrated in Figure [A.1-](#page-90-0)[A.4.](#page-92-0)

<span id="page-90-0"></span>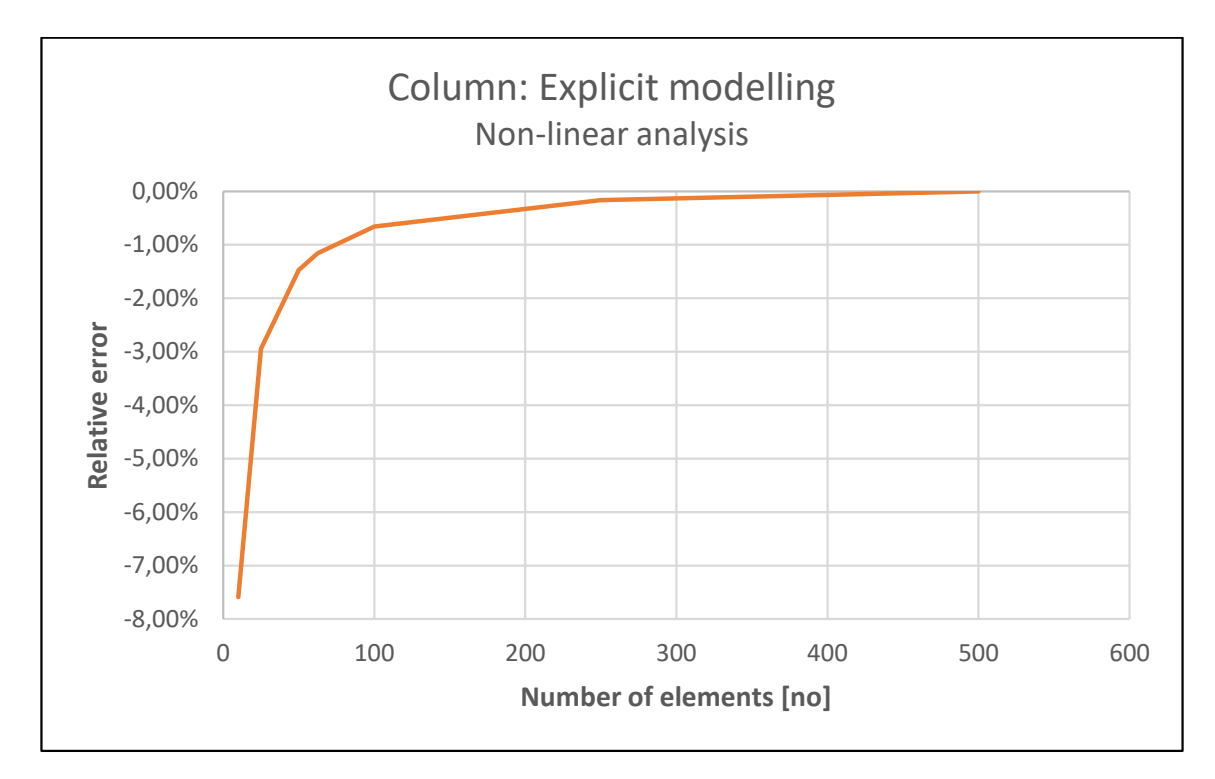

**Figure A.1:** Mesh convergence study for the column with initial bow imperfection.

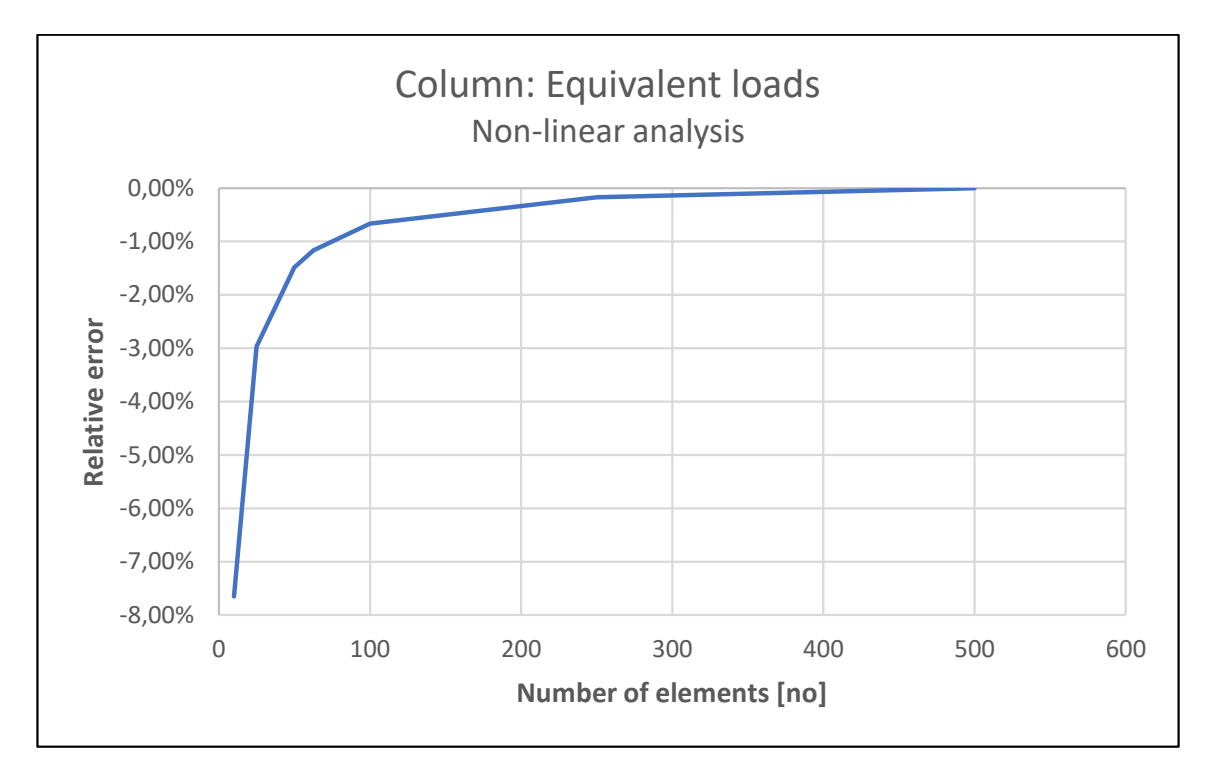

Figure A.2: Mesh convergence study for the column with equivalent load method.

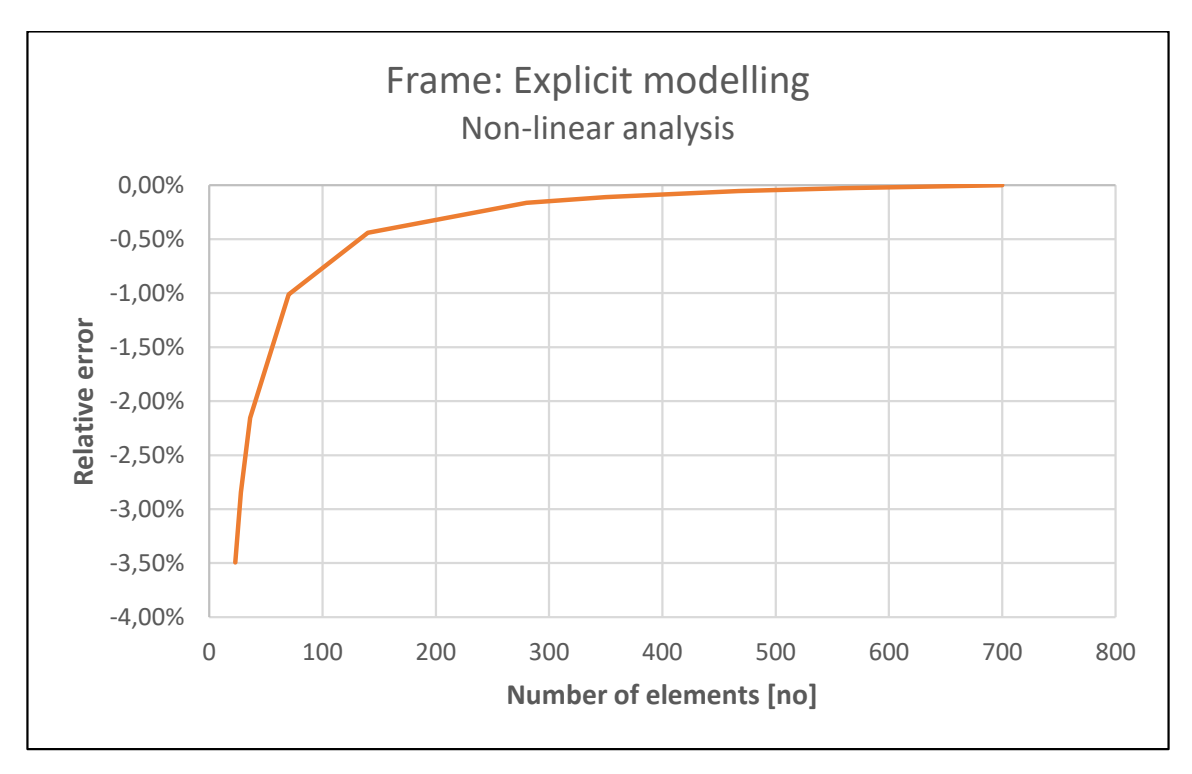

Figure A.3: Mesh convergence study for the frame with initial sway imperfection.

<span id="page-92-0"></span>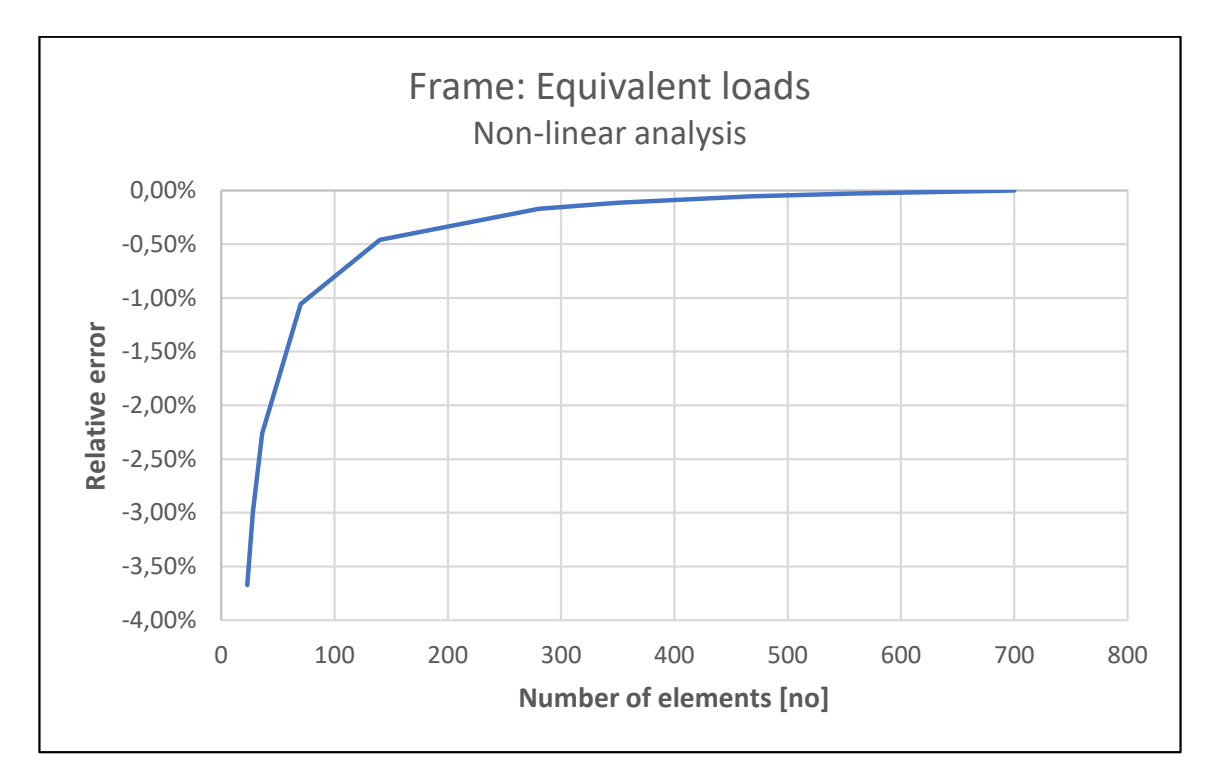

Figure A.4: Mesh convergence study for the frame with equivalent load method.

# $\mathsf B$ **Study I**

In this Appendix, all the results from *Study I* are presented. First, the Mathcad code is presented in Section [B.](#page-95-0)1. This code includes the calculations of the imperfections to be used in Abaqus along with the calculation of the utilisation, by using different methods to consider imperfections and second-order effects. Then, two separate Python scripts are added in Section [B.2](#page-0-0) and [B.3.](#page-0-0) These two scripts are a code to create a column in Abaqus which is exposed to either a initial bow imperfection or exposed to equivalent loads during a second-order analysis.

## <span id="page-95-0"></span>**B.1 Mathcad code**

### Analyse I

The column is stabilised in the weak direction. Steel quality S355 Elastic cross-section analysis is to be used (assuming CSC 3)

#### INPUT DATA

#### **IPE 300:**

 $h := 300$ mm

 $t_f = 10.7$ mm

 $t_w := 7.1$ mm

 $b_f = 150$ mm

#### **Steel S355:**

$$
E:=210{\rm GPa}
$$

$$
v:=\,0.3
$$

$$
G:=\frac{E}{2.(1+v)}=80.769\cdot GPa
$$

 $f_y$  := 355MPa

#### **Sectional constants:**

 $A := 0.005381m^2$ 

y-y direction: STRONG DIRECTION

$$
I_y \coloneqq 0.00008356 \text{m}^4
$$

 $W_{el.y} = 0.000557m^3$ 

#### **Partial safety factors:**

 $\gamma_{\mathrm{M}0}$  := 1

 $\gamma_{\mathbf{M}1} \coloneqq 1$ 

#### **Axial load:**

 $N_{\text{Ed}} \coloneqq 500 \text{kN}$ 

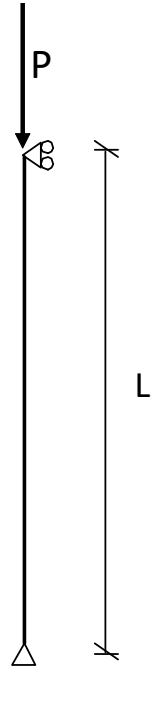

### **Study I, part 1**

Cmparioson of two differents methods on how to implement initial imperfections.

- Initial bow imperfection
- equialent loads

Three different slendernesses that were studied:

$$
\lambda_1 := 0.8 \qquad \lambda_2 := 1.0 \qquad \lambda_3 := 1.2
$$
\n
$$
L_1 := \sqrt{\frac{(\lambda_1^2 \cdot \pi^2 \cdot E \cdot I_y)}{A \cdot f_y}} = 7.617 \text{ m} \qquad L_2 := \sqrt{\frac{(\lambda_2^2 \cdot \pi^2 \cdot E \cdot I_y)}{A \cdot f_y}} = 9.522 \text{ m}
$$
\n
$$
L_3 := \sqrt{\frac{(\lambda_3^2 \cdot \pi^2 \cdot E \cdot I_y)}{A \cdot f_y}} = 11.426 \text{ m}
$$

**Initial bow imperfection:**

 $L := L_1 = 7.617$  m

#### Table 5.1: Design values of initial local bow imperfection  $e_0 / L$

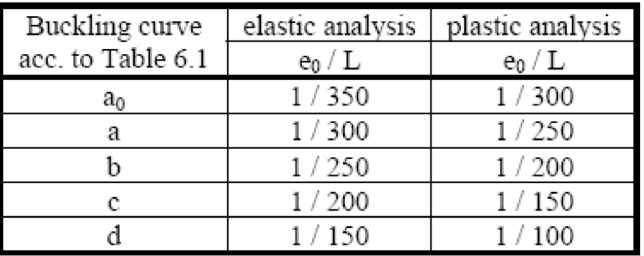

:= = 25.391⋅mm *according to 5.3.2(3b)*

For buckling curve "a"

$$
e_{0d} := \frac{L}{300} = 25.391 \cdot m
$$

**Equivalent loads:**

$$
N_{eq} := \frac{\left(4 \cdot N_{Ed} \cdot e_{0d}\right)}{L} = 6.667 \cdot kN
$$

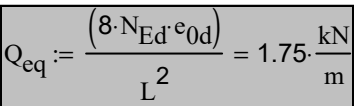

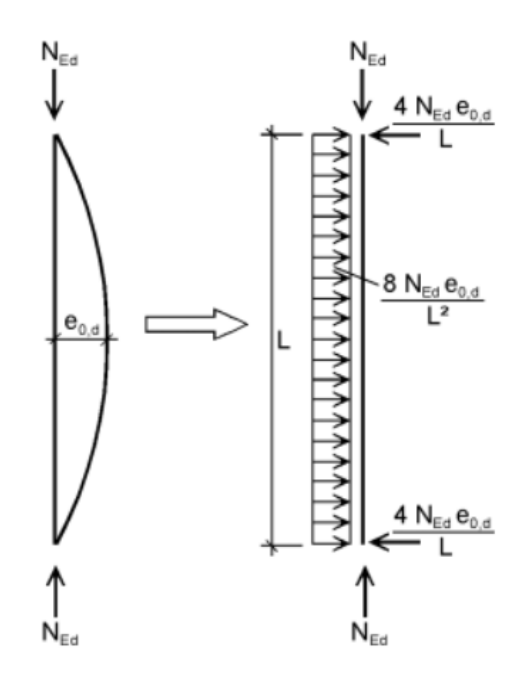

### **Study I, part 2**

Study of differernt ways to consider imperfections and second order effects for a simply supported column.

Different lengths that were studied:

$$
L_1 := 4m
$$
  $L_2 := 8m$   $L_3 := 10m$ 

 $L := L_1 = 4m$ 

#### **1. Solution according to Eurocode 3 [1993-1-1,6.3] - Buckling curves**

The theoretical critical buckling load for the column is:

$$
N_{cr} := \frac{\pi^2 \cdot E \cdot I_y}{L^2} = 1.0824 \times 10^4 \cdot kN
$$

This gives a slenderness ratio:

$$
\lambda:=\sqrt{\frac{\mathrm{A}\!\cdot\!\mathrm{f}_y}{N_{cr}}}=0.4201
$$

The reduction factor with respect to buckling can be calculated using appropriate buckling curve

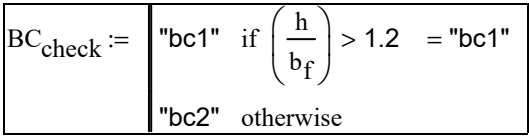

$$
b_{curve.y1} := \begin{vmatrix} a^m & \text{if } t_f \le 40 \text{mm} \\ b^m & \text{if } 40 \text{mm} < t_f \le 100 \text{mm} \end{vmatrix} = "a"
$$

$$
b_{\text{curve},y2} := \begin{vmatrix} \n"b" & \text{if } t_f \le 100 \text{mm} \\
"d" & \text{otherwise} \n\end{vmatrix}
$$

For: - Hot-rolled standard section - buckling in the strong direction  $-h/b > 1.2$  $-t < 40$  mm - steel quality S355 --> Curve a

| ÷               |                             |                    |                         |                           |                                  |                                  |
|-----------------|-----------------------------|--------------------|-------------------------|---------------------------|----------------------------------|----------------------------------|
|                 |                             |                    |                         |                           | Buckling curve                   |                                  |
| Cross section   |                             | Limits             |                         | Buckling<br>about<br>axis | S 235<br>S 275<br>S 355<br>S 420 | S 460                            |
| Rolled sections | z<br>t,<br>h<br>۷<br>7<br>ь | ų<br>÷<br>٨<br>h/b | $t_f \leq 40$ mm        | $y - y$<br>$z - z$        | а<br>b                           | a <sub>0</sub><br>a <sub>0</sub> |
|                 |                             |                    | 40 mm $\le t_f \le 100$ | $y - y$<br>z-z            | b<br>c                           | a<br>a                           |
|                 |                             | 7<br>Vì<br>Ъъ      | $t_f \leq 100$ mm       | у-у<br>$z-z$              | b<br>c                           | a<br>a                           |
|                 |                             |                    | $t_f$ > 100 mm          | $y - y$<br>$z-z$          | d<br>d                           | c<br>c                           |

Table 6.2: Selection of buckling curve for a cross-section

#### Table 6.1: Imperfection factors for buckling curves

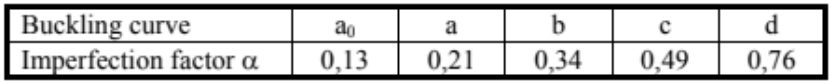

The imperfection factor is:

 $\alpha = 0.21$ 

$$
\Phi := 0.5 \left[ 1 + \alpha \left( \lambda - 0.2 \right) + \lambda^2 \right] = 0.611
$$

$$
\chi := \frac{1}{\Phi + \sqrt{\Phi^2 - \lambda^2}} = 0.95
$$

The load carrying capacity of the column is:

 $N_{\text{bRd}} \coloneqq \chi \cdot A \cdot f_y = 1.81 \times 10^3 \cdot kN$ 

The utilization ratio then becomes:

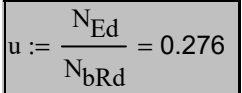

#### **2. Solution according to 2nd-order theory using Bow imperfection, either according to 5.3.2(3b) or 5.3.2(11):**

The magnitude of equivalent initial imperfection depends on:

- the length of the column
- the buckling curve

It can be obtained from table 5.1 in 1993-1-1

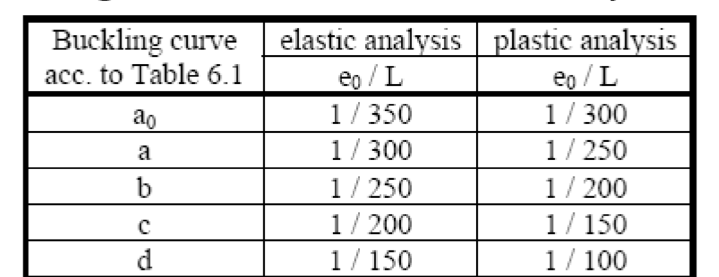

Table 5.1: Design values of initial local bow imperfection  $e_0$  / L

$$
M_{Rk} := W_{el.y} f_y
$$
  
\n
$$
M_{Rd} := W_{el.y} \frac{f_y}{\gamma_{M1}} = 197.735 \text{ kN} \cdot \text{m}
$$
  
\n
$$
N_{Rd} := A \cdot \frac{f_y}{\gamma_{M1}} = 1.91 \times 10^3 \text{ kN}
$$

For buckling curve "a"

e 0d L 300  $:= \frac{1}{\sqrt{1-\frac{1}{c}}} = 13.333 \cdot \text{mm}$  OBS!! compare to e

$$
e_0:=\alpha\cdot(\lambda-0.2)\cdot\frac{M_{Rk}}{N_{Rk}}=4.784\cdot\text{mm}
$$

### *according to 5.3.2(11) according to 5.3.2(3b)*

Amplification factor to account for second order effects:

$$
\alpha_{cr} := \frac{N_{cr}}{N_{Ed}} = 21.648 \qquad k := \frac{1}{1 - \left(\frac{1}{\alpha_{cr}}\right)} = 1.048
$$

#### According to 5.3.2(3b)

First order moment

 $= N_{\text{Ed}} \cdot e_{0d} = 6.667 \cdot kN \cdot m$ 

Second order moment 
$$
M_{Ed.II} := N_{Ed} \cdot \frac{e_{0d}}{1 - \frac{N_{Ed}}{N_{cr}}} = 6.99 \text{ kN} \cdot \text{m}
$$
  
\n $u := \frac{N_{Ed}}{N_{Rd}} + \frac{M_{Ed.II}}{M_{Rd}} = 0.297$ 

#### According to 5.3.2(11)

First order moment  $:= N_{\text{Ed}} \cdot e_0 = 2.392 \cdot kN \cdot m$ Second order moment  $\rm M_{Ed, II} \coloneqq N_{Ed}$ e 0  $1-\frac{N_{\rm Ed}}{N_{\rm Edd}}$  $N_{cr}$ −  $:= N_{\rm Ed} \cdot \frac{8.608 \cdot kN \cdot m}{s} = 2.508 \cdot kN \cdot m$  $u :=$  $N_{\rm Ed}$ N<sub>Rd</sub>  $M_{\mathrm{Ed,II}}$ MRd  $= 0.274$ 

#### **3. Solution according to 2nd-order theory using Equivalent loads**

$$
Q_{eq} := \frac{\left(8 \cdot N_{Ed} \cdot e_{0d}\right)}{L^2} = 3.333 \cdot \frac{kN}{m}
$$

$$
e_{loads} := \frac{\left(5 \cdot Q_{eq} \cdot L^4\right)}{384 \cdot E \cdot I_y} = 0.633 \cdot mm
$$

$$
M_{loads} := \frac{\left(Q_{eq} \cdot L^2\right)}{8} = 6.667 \cdot kN \cdot m
$$

$$
M_{II} := N_{Ed} \cdot \frac{e_{loads}}{1 - \frac{N_{Ed}}{N_{cr}}} = 0.332 \cdot kN \cdot m
$$

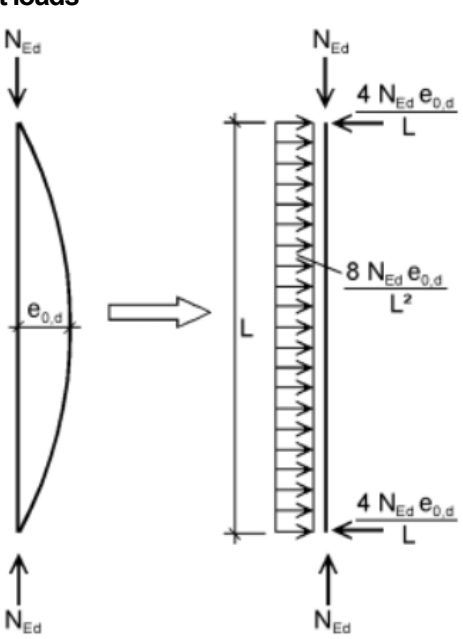

#### Second order moment

 $M_{\text{Ed,II}} := M_{\text{II}} + M_{\text{loads}} = 6.999 \text{ kN} \cdot \text{m}$ 

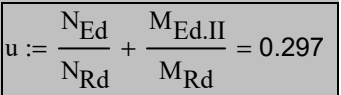

#### Python code - Equivalent loads  $B.2$

```
\overline{1}from abaqus import *
   from abaqusConstants import *
\overline{2}\mathcal{R}import __main_
\Delta\overline{5}import section
   import regionToolset
6
\overline{7}import displayGroupMdbToolset as dgm
   import part
8
   import material
\mathbf{Q}10
   import assembly
   import step
1112
   import interaction
13\,import load
   import mesh
14
15
   import optimization
   import job
16
   import sketch
17import visualization
18
19
   import xyPlot
   import displayGroupOdbToolset as dgo
20
21
   import connectorBehavior
22
23
   24
   #INPUT DATA
2526
   ##Column IPE300
27
   L = 11.426\#\mathrm{[m]}28
   htot = 0.3#[m]
29
   h_2=h \text{tot} * (2) * * (-1)\#\mbox{Im}bf 1 = 0.1530
                                #[m]
31
   bf 12 = 0.15#[m]
32
   tf1 = 0.0107#[m]+62 - 0.010733\pm m
34
   tw = 0.0071\#[m]35
   #H \text{.}cad
36
37
   F1 = 500000#[N]38
39
   ##Initial bow impefection
40
   e0e1=L*(300)**(-1)\#[m]\overline{A1}42
   ##Eqvivalent loads
   Neq = (4*F1*e0el)*L**(-1)43
                                \#[N]Qeq=(8*F1*e0e1)*(L**2)**(-1)\#[N/m]
\overline{A}A4546
47
   48
                                GEOMETRY
   #49
   50\,mdb. models.changeKey(fromName='Model-1', toName='BeamColumn')
51
   s = mdb. models ['BeamColumn']. Constrained Sketch (name='__profile_
52sheetSize = 20.0)53
     v, d, c = s. geometry, s. vertices, s.dimensions, s. constraints\mathbf{g}.
   \frac{m}{m+1}Setting geometry for an I-profile<br>s. Line(point1=(0.0, 0.0), point2=(L*(2)**(-1), 0.0))
.54
55s. Line (point 1=(L*(2)**(-1), 0.0), point 2=(L, 0.0))
56
   s. HorizontalConstraint(entity=g.findAt((L*(2)**(-1), 0.0)), addUndoState=False)
57
58\,p = mdb. models ['BeamColumn']. Part (name='BeamColumn'
       dimensionality=TWO_D_PLANAR, type=DEFORMABLE_BODY)
59
60p = mdb. models | 'BeamColumn' | . parts | 'BeamColumn' |
   p. BaseWire(sketch=s)
61
   s.unsetPrimaryObject()
62
   p = mdb. models ['BeamColumn']. parts ['BeamColumn']
63
  64
65
66\,##MATERIAL
67
```

```
68
   mdb. models ['BeamColumn']. Material (name='Steel')
69
   # Elastic
   mdb. models ['BeamColumn']. materials ['Steel']. Elastic (table = ((210000000000.0,70
      0.3), )7172
   PROFILE
73
   ##74
   mdb.models['BeamColumn']. IProfile (name='IPE220', l=h_2, h=htot, b1=bf1,
75b2=bf2, t1=tf1, t2=tf2, t3=tw)
76
   77
78
   ##CREATE SECTION
79
   mdb. models ['BeamColumn']. BeamSection (name='beamcolumn'
80
      integration = DURING ANALYSIS, poisson Ratio = 0.0, profile = 'IPE220'
81
      material='Steel', temperatureVar=LINEAR, consistentMassMatrix=False)
82
   83
                        ASSIGN SECTION
84
   ##85
   86
   p =mdb. models ['BeamColumn']. parts ['BeamColumn']
87
   e = p. edges
   \text{edges} = e \cdot \text{getSequenceFromMask}(\text{mask} = (\text{``}[\#3 \text{ ]}', \text{ )}, \text{ )}88
\overline{8}region = p. Set (edges=edges, name='Set-1')p =mdb. models | 'BeamColumn' | . parts | 'BeamColumn' |
9091
   p. Section Assignment (region=region, section Name='beamcolumn', offset = 0.0,
      offsetType = MIDDLE SURFACE, offsetField='',
92
93
      thicknessAssignment=FROM_SECTION)
94
   SECTION ORIENTATION
-95
   ##96
Q7p =mdb. models ['BeamColumn']. parts ['BeamColumn']
98
   e = p. edgesedges = e.getSequenceFromMask(maxk=('[\#3 ]', ), )99
100
   region = p. Set (edges = edges, name = 'Set - 2')101
   p = mdb. models ['BeamColumn']. parts ['BeamColumn']
102
   p. assignBeamSectionOrientation(region=region, method=N1 COSINES, n1 = (0.0, 0.0, 0.0)103
      -1.0)104
   ##ASSEMBLY
105
106
   107
   a = mdb. models ['BeamColumn']. rootAssembly
   a. DatumCsysByDefault (CARTESIAN)
108
109
   p = mdb. models ['BeamColumn']. parts ['BeamColumn']
110a. Instance (name='BeamColumn-1', part=p, dependent=ON)
   111
                        CREATE STEP: STATIC RIKS
112
   ##113
   mdb. models ['BeamColumn']. StaticRiksStep (name='Staticriks', previous='Initial',
114
115
      initialArclnc=0.1, minArclnc=1e-08, maxArclnc=0.1, nlgeom=ON116
117
   ##BOUNDARY CONDITIONS
118
   a = mdb. models ['BeamColumn']. rootAssembly
119
   v1 = a \cdot \text{instances} ['BeamColumn-1']. vertices
120
121
   verts 1 = v1. find At (((0.0, 0.0, 0.0), ...)122
   region = a. Set (vertices=verts1, name='Set-3')mdb. models ['BeamColumn']. Displacement BC (name='BC-1', createStepName='Initial',
123
      region=region, u1=SET, u2=SET, ur3=UNSET, amplitude=UNSET,
124
125
      distributionType=UNIFORM, fieldName='', localCsys=None)
126
   a =mdb. models ['BeamColumn']. rootAssembly
   v1 = a \cdot \text{instances} ['BeamColumn-1']. vertices
127
   verts1 = v1. findAt(((L, 0.0, 0.0), )))128
129
   region = a. Set (vertices=verts1, name='Set-4')mdb. models ['BeamColumn']. Displacement BC (name='BC-2', createStepName='Initial',
130
131
      region=region, u1=UNSET, u2=SET, ur3=UNSET, amplitude=UNSET,
      distributionType=UNIFORM, fieldName='', localCsys=None)
132
   p1 =mdb. models ['BeamColumn']. parts ['BeamColumn']
133
   134
                          LOADS
135
   #136
137
   v1 = a \cdot \text{instances} ['BeamColumn-1']. vertices
```

```
138 verts1 = v1. findAt(((0.0, 0.0, 0.0), ), )((L, 0.0, 0.0), ))139 region = a . Set (vertices=verts1, name='Set-5') #set 6<br>140 mdb. models ['BeamColumn']. Concentrated Force (name='N e
    mdb. models [ 'BeamColumn ' ]. ConcentratedForce ( name="N eq '
141 createStepName='Staticriks', region=region, cf2=-Neq,
142 distribution Type=UNIFORM, field='', local Csys=None)
143 +144 e1 = a. instances ['BeamColumn-1']. edges
145 edges 1 = e1.getSequenceFromMask(mask=('#3 | ', ), )146 region = a. Set (edges=edges1, name='Set-6')
147 mdb. models [ 'BeamColumn']. LineLoad (name='Q\_eq', createStepName=' Staticriks', region=region comp2=Qeq)
         region = region, comp2 = Qeq)149 mdb. models ['BeamColumn']. loads ['Q_eq']. set Values (comp2=Qeq)
150
151 # AXIAL FORCE: N
152 \text{ v1} = \text{a.instances} ['BeamColumn-1']. vertices
153 verts1 = v1. findAt(((L, 0.0, 0.0), )))154 region = a Set (vertices=verts1, name='Set-7') #set 3
155 mdb. models ['BeamColumn']. Concentrated Force (name='Axial Force',<br>156 create StepName='Staticriks', region=region, cf1=-F1.
         createStepName='Staticriks', region=region, cf1=-F1,
157 distribution Type=UNIFORM, field='', local Csys=None)
158 #################################################################################
159 ## MESH
160 #################################################################################
161 a1 = mdb. models [ 'BeamColumn ' ] . rootAssembly
162 a1. makeIndependent (instances = (a1. instances ['BeamColumn-1'], ))
163 elemType1 = mesh. ElemType(elemCode=B21, elemLibrary=STANDARD)
164 a = mdb. models ['BeamColumn']. rootAssembly
165 e1 = a. instances ['BeamColumn-1']. edges
166 edges1 = e1.getSequenceFromMask(mask=(' \#3 ]', ), )<br>167 pickedRegions = (edges1, )
     picked Regions = (edges1, )168 a setElementType (regions=pickedRegions, elemTypes=(elemType1,))
169 a =mdb. models ['BeamColumn']. rootAssembly
170 e1 = a. instances ['BeamColumn-1']. edges
171 pickedEdges = e1.getSequenceFromMask(mask=(' \#3 '', ), )172 # MESH SIZE
173 a . seedEdgeBySize(edges=pickedEdges, size=0.05, deviationFactor=0.1,
174 constraint=FINER)
175 a = mdb. models [ 'BeamColumn' ]. rootAssembly
176 part Instances =(a.instances ['BeamColumn-1'], )
177 a . generateMesh (regions=partInstances)
178 ################################################################################
179 ## FIELD OUTPUT
180 ################################################################################
181 mdb. models ['BeamColumn']. fieldOutputRequests ['F-Output-1']. setValues (variables=(
182 'S', 'PE', 'PEEQ', 'PEMAG', 'LE', 'TE', 'TEEQ', 'TEVOL', 'U', 'RF',
183 'RM', 'CF', 'SF', 'CSTRESS', 'CDISP', 'MVF'))
184 ################################################################################
185 \# CREATE SET FOR NODE OF INTEREST
186 ################################################################################
187 p = mdb. models [ 'BeamColumn ' ] . p a r t s [ 'BeamColumn ' ]
188 \quad v = p \cdot vertices189 verts = v.getSequenceFromMask (mask=(' \# 2 ], ', ), )190 p . Se t ( v e r t i c e s=v e r t s , name='MidP ' )
    191 ################################################################################
192 ## JOB: NON−LINEAR
193 ################################################################################
194 mdb. Job ( name=' Nonlinea rEQloads ' , model='BeamColumn ' )
195 mdb.jobs ['NonlinearEQloads'].setValues (description='', memoryUnits=PERCENTAGE,
196 memory=50, numCpus=1, numDomains=1)
197 mdb. jobs ['NonlinearEQloads']. submit (datacheckJob=False)
```
198 mdb. jobs | 'NonlinearEQloads' | . waitForCompletion ()

#### Python code - Initial bow imperfection  $B.3$

```
\overline{1}from abaqus import *
   from abaqusConstants import *
\overline{2}\mathcal{R}import max\Delta\overline{5}6
   import section
\overline{7}import regionToolset
   import displayGroupMdbToolset as dgm
8
\mathbf{Q}import part
10
   import material
   import assembly
1112
   import step
13
   import interaction
   import load
14
15
   import mesh
16
   import optimization
   import job
17import sketch
18
19
   import visualization
20
   import xyPlot
21
   import displayGroupOdbToolset as dgo
22
   import connectorBehavior
2324
   DEFINE FUCTIONS
25#H26
   27
28import string
29
   def GetBlockPosition (modelName, blockPrefix):
       if blockPrefix \stackrel{\rightharpoonup}{=} ":
30
31
          return len (mdb. models [modelName]. keywordBlock.sieBlocks)-1
32
       pos = 0for block in mdb. models [modelName]. keywordBlock.sieBlocks:
3334
          if string . lower (block [0:len(blockPrefix)]) = string.lower(blockPrefix)):
35
              return pos
36pos = pos + 137
       return -138
39
   40
                                INPUT DATA
   ##\overline{A1}42
   ##Column IPE300
43
   L = 11.426\#\mathrm{[m]}\overline{A}Ahtot = 0.3#[m]
45h_2=h \text{tot} * (2) * * (-1)#[m]bf 1 = 0.15-46
                                # |m|47
   bf 12 = 0.15#[m]\overline{48}tf1 = 0.0107#[m]49
   t.f2 = 0.0107\#m
50\,tw = 0.0071#[m]51
   #H \text{.}cad
52F1 = 50000053#N.54
55\,##Initial bow imperfection
56
   bow=L *(300)**(-1)\#[m]
   57
58
                                GEOMETRY
   ##59
   mdb. models.changeKey(fromName='Model-1', toName='BeamColumn')
60s = mdb. models ['BeamColumn']. Constrained Sketch (name='_profile
61
       sheetSize = 20.0)62
63
     v, d, c = s. geometry, s. vertices, s.dimensions, s. constraintsg.
   # SETTING THE GEOMETRY
64
  \sin^2. Line (point 1 = (0.0, 0.0), point 2 = (L * (2) * * (-1), 0.0))
65
66
  s. Line (point 1 = (L*(2) * (-1), 0.0), point 2 = (L, 0.0))
67
  s. HorizontalConstraint(entity=g.findAt((L*(2)**(-1), 0.0)), addUndoState=False)
```

```
p =mdb. models ['BeamColumn']. Part (name='BeamColumn'
68
69
      dimensionality=TWO_D_PLANAR, type=DEFORMABLE_BODY)
   p =mdb. models | 'BeamColumn' | . parts | 'BeamColumn' |
70
   p. BaseWire(sketch=s)
7172
   s.unsetPrimaryObject()
   p =mdb. models ['BeamColumn']. parts ['BeamColumn']
73
   del mdb. models | 'BeamColumn' | . sketches | '__profile_
74
7576
                            MATERIAL
77
   ##78
   mdb. models ['BeamColumn']. Material (name='Steel')
7980
   # Elastic
   mdb.models ['BeamColumn'].materials ['Steel'].Elastic(table=((210000000000.0,
81
82
      (0.3), ))83
                            PROFILE
84
   ##85
   mdb.models ['BeamColumn']. IProfile (name='IPE220', l=h_2, h=htot, b1=bf1,
86
87
      \texttt{b2}= \texttt{bf2} \; , \; \; \texttt{tl=tf1} \; , \; \; \texttt{t2}= \texttt{tf2} \; , \; \; \texttt{t3}= \texttt{tw} \, )88
   89
   #CREATE SECTION
9091
   mdb. models ['BeamColumn']. BeamSection (name='beamcolumn'
      integration=DURING_ANALYSIS, poissonRatio=0.0, profile='IPE220'
92
93
      material='Steel', temperatureVar=LINEAR, consistentMassMatrix=False)
94
   ASSIGN SECTION
95
   ##96
   97
   p =mdb. models ['BeamColumn']. parts ['BeamColumn']
98
   e = p. edges\texttt{edges} \ = \ \texttt{e} \ . \ \texttt{getSequenceFromMask}\,(\texttt{mask=}(\ '[\#3\ ]\ ',\ ),\ )99
   region = p. Set (edges=edges, name='Set-1')<br>
p =mdb. models ['BeamColumn']. parts ['BeamColumn']
100
101
   p. Section Assignment (region=region, section Name=\frac{1}{2}beamcolumn', offset = 0.0,
102
      offsetType=\text{MIDDLE_SURFACE}, offsetField='',103
      \it thickness \, {\bf A} \, {\bf s} \, {\bf s} \, {\bf i} \, {\bf g} \, {\bf n} \, {\bf m} \, {\bf e} \, {\bf n} \, {\pm} {\bf FROM\_SECTION)}104
   105
106
   ##SECTION ORIENTATION
   107
   p = mdb \mod m ['BeamColumn']. parts ['BeamColumn']
108
109
   e = p. edges110edges = e.getSequenceFromMask(mask=(' \#3 )', ),)
   region = p. Set (edges = edges, name = 'Set - 2')111
   p = mdb. models | 'BeamColumn' | . parts | 'BeamColumn' |
112
113
   p. assignBeamSectionOrientation(region=region, method=N1 COSINES, n1 = (0.0, 0.0, 0.0)114
       -1.0))
115
   ASSEMBLY
116
   ##117
   118
   a =mdb. models ['BeamColumn']. rootAssembly
119
   a. DatumCsysByDefault (CARTESIAN)
   p = mdb. models | 'BeamColumn' | . parts | 'BeamColumn' |
120
121
   a. Instance (name='BeamColumn-1', part=p, dependent=ON)
122
123
   CREATE STEP: STATIC
124
   #125
   126
   mdb. models ['BeamColumn']. StaticStep (name='Static', previous='Initial')
127
   BOUNDARY CONDITIONS
128
   ##129
   a = mdb. models ['BeamColumn']. root Assembly
130
131
   v1 = a \cdot instances ['BeamColumn-1']. vertices
   verts1 = v1.find\det((0.0, 0.0, 0.0),))132
133
   region = a. Set(vertices=verts1, name='Set-1')mdb.models ['BeamColumn'].DisplacementBC(name='BC-1', createStepName='Initial',
134
      region=region, u1=SET, u2=SET, ur3=UNSET, amplitude=UNSET,
135
       distributionType=UNIFORM, fieldName='', localCsys=None)
136
137
   a =mdb. models ['BeamColumn']. rootAssembly
```

```
v1 = a \cdot \text{instances} ['BeamColumn-1']. vertices
138
139
    verts1 = v1. find\text{At}((L, 0.0, 0.0), ))region = a. Set (vertices=verts1, name='Set-2')140
   mdb. models ['BeamColumn']. Displacement BC (name='BC-2', createStepName='Initial',
141
       region=region, u1=UNSET, u2=SET, ur3=UNSET, amplitude=UNSET,
142
143
       distributionType=UNIFORM, fieldName='', localCsys=None)
   p1 =mdb. models ['BeamColumn']. parts ['BeamColumn']
144
145
   LOADS
146
   #147
   148
    v1 = a \cdot \text{instances} ['BeamColumn-1']. vertices
    verts 1 = v1. find At (((L, 0.0, 0.0), ))149
    region = a. Set (vertices=verts1, name='Set-3')150
151
   # AXIAL FORCE: N
   mdb.models ['BeamColumn']. Concentrated Force (name='Axial Force',
152
       createStepName='Static', region=region, cf1=-F1,<br>distributionType=UNIFORM, field='', localCsys=None)
153
154
155\,156
   HHHMESH
157
   elemType1 = mesh.ElemType(elemCode=B21, elemLibrary=STANDARD)158
159
   p =mdb. models ['BeamColumn']. parts ['BeamColumn']
160
    e = p. edges161
    edges = e.findAt(((L*(4)**(-1), 0.0, 0.0), ))\text{picked Regions} = \text{(edges, )}162
163
   p.setElementType(regions=picked Regions, elemTypes=(elemType1, ))p =mdb. models | 'BeamColumn' | . parts | 'BeamColumn' |
164
165
    e = p. edges
    \text{pickedEdges} = e \cdot \text{findAt} \left( \left( (L*(4)**(-1), 0.0, 0.0), \right) \right)166
167
   # SELECTING MESH SIZE
   p.seedEdgeBySize(edges=pickedEdges, size=0.05, deviationFactor=0.1, minSizeFactor=0.1,
168
169
       constant = \text{FINER}p =mdb. models ['BeamColumn']. parts ['BeamColumn']
170
171\,p.generateMesh()
172
   FIELD OUTPUT
173
   ##174
   mdb.models ['BeamColumn'].fieldOutputRequests ['F-Output-1'].setValues (variables=(
175
       "S', 'PE', 'PEEQ', 'PEMAG', 'LE', 'TE', 'TEEQ', 'TEVOL', 'U', 'RF',<br>"RM', 'CF', 'SF', 'CSTRESS', 'CDISP', 'MVF'))
176
177
   178
179
                               JOB
   #180
   mdb.Job(name='Static_Analysis', model='BeamColumn')
181
   mdb.jobs['Static_Analysis'].setValues(description=", memoryUnits=PERCENTAGE,
182
183
       memory=50, numCpus=1, numDomain=1)mdb.jobs | Static_Analysis' | submit (datacheckJob=False)
184
   185
186
                           CREATE STEP: BUCKLE
   ##187
   mdb.models ['BeamColumn']. BuckleStep (name='Static', previous='Initial',
188
       \texttt{maintainAttributes} = \texttt{True} \, , \; \texttt{numEigen} = 10, \; \texttt{vectors} = 18, \; \texttt{maxIterations} = 100)189
190
    mdb. models ['BeamColumn']. steps. changeKey(fromName='Static', toName='BUCKLE')
191
    import job
   192
                               KEQYWORDS 1
193
   ##194
   mdb.models['BeamColumn'].keywordBlock.synchVersions(storeNodesAndElements=False)<br>mdb.models['BeamColumn'].keywordBlock.insert(GetBlockPosition('BeamColumn', '*End Step')-1, ""
195
196
    *NODE FILE, GLOBAL=YES, LAST MODE=1
197
198
   \prod"")
199
   ########JOB1 BUCKLE
200
201
   mdb. Job (name='BUCKLE', model='BeamColumn')
   mdb.jobs ['BUCKLE'].setValues (description='', memoryUnits=PERCENTAGE, memory=50,
202
203
       numCpus=1, numDomain=1)mdb.jobs ['BUCKLE'].submit(datacheckJob=False)
204
205#########step Non-linear
206
207
   mdb. models ['BeamColumn']. StaticRiksStep (name='BUCKLE', previous='Initial',
```

```
maintain Attributes = True, initial Arclnc = 0.1, min Arclnc = 0.0,208
209
        maxArclnc=0.1)210
    mdb.models['BeamColumn'].steps.changeKey(fromName='BUCKLE', toName='Static riks')<br>mdb.models['BeamColumn'].steps['Static riks'].setValues(nlgeom=ON)
211
212
    213
    ##KEOYWORDS 2
214
    215\,mdb. models ['BeamColumn']. keywordBlock.synchVersions (storeNodesAndElements=False)
216
217
    mdb. models ['BeamColumn']. keywordBlock.setValues (edited = 0)
    mdb.models['EsamColumn'].keywordBlock.synchVersions(storeNodesAndElements=False)<br>mdb.models['BeamColumn'].keywordBlock.synchVersions(storeNodesAndElements=False)<br>mdb.models['BeamColumn'].keywordBlock.insert(GetBlockPositio
218
219
    *IMPERFECTION, FILE=Buckle, STEP=1
220
221
       "" + str (bow)
    1<sub>1</sub>222\lambda223
    CREATE SET FOR NODE OF INTEREST
224
    ##225\,226
    p = mdb. models ['BeamColumn']. parts ['BeamColumn']
227
    v = p. vertices
    vertex = v.getSequenceFromMask(maxk=('[\#2 ], ', ), )228
229
    p. Set (vertices=verts, name='MidP')
230
    231
                                  JOB: NON-LINEAR
    ##232
    233
    mdb.Job(name='NonlinearBow', model='BeamColumn', description='', type=ANALYSIS,
234
        atTime=None, waitMinutes=0, waitHouse=0, queue=None, memory=90,
        \label{lem:conv} memory Units\!\!=\!\!\!P \textsc{ERCENTAGE},\;\;{\rm getMemoryFromAnalysis}\!\!=\!\!{\rm True}\,,-235
236
        explicitPrecision=SINGLE, nodalOutputPrecision=SINGLE, echoPrint=OFF,
237
        modelPrint=OFF, contactPrint=OFF, historyPrint=OFF, userSubroutine='
        scratch='', resultsFormat=ODB)
238
    mdb.jobs ['NonlinearBow'].submit (consistencyChecking=OFF)<br>mdb.jobs ['NonlinearBow'].waitForCompletion ()
239
```
240
# $\bigcirc$ **Study II**

This appendix provide extra material behind the comparison between *Approach (a), (b)* and *(c)* made for the sway frame. In Section [C.](#page-109-0)1[-C.](#page-117-0)3 the Mathcad codes used for the individual stability checks are presented. In Section [C.4-](#page-124-0)[C.6](#page-132-0) the Python codes used to create models and perform analyses in Abaqus are presented. In Section [C.7-](#page-137-0)[C.8](#page-140-0) the Matlab codes are presented that was used in combination with Abaqus to, for example, calculate the EUGLI-imperfection or interact results between *Approach (a)* and *(b)*.

## <span id="page-109-0"></span>**C.1 Mathcad code - Approach (b)**

## Analyse II Approach (b): Partially global

The frame is stabilised in the weak direction. Steel quality S355 Elastic cross-section analysis is to be used (assuming CSC 3)

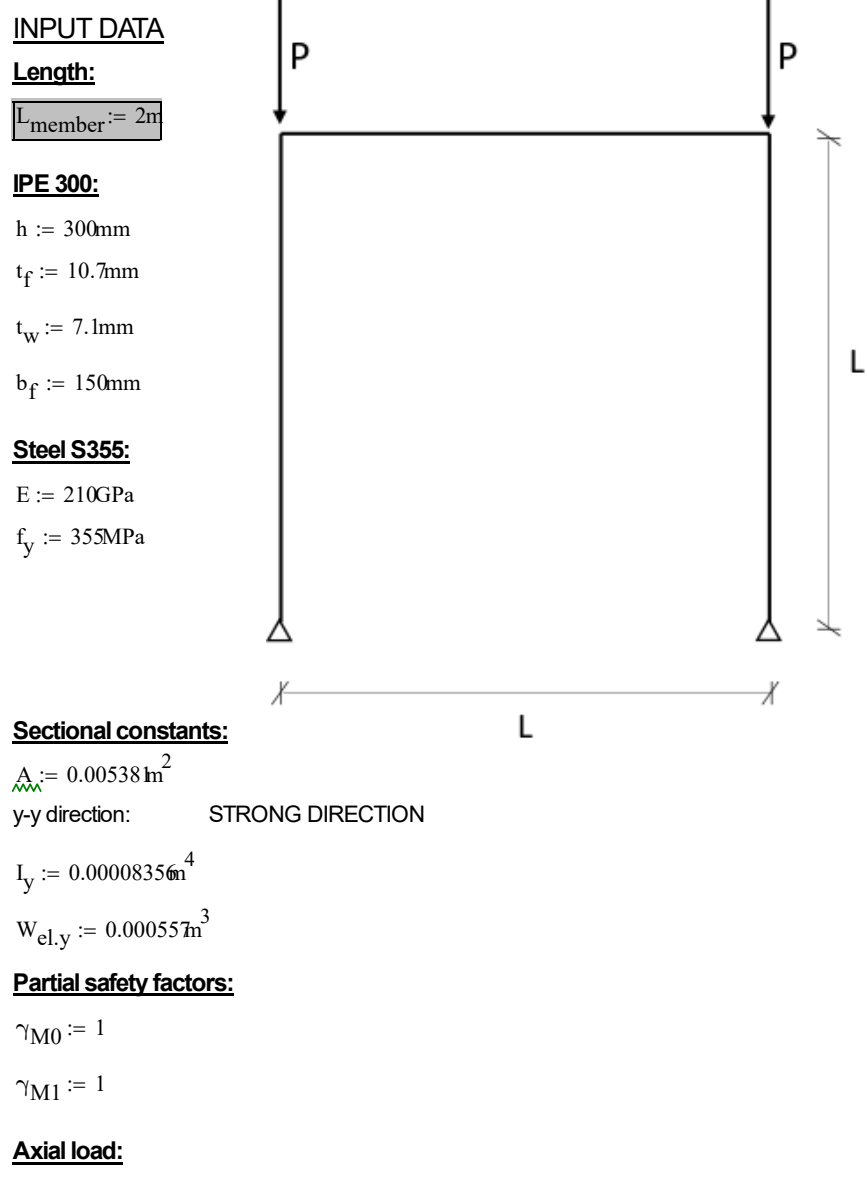

 $P := 500kN$ 

#### **Load capacity:**

$$
N_{Rk} := A \cdot f_y = 1.91 \times 10^3 \cdot kN
$$
  
\n
$$
N_{Rd} := A \cdot \frac{f_y}{\gamma_{M1}} = 1.91 \times 10^3 \cdot kN
$$
  
\n
$$
M_{y.Rk} := W_{el.y} \cdot f_y = 197.735 \cdot kN \cdot m
$$
  
\n
$$
M_{y.Rd} := W_{el.y} \cdot \frac{f_y}{\gamma_{M1}} = 197.735 \cdot kN \cdot m
$$

#### **Critical buckling length:**

 $L_{cr}$  :=  $L_{member}$  = 2 m

#### DESIGN ACTIONS

$$
N_{\rm Ed}:=1780290N
$$

 $M_{y.Ed} = 19478N·m$ 

### **Individual stability checks**

#### **BUCKLING**

Buckling curve for torsional buckling is determined by:

y-y direction

 $-t < 40$  mm - steel quality S355

$$
BC_{check} := \begin{vmatrix} \n\text{lbc1} & \text{if } \left(\frac{h}{b_f}\right) > 1.2 = \text{lb1} \\
\text{lb2} & \text{otherwise} \\
\text{b2} & \text{otherwise}\n\end{vmatrix}
$$
\n
$$
b_{curve,y1} := \begin{vmatrix} \n\text{lb1} & \text{if } t_f \leq 40 \text{mm} \\
\text{lb2} & \text{if } 40 \text{mm} < t_f \leq 100 \text{mm} \\
\text{lb3} & \text{if } t_f \leq 100 \text{mm}\n\end{vmatrix}
$$
\n
$$
b_{curve,y2} := \begin{vmatrix} \n\text{lb1} & \text{if } t_f \leq 100 \text{mm} \\
\text{lb2} & \text{if } t_f \leq 100 \text{mm}\n\end{vmatrix}
$$
\n
$$
bc2
$$
\n
$$
c2
$$
\n
$$
c3
$$
\n
$$
c4
$$
\n
$$
d7
$$
\n
$$
d8
$$
\n
$$
d8
$$
\n
$$
d8
$$
\n
$$
c5
$$
\n
$$
d8
$$
\n
$$
c8
$$
\n
$$
c9
$$
\n
$$
d8
$$
\n
$$
d9
$$
\n
$$
d1
$$
\n
$$
d8
$$
\n
$$
d8
$$
\n
$$
d9
$$
\n
$$
d8
$$
\n
$$
d9
$$
\n
$$
d8
$$
\n
$$
d9
$$
\n
$$
d9
$$
\n
$$
d9
$$
\n
$$
d9
$$
\n
$$
d9
$$
\n
$$
d8
$$
\n
$$
d9
$$
\n
$$
d8
$$
\n
$$
d9
$$
\n
$$
d9
$$
\n
$$
d9
$$
\n
$$
d8
$$
\n
$$
d9
$$
\n
$$
d8
$$
\n
$$
d9
$$
\n
$$
d9
$$
\n
$$
d9
$$
\n
$$
d9
$$

| Table 6.2: Selection of buckling curve for a cross-section |                   |                                           |                         |                           |                                                    |                      |
|------------------------------------------------------------|-------------------|-------------------------------------------|-------------------------|---------------------------|----------------------------------------------------|----------------------|
| Cross section                                              |                   | Limits                                    |                         | Buckling<br>about<br>axıs | Buckling curve<br>S 235<br>S 275<br>S 355<br>S 420 | S 460                |
| Rolled sections                                            | z<br>t.<br>h<br>h | ų<br>$\overline{\phantom{a}}$<br>۸<br>h/b | $t_e \leq 40$ mm        | y – y<br>$z - z$          | a<br>b                                             | a <sub>0</sub><br>ao |
|                                                            |                   |                                           | 40 mm $\le t_f \le 100$ | $y - y$<br>$z - z$        | b<br>c                                             | a<br>a               |
|                                                            |                   | 그<br>M<br>h/b                             | $t_e \leq 100$ mm       | $y - y$<br>$z - z$        | b<br>c                                             | a<br>a               |
|                                                            |                   |                                           | $t_{\rm r}$ > 100 mm    | $v - v$<br>$z - z$        | d<br>d                                             | c<br>c               |

Table 6.1: Imperfection factors for buckling curves

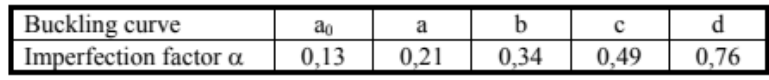

The imperfection factor is:

$$
\alpha_{y} := 0.21
$$
\n
$$
N_{cr.y} := \frac{\left(\pi^{2}E \cdot I_{y}\right)}{L_{cr}^{2}} = 4.33 \times 10^{4} \cdot kN
$$
\n
$$
\lambda_{bar.y} := \sqrt{\frac{N_{Rd}}{N_{cr.y}}} = 0.21
$$
\n
$$
\Phi_{y} := 0.5 \left[1 + \alpha_{y} \cdot (\lambda_{bar.y} - 0.2) + \lambda_{bar.y}\right] = 0.523
$$
\n
$$
\chi_{y} := \frac{1}{\Phi_{y} + \sqrt{\Phi_{y}^{2} - \lambda_{bar.y}^{2}}} = 0.998
$$
\n
$$
N_{bRd.y} := \frac{\left(\chi_{y} \cdot N_{Rk}\right)}{\gamma_{M1}} = 1.906 \times 10^{3} \cdot kN
$$
\nIF RESTRANTAGAINS LT-BUCKLING:

22 **CHALMERS**, *Department of Architecture and Civil Engineering, Master's thesis, ACEX30-19-8* 

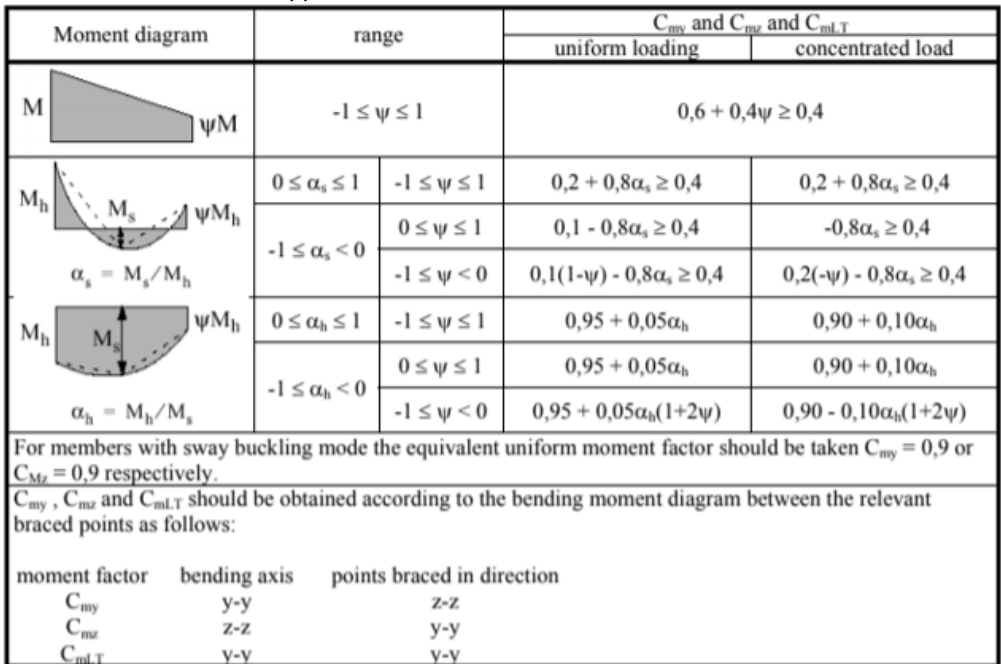

## METHOD 2: Interaction factors

#### Tables from EN1993-1-1 Appendix B

#### **Not susceptible to torsional deformations:**

 $V-V$ 

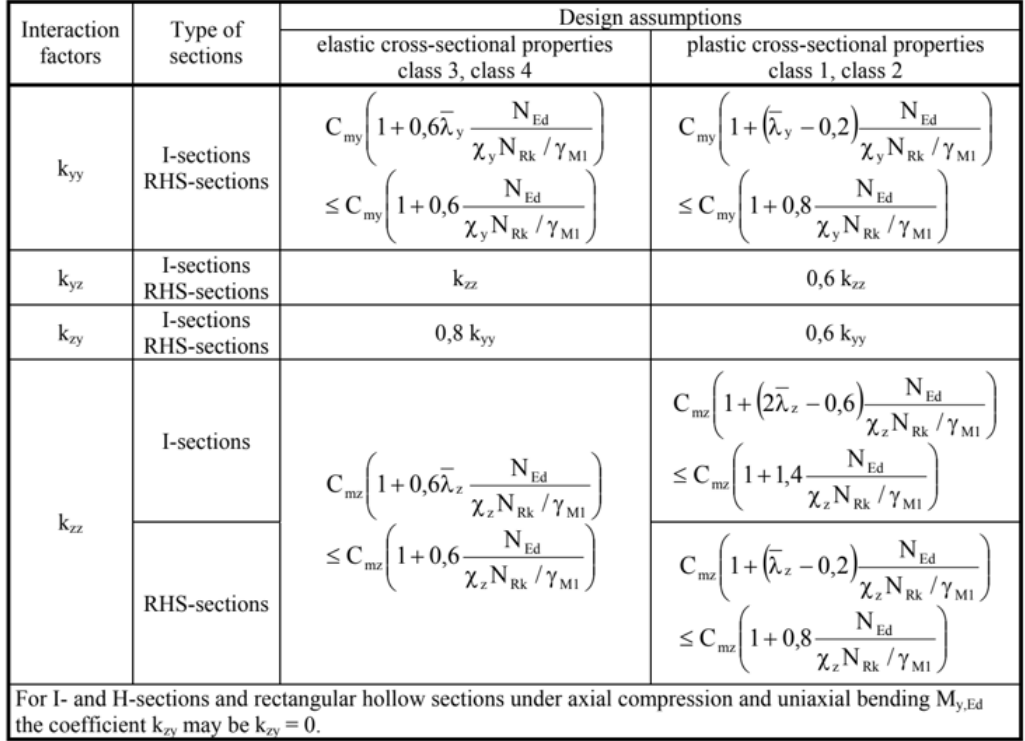

#### Critical member:

 $C_{\text{my}} = 0.9$  Due to sway bucklingmode

$$
n_y := \frac{N_{Ed}}{N_{bRd.y}} = 0.934
$$

$$
k_{yy} := \begin{bmatrix} C_{my} \left[ 1 + 0.6(\lambda_{bar.y}) \cdot n_y \right] & \text{if } C_{my} \left[ 1 + 0.6(\lambda_{bar.y}) \cdot n_y \right] \le C_{my} \cdot \left( 1 + 0.6 \cdot n_y \right) & = 1.006 \\ \boxed{[C_{my'}(1 + 0.6 \cdot n_y)]} & \text{otherwise} \end{bmatrix}
$$

#### **VERIFICATION**

#### **Bending & axial compression: N + My**

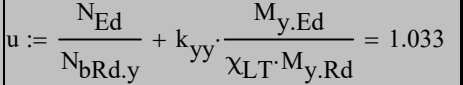

## **C.2 Mathcad code - Approach (b) considering second order effects analytically**

## Analyse II Approach (b): Partially global - Approximate

The frame is stabilised in the weak direction. Steel quality S355 Elastic cross-section analysis is to be used (assuming CSC 3)

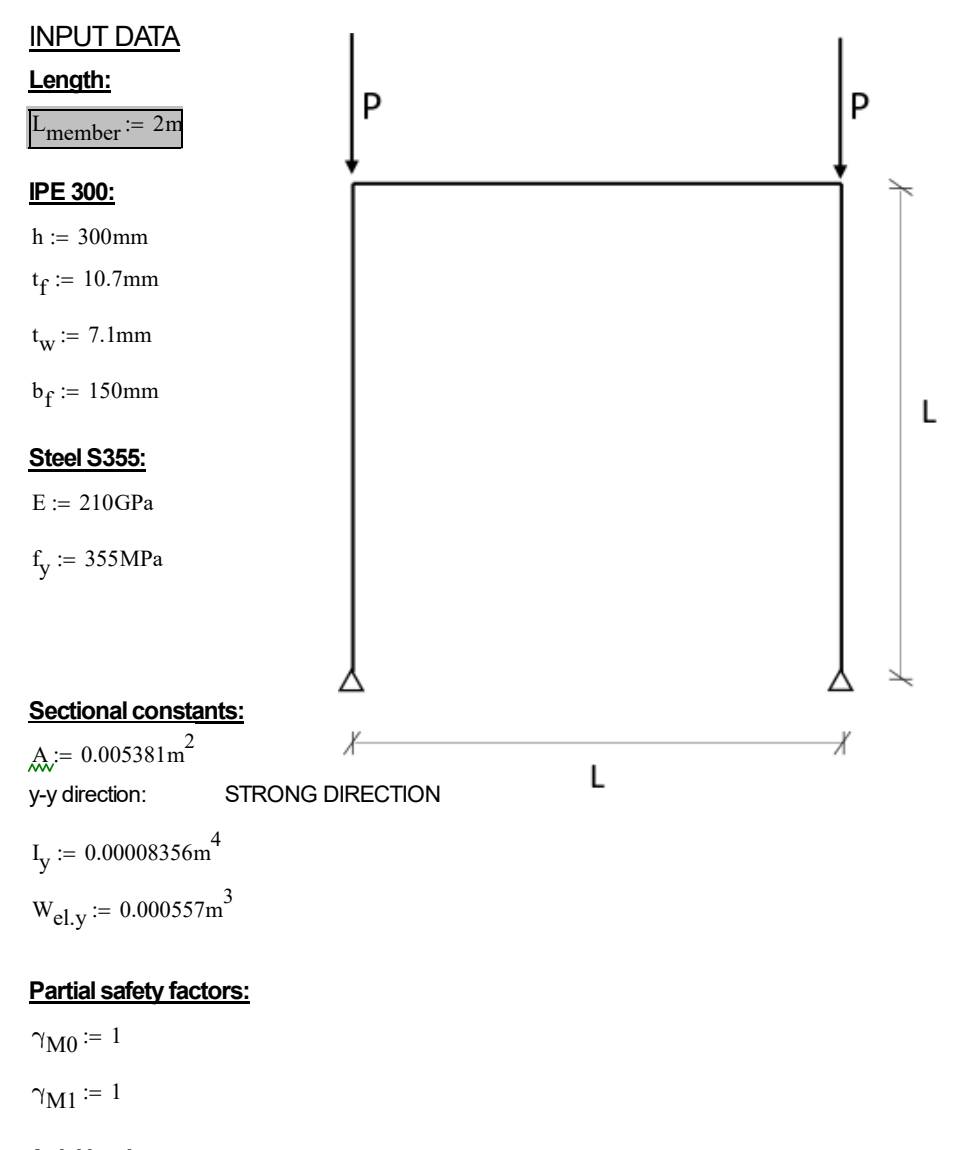

#### **Axial load:**

 $P := 500kN$ 

#### **Load capacity:**

$$
N_{Rk} := A \cdot f_y = 1.91 \times 10^3 \cdot kN
$$
  
\n
$$
N_{Rd} := A \cdot \frac{f_y}{\gamma_{M1}} = 1.91 \times 10^3 \cdot kN
$$
  
\n
$$
M_{y.Rk} := W_{el.y} \cdot f_y = 197.735 \cdot kN \cdot m
$$
  
\n
$$
M_{y.Rd} := W_{el.y} \cdot \frac{f_y}{\gamma_{M1}} = 197.735 \cdot kN \cdot m
$$

f

Imperfection - Sway:

$$
m_{\text{columns}} := 2
$$
  
phi<sub>0</sub> :=  $\frac{1}{200} = 5 \times 10^{-3}$ 

$$
\alpha_{h} := \left(\frac{2}{\sqrt{L_{\text{member}} \cdot \frac{1}{m}}}\right) = 1.414
$$
\n
$$
\alpha_{h} := \begin{pmatrix} \frac{2}{3} & \text{if } \alpha_{h} \leq \frac{2}{3} \\ 1 & \text{if } \alpha_{h} \geq 1 \end{pmatrix} = 1
$$
\n
$$
\left(\left(\frac{2}{\sqrt{L_{\text{member}} \cdot \frac{1}{m}}}\right)\right) \text{ otherwise}
$$
\n
$$
\alpha_{m} := \sqrt{0.5 \cdot \left[1 + \left(\frac{1}{m_{\text{columns}}}\right)\right]} = 0.866
$$
\n
$$
\text{phi} := \text{phi}_{0} \cdot \alpha_{h} \cdot \alpha_{m} = 4.33 \times 10^{-3}
$$

 $imp_{sway}$  := phi L<sub>member</sub> = 8.66  $\times$  10<sup>-3</sup> m

#### **Indata:**

 $L_{cr}$  :=  $L_{member}$  = 2 m

LPF := 3.53  
\neig := 14.828  
\n
$$
\alpha_{cr.global} := \frac{eig}{LPF} = 4.201
$$
\n
$$
N_{cr.y} := \frac{\left(\pi^2 E \cdot I_y\right)}{L_{cr}^2} = 4.33 \times 10^4 \cdot kN
$$
\n
$$
L_{cr}
$$
\n
$$
LoadPerColumn := P \cdot LPF = 1.765 \times 10^3 \cdot kN
$$
\n
$$
N_{Ed} := \frac{[LoadPerColumn \cdot imp_{sway} + LoadPerColumn \cdot (imp_{sway} + L_{member})]}{L_{member}} = 1.78 \times 10^6 N
$$

Amplification factor that makes sure that second-order effects are considered:

$$
\text{amp} = \frac{1}{1 - \left(\frac{1}{\alpha_{\text{cr.global}}}\right)} = 1.312
$$

significant<sub>check</sub>  $:=$  "NOT" if  $N_{\text{Ed}} \leq 0.09 \cdot N_{\text{cr.}y}$  = "NOT" "YES" otherwise

Moment due to sway:

 $M<sub>sway</sub> := N<sub>Ed</sub> \cdot imp<sub>sway</sub> = 15.418 \cdot kN \cdot m$ 

 $M_{\text{max.2ndorder}} := M_{\text{sway}}$  amp = 20.235 kN m

DESIGN ACTIONS

 $N_{\text{Ed}} = 1.78 \times 10^6$  N

 $M_{y,Ed}$  :=  $M_{max.2ndorder}$  = 2.023 × 10<sup>4</sup>·N·m

## <span id="page-117-0"></span>**C.3 Mathcad code - Approach (c)**

## Analyse II Approach (c)

 $P := 500kN$  Later adjusted by LPF

The frame is stabilised in the weak direction. Steel quality S355 Elastic cross-section analysis is to be used (assuming CSC 3)

![](_page_117_Figure_4.jpeg)

#### **Load capacity:**

$$
N_{Rk} := A \cdot f_y = 1.91 \times 10^3 \cdot kN
$$
  
\n
$$
N_{Rd} := A \cdot \frac{f_y}{\gamma_{M1}} = 1.91 \times 10^3 \cdot kN
$$
  
\n
$$
M_{y.Rk} := W_{el,y} \cdot f_y = 197.735 \cdot kN \cdot m
$$
  
\n
$$
M_{y.Rd} := W_{el,y} \cdot \frac{f_y}{\gamma_{M1}} = 197.735 \cdot kN \cdot m
$$

#### Imperfection - Sway:

$$
m_{\text{columns}} := 2
$$
\n
$$
\text{phi}_0 := \frac{1}{200} = 5 \times 10^{-3}
$$
\n
$$
\alpha_h := \left(\frac{2}{\sqrt{L_{\text{member}} \cdot \frac{1}{m}}}\right) = 1.414
$$

$$
\mathbf{Q}_{\mathbf{h}} = \begin{pmatrix} \frac{2}{3} & \text{if } \alpha_h \le \frac{2}{3} \\ 1 & \text{if } \alpha_h \ge 1 \end{pmatrix} = 1
$$
\n
$$
\left( \left( \frac{2}{\sqrt{\text{L}_m \cdot \text{m} \cdot \text{L}_m}} \right) \right) \text{ otherwise}
$$

$$
\alpha_{\text{m}} \coloneqq \sqrt{0.5 \left[ 1 + \left( \frac{1}{m_{\text{columns}}} \right) \right]} = 0.866
$$

$$
\text{phi} := \text{phi}_0 \cdot \alpha_h \cdot \alpha_m = 4.33 \times 10^{-3}
$$

$$
imp_{sway}
$$
 := phi $\cdot L_{member}$  = 8.6603 × 10<sup>-3</sup> m

#### **Indata:**

LPF := 3.53  
eig := 14.828  

$$
\alpha_{cr} := \frac{eig}{LPF} = 4.201
$$

LoadPerColumn :=  $P \cdot LPF = 1.765 \times 10^3 \cdot kN$ 

$$
R_2 := \frac{\left[ \text{LoadPerColumn} \cdot \text{imp}_{sway} + \text{LoadPerColumn} \cdot \left( \text{imp}_{sway} + \text{L}_{member} \right) \right]}{\text{L}_{member}} = 1.78 \times 10^3 \cdot \text{kN}
$$
\n
$$
R_1 := \frac{\left[ \text{LoadPerColumn} \cdot \left( \text{L}_{member} - \text{imp}_{sway} \right) - \text{LoadPerColumn} \cdot \text{imp}_{sway} \right]}{\text{L}_{member}} = 1.75 \times 10^3 \cdot \text{kN}
$$

$$
N_{Ed} := \max(R_2, R_1) = 1.78 \times 10^6 \text{ N}
$$

$$
N_{cr.y} := \alpha_{cr} N_{Ed} = 7.478 \times 10^3 \text{ kN}
$$

#### **Critical buckling length:**

$$
L_{cr} := \sqrt{\frac{(\pi^2 E \cdot I_y)}{N_{cr,y}}} = 4.812 \text{ m}
$$

Moment due to sway:

 $M<sub>sway</sub> := N<sub>Ed</sub> \cdot imp<sub>sway</sub> = 15.418 \cdot kN \cdot m$ 

 $M_{\text{max.2ndorder}} = M_{\text{sway}} = 15.418 \cdot kN \cdot m$ 

#### DESIGN ACTIONS

$$
N_{\rm Ed} = 1.78029 \times 10^3 \, \text{kN}
$$

 $M_{y.Ed} := M_{sway} = 15.418 \cdot kN \cdot m$ 

#### **Individual stability checks**

#### **BUCKLING**

Buckling curve for torsional buckling is determined by:

#### y-y direction

![](_page_120_Picture_114.jpeg)

$$
b_{\text{curve},y2} := \begin{vmatrix} \n\text{``b''} & \text{if } t_f \le 100 \text{mm} \\
\text{``d''} & \text{otherwise}\n\end{vmatrix} = \n\text{``b''} \quad \text{bc2}
$$

For:

- Hot-rolled standard section
- buckling in the strong direction
- $-h/b > 1.2$

---> Curve a

 $-t < 40$  mm - steel quality S355

![](_page_121_Picture_151.jpeg)

#### Table 6.1: Imperfection factors for buckling curves

![](_page_121_Picture_152.jpeg)

The imperfection factor is:

$$
\alpha_{y} := 0.21
$$
\n
$$
\lambda_{bar.y} := \sqrt{\frac{N_{Rd}}{N_{cr.y}}} = 0.505
$$
\n
$$
\Phi_{y} := 0.5 \left[ 1 + \alpha_{y} \left( \lambda_{bar.y} - 0.2 \right) + \lambda_{bar.y} \right] = 0.66
$$

$$
\chi_y := \frac{1}{\Phi_y + \sqrt{\Phi_y^2 - \lambda_{bar.y}^2}} = 0.923
$$

$$
N_{\text{bRd.y}} := \frac{\left(\chi_y \cdot N_{\text{Rk}}\right)}{\gamma_{\text{M1}}} = 1.762 \times 10^3 \cdot \text{kN}
$$

### IF RESTRAINT AGAINS LT-BUCKLING:  $\chi_{LT} \coloneqq 1.0$

#### METHOD 2: Interaction factors

Tables from EN1993-1-1 Appendix B

![](_page_122_Picture_60.jpeg)

![](_page_123_Picture_169.jpeg)

#### **Not susceptible to torsional deformations:**

#### Critical member:

 $C_{\text{my}} \coloneqq 0.9$  Due to sway bucklingmode

$$
n_y := \frac{N_{Ed}}{N_{bRd.y}} = 1.01
$$

$$
k_{yy} := \begin{bmatrix} C_{my} \left[ 1 + 0.6(\lambda_{bar.y}) \cdot n_y \right] & \text{if } C_{my} \left[ 1 + 0.6(\lambda_{bar.y}) \cdot n_y \right] \le C_{my} \left( 1 + 0.6 \cdot n_y \right) & = 1.176 \\ \boxed{C_{my} \cdot \left( 1 + 0.6 \cdot n_y \right)} & \text{otherwise} \end{bmatrix}
$$

#### **VERIFICATION**

Since k.yz and k.zz is equal to zero it gives:

#### **Bending & axial compression: N + My**

![](_page_123_Picture_170.jpeg)

## <span id="page-124-0"></span>**C.4 Python code - Approach (a) part 1**

```
1 from abaqus import ∗
2 from abaqusConstants import *
3 import __main__
4
5 import section
6 import regionToolset
7 import displayGroupMdbToolset as dgm
8 import part
9 import material
10 import assembly
11 import step
12 import interaction
13 import load
14 import mesh
15 import optimization
16 import job
17 import sketch
18 import visualization
19 import xyPlot
20 import displayGroupOdbToolset as dgo
21 import connectorBehavior
22
23 ##Remove old files in both work directories
24 import os, re, os. path
25 mypath = 'C: / Arbete_ram /IN_PROGRESS_eugli '
26 for root, dirs, files in os walk (mypath):
27 for file in files:
\begin{array}{cc} 28 & \hspace{1.5cm} \text{try:} \\ 29 & \end{array}\cos . remove (\cos . path . join (root, file))
30 except OSError:
31 pass
32
33 mypath = C: / Arbete ram /IN PROGRESS explicit '
34 for root, dirs, files in os. walk (mypath):<br>35 for file in files:
        for file in files:
36 try:
37 os . remove ( os . path . join ( root , file ))
38 except OSError:
39 pass
40
41 ##Set work directory
42 import os
43 os. chdir ('C:/Arbete_ram/IN_PROGRESS_eugli')
44 print os \text{getcwd}() # Prints the current working directory
45
46 ################################################################################
47 ##DEFINE FUCTIONS
48 ################################################################################
49 import string
50 def GetBlockPosition (modelName, blockPrefix):
51 if blockPrefix = '':
52 return len (mdb. models [modelName]. keywordBlock . sieBlocks)-1
53 \qquad \qquad pos = 0{\bf for} \ \ {\bf block \ \ in} \ \ {\rm mdb.} \ {\rm model} \ {\rm [modelName]} \ . \ {\rm keyword Block} \ . \ {\rm sie Blocks} :55 if string lower (block [0: len (blockPrefix)]) = string lower (block Prefix):
56 return pos
57 pos=pos+1
58 return −1
59 ################################################################################
60 ##INDATA
61 ################################################################################
62 ##Beam IPE300
63 L_b=3
64 h_b=0.3
65 b1 b=0.1566 b2_b=b1_b
67 t1_b=0.0107
```

```
68 t2_b=t1_b69
    t3 \text{ b}=0.007170 ##properties in generalised section
 71 A_b=0.005381
 72
     I11_b = 0.0000835673 I12 b=0.00001152074 I22_b=0.000007881
 75\,J_{b}=0.0000001975\#ColumnIPE300
 76
 77
    L<sub>_</sub>c=L_b
 78\,h_c = 0.379 b1_c = 0.1580
   b2<sub>_</sub>c=b1<sub>_</sub>c
    t1_{}c = 0.010781
 82
    t2_c=t1_c
 83 t3 c = 0.0071##Properties in generalised section
 84
 85\,A_c = 0.00538186
    I11_c = 0.0000835687
    112\_\text{c}=0.000011520I22_c = 0.00000788188
 89
    J_{c}=0.000000197590 -\#Loads
 91
     V = 50000092 H=0
 93 ##Annat
 94
     E=210E995 \quad G = 800000000000.0vPo = 0.396
 97
     fv = 355E6bucklingcoefficient=0.21 \#bucklingscurve a
 98
 99
    Iv=0100
    ##Sway imperfection - angle exported to matlab only
101
    m=2 ##no of columns in a row
    phinoll = 0.005102
     \rm alpha \, h\! =\! 2*((L\_c)**(0.5))**(-1)103
104
     alpha = (0.5*(1+(m)**(-1))) **(0.5)phi = phinoll * alpha h * alpha105
106
    imperfectionen_sway=phi*L_c
107
108 ##Input and outputs
109
    \#files
110
     \intidl='Bl inputdata'
     fid 2 = 'B2 buckout'
111
112
113
    #Paths
     path1='C:/Arbete_ram/IN_PROGRESS_eugli/Buckle.odb'
114
     path2='C:/Arbete_ram/IN_PROGRESS_eugli/EUGLI_value.dat'
115
     path3 = 'C:/Arbete_ram/IN_PROGRESS_eugli/Nonlinear.odb
116
117
118 \# \# \# \mathbb{A}NPUTS TO MATLAB
     fileS = open(fid1, 'w')119
120
     fileS.write('%10.7f\t%10.7f\t%10.7f\t%10.7f\t%10.7f\t%10.7f\t%10.7f\t%10.7f\t%10.7f\t%10.7f\t%10.7f\t%10.7f\t%10.7f\t%10.7f\t%10.7f\t%10.7f\t%10.7f\t%10.7f\t%10.7f\t%10.7f\t%10.7f\t%10.7f\t%10.7f\t%10.7f\t%10.7f\t%10.7f\t
121
     fileS.close()
122
    GEOMETRY
123
     ##124
125
     # ABEAM
     s = mdb. models ['Model-1']. Constrained Sketch (name='__profile__', sheet Size=20.0)<br>g, v, d, c = s.geometry, s.vertices, s.dimensions, s.constraints
126
127
     s.setPrimaryObject(option=STANDALONE)
128
129
     s. Line (point 1 = (0.0, 0.0), point 2 = (L \ b, 0.0))
     s. HorizontalConstraint (entity=g.findAt((L_b*2**(-1), 0.0)), addUndoState=False)
130
131
    p =mdb. models ['Model-1']. Part (name='Beam', dimensionality=TWO_D_PLANAR,
         type=DEFORMABLE_BODY)
132
133
     p = mdb. models ['Model-1']. parts ['Beam']
    p.BaseWire(sketch=s)134
    s.unsetPrimaryObject()
135
    p = mdb \text{. models} ['Model-1'] \text{. parts} ['Beam']<br>del mdb. models ['Model-1']. sketches ['_profile__']
136
137
```

```
138
   ##COLUMN
139
140
   s1 =mdb. models ['Model-1']. Constrained Sketch (name=' profile ',
       sheetSize=L_c*2)141
142
     v, d, c = s1. geometry, s1. vertices, s1. dimensions, s1. constraints
   g,s1.setPrimaryObject(option=STANDALONE)
143
144
   s1.Line(point1=(0.0, 0.0), point2=(0.0, L_c))
   s1. VerticalConstraint (entity=g.findAt ((0.0, L_c * 2**(-1)) ), addUndoState=False)<br>p = mdb.models ['Model-1']. Part (name='Column', dimensionality=TWO_D_PLANAR,
145
146
147
       type=DEFORMABLE BODY)
148
   p =mdb. models ['Model-1']. parts ['Column']
149
   p. BaseWire(sketch=s1)
   s1.unsetPrimaryObject()
150
   p = mdb \text{. models}['Model-1'].parts['Column']<br>session . viewports ['Viewport: 1']. setValues (displayedObject=p)
151
152
   del mdb. models | 'Model-1' | . sketches | ' profile
153
   154
155\,##Section orientation
156
   157
   p =mdb. models | 'Model-1' | . parts | 'Column' |
158
   e = p. edges159
   edges = e.findAt(((0.0, L c*4**(-1), 0.0), ))
160
   region=p. Set (edges=edges, name='Set-1')
161
   p =mdb. models ['Model-1']. parts ['Column']
   p. assignBeamSectionOrientation(region=region, method=N1_COSINES, n1 = (0.0, 0.0, 0.0)162
163
       -1.0))
   p1 = mdb \nmodels['Model-1'].parts['Beam']164
   p = mdb. models ['Model-1']. parts ['Beam']
-165
166
   e = p. edges167
   edges = e.findAt(((L b * 4 * * (-1), 0.0, 0.0), ))region = p. Set (edges = edges, name='Set-1')168
   p =mdb. models ['Model-1']. parts ['Beam']
169
   p. assignBeamSectionOrientation(region=region, method=N1_COSINES, n1=(0.0, 0.0, 0.0)170
171\,-1.0)172
   ##MATERIAL
173
174
   mdb. models ['Model-1']. Material (name='Steel')
175
   mdb. models \int' Model-1'. materials \int' Sketch [: Elastic (table = ((E, vPo),
176
177
       ))
   178
179
   \#H-profiles
180
   181
   \# Generlized
   mdb. models ['Model-1']. Generalized Profile (name='G_C_HEA300', area=A_c,
182
183
       i11=I11 c, i12=0, i22=I11 c, j=J c, gammaO=0.0,
       gammaW=0.0)184
   mdb. models ['Model-1']. Generalized Profile (name='G_B_IPE550', area=A_b,
185
186
       i11=111 b, i12=0, i22=111 b, j=J_b, gammaO=0.0,
187
       gammaW=0.0)188
   189
   ##Create section
190
   mdb. models ['Model-1']. BeamSection (name='Column section'
191
       integration=BEFORE_ANALYSIS, poissonRatio=vPo, beamShape=CONSTANT,
192
193
       profile='G_C_HEA300', thermalExpansion=OFF, temperatureDependency=OFF,
194
       dependencies=0, table=((E, G), ),
195
       alphaDamping=0.0, betaDamping=0.0, compositeDamping=0.0, centroid=(0.0,196
       (0.0), shearCenter=(0.0, 0.0), consistentMassMatrix=False)
197
   mdb. models ['Model-1']. BeamSection (name='Beam_section',
198
       integration=BEFORE ANALYSIS, poissonRatio=vPo, beamShape=CONSTANT,
199
       profile='G_B_IPE550', thermalExpansion=OFF, temperatureDependency=OFF,
200201
       dependencies=0, table = ((E, G), ),
       alphaDamping=0.0, betaDamping=0.0, compositeDamping=0.0, centroid=(0.0,
202
203
       (0.0), shearCenter=(0.0, 0.0), consistentMassMatrix=False)
   204
205
   \#4Assign section
206
   207
   p =mdb. models ['Model-1']. parts ['Beam']
```

```
208 e = p . edges
209 edges = e.findAt(((L_b * 4 * (-1), 0.0, 0.0), ))<br>210 region = p. Set (edges=edges, name='Set-1')
    \text{region} = \text{p}. Set ( edges=edges, name='Set-1')
211 p = mdb. models [ 'Model-1' ]. parts [ 'Bean' ]212 p. SectionAssignment (region=region, sectionName='Beam_section', offset=0.0, offsetType=MIDDLE SURFACE, offsetField=''.
           offsetType=MDDLESURFACE, of fsetField=''',214 thickness Assignment=FROM_SECTION)
215 p =mdb. models ['Model-1']. parts ['Column']
216 e = p. edges
217 edges = e.findAt(((0.0, L_c * 4**(-1), 0.0), ))<br>218 region = p. Set(edges=edges, name='Set-1')
      region = p. Set (edges = edges, name='Set -1')219 p = mdb. models \left[\text{YModel}-1\right]. parts \left[\text{YColumn '}\right]220 p. SectionAssignment (region=region, sectionName='Column_section', offset=0.0, offsetTvpe=MIDDLE SURFACE, offsetField='',
           offsetType=MIDDLE SURFACE, of fsetField='',222 thickness Assignment=FROM_SECTION)
223 ################################################################################
     \#Assembly
225 ################################################################################
     a =mdb. models \lceil \text{'Model}-1 \rceil. rootAssembly
227 a . DatumCsysByDefault (CARTESIAN)
228 p = mdb. models ['Model−1']. parts ['Beam']
229 a . Instance (name='Beam−1', part=p, dependent=OFF)
230 a = mdb. models [ 'Model-1' | . rootAssembly
231 p = mdb. models ['Model−1']. parts ['Column']
232 a.Instance(name='Column−1', part=p, dependent=OFF)
233 a = mdb. models [ 'Model−1 ' ] . rootAssembly
234 a . translate (instanceList=('Column-1', ), vector=(L_b, 0.0, 0.0))
235 a = mdb. models [ 'Model−1 ' ] . rootAssembly
236 p = mdb. models \left[\cdot\text{Model}-1\right]. parts \left[\cdot\text{Column '}\right]<br>237 a. Instance (name='Column-2', part=p, deper
     a. Instance (name='Column−2', part=p, dependent=OFF)
238 a =mdb. models [ 'Model−1' ]. rootAssembly
239 a. translate (instance List = ('Beam-1','), vector = (0.0, L_c, 0.0))240 ################################################################################
241 ##MERGE WITHOUT RETAINING BOUNDARTIES
242 a =mdb. models [ 'Model-1' ]. rootAssembly
243 a . InstanceFromBooleanMerge (name='Frame', instances=(a . instances ['Beam-1'],
244 a. instances [\text{'Column}-1'], a. instances [\text{'Column}-2'], ),<br>245 originalInstances-SUPPRESS domain-CFOMETRY)
           245 o r i g i n a l I n s t a n c e s=SUPPRESS, domain=GEOMETRY)
246 ################################################################################
247 ##Orientation frame
248 ################################################################################
249 p = mdb. models ['Model-1']. parts ['Column']
250 session viewports ['Viewport: 1'] set Values (displayed Object=p)
251 p = mdb. models [ 'Model-1<sup>5</sup> ]. parts [ 'Frame '
252 s ession . viewports ['Viewport : 1']. set Values (displayed Object=p)<br>253 p = mdb. models ['Model-1']. parts ['Frame']
     p = mdb. models [ 'Model-1' ]. parts [ 'Frame ' ]
254 e = p. edges
255 \text{ edges } = \text{e ifindAt } ( (0.0 \text{, } L_c \cdot 4 \cdot \cdot \cdot (-1), 0.0), ) , ( (L_b \cdot 4 \cdot \cdot \cdot (-1), L_c \cdot 0.0), ) , ( (L_b \cdot 4 \cdot \cdot \cdot (-1), 0.0),256 ) )
257 region=p. Set (edges=edges, name='Set-2')
258 p = mdb. models [ 'Model−1 ' ] . p a r t s [ ' Frame ' ]
259 p. assignBeamSectionOrientation(region=region, method=N1_COSINES, n1 = (0.0, 0.0, 0.0)260 -1.0))<br>261 ############
     261 ################################################################################
262 ##Create Step: Static
263 ################################################################################
264 # mdb. models ['Model-1']. StaticRiksStep (name='Static', previous='Initial', ##byt till static riks
265 \#\ \text{maxNumInc}=100, \text{ initial ArcInc}=0.1, \text{ minArcInc}=1e-08, \text{ maxArcInc}=0.1,266 \#\ \text{totalArcLength}=0.1)267 a = mdb. models ['Model-1' | . rootAssembly
268 mdb. models [ 'Model-1' ]. StaticStep (name=' Static', previous=' Initial', 269 initialInc=0.1. minInc=1e-08. maxInc=0.1)
           \text{initialIn } c = 0.1, \text{minIn } c = 1e - 0.1, \text{maxIn } c = 0.1270 session . viewports ['Viewport : 1'] . assembly D is play . set V alues (step='Static')
271 ################################################################################
272 #BOUNDARY CONDITIONS
273 ################################################################################
274 ##Left side boundary
275 a =mdb. models ['Model-1']. rootAssembly
276 v1 = a instances ['\text{Frame}-1'] vertices<br>277 verts1 = v1 findAt(((0.0, 0.0, 0.0))
      vert s1 = v1. findAt (((0.0, 0.0, 0.0), ))
```

```
278
    region = a. Set(vertices=verts1, name='Set-1')mdb. models [ 'Model-1']. Displacement BC (name='BC-1_stod_i_origo'
279
        createStepName='Initial', region=region, u1=SET, u2=SET, u1=SET, u3=UNSET,
280
        amplitude = UNSET, distribution Type = \bar{UNIF}ORM, fieldName = \text{''},281
282
        localCsys = None)283
    ##Right side boundary
284
    a = mdb. models ['Model-1']. rootAssembly
285
    v1 = a \cdot \text{instances} | 'Frame-1' | vertices
    verts1 = v1.findAt(((L_b, 0.0, 0.0), ))
286
287
    region = a. Set (vertices=verts1, name='Set-2')288
    mdb. models ['Model-1']. DisplacementBC (name='BC-rightside'
        createStepName='Initial', region=region, u1=SET, u2=SET, ur3=UNSET,
289
        amplitude=UNSET, distributionType=UNIFORM, fieldName='',
290
291
        localCsvs = None292
    ##LOADS
293
294
    \,295##Vertical 1
296
   a = mdb. models | 'Model-1' | . root Assembly
   v1 = a \cdot instances ['Frame-1']. vertices
297
   verts1 = v1.find\det^{\mathbf{t}}((L_b, L_c, 0.0), )<br>region = a. Set(vertices=verts1, name='Set-4')
298
290300 mdb. models ['Model-1']. ConcentratedForce (name='Vertikal-1',
        createStepName='Static', region=region, cf2=-V,<br>distributionType=UNIFORM, field='', localCsys=None)
301
302
303 \#Vertical 2
    a = mdb. models ['Model-1']. rootAssembly
304
   v1 = a \cdot \text{instances} ['Frame-1']. vertices
305
    verts1 = v1.find\dot{A}t((0.0, \dot{L}_c, 0.0),))306
307
    region = a. Set(vertices=verts1, name='Set-5')mdb. models ['Model-1']. Concentrated Force (name='Vertikal-2',
308
        createStepName='Static', region=region, cf2=-V,<br>distributionType=UNIFORM, field='', localCsys=None)
309
310
311
   # extra set
312 a = mdb. models ['Model-1']. rootAssembly
313 v1 = a.instances ['Frame-1']. vertices
314
    verts1 = v1.find\text{At}((0, L_c, 0.0), )region = a. Set(vertices=verts1, name='Set-8')315
   316
317
    ##MESH
319 p =mdb. models ['Model-1']. parts ['Frame']
    p. seedPart(size=0.05, deviationFactor=0.1, minSizeFactor=0.1)320
   p = mdb. models ['Model-1']. parts ['Frame']
321
322 p. generate Mesh()
323
    324 \#step buckle
326
    mdb.models['Model-1'].BuckleStep(name='Static', previous='Initial',
327
        maintain Attributes = True, numEigen = 5, vectors = 18)mdb. models ['Model-1']. steps. changeKey (fromName='Static', toName='Buckle')
328
329
   import job
    ########Request output
330
    mdb.models ['Model-1'].fieldOutputRequests ['F-Output-1'].setValues (
331
        sectionPoints = (1, 2, 3, 4, 5, 6, 7, 8, 9, 10, 11, 12, 13))332
    a = mdb. models | 'Model-1' | . rootAssembly
333
    mdb. models ['Model-1']. field Output Requests ['F-Output-1']. set Values (variables=(
334
    'U', 'SE')335
    336
337
    ##Keywords 1
    338
   mdb.models['Model-1'].keywordBlock.synchVersions(storeNodesAndElements=False)<br>mdb.models['Model-1'].keywordBlock.insert(GetBlockPosition('Model-1', '*End Step')-1, ""
339
340
341
    *NODE FILE, GLOBAL=YES, LAST MODE=1
342
    II<sup>***</sup>)
    ########JOB1 BUCKLE
343
    mdb. Job(name='Buckle', model='Model-1')344
345
    mdb.jobs ['Buckle'].setValues (description='', memoryUnits=PERCENTAGE, memory=50,
346
        numCpus=1, numDomain=1)347
    mdb.jobs | 'Buckle' | submit (datacheckJob=False)
```

```
348 mdb.jobs ['Buckle'].waitForCompletion()
349
    350 \frac{H}{H}Find eigenvalue & Curvature
352\,from odbAccess import *
353 \text{odb} = \text{openOdb}(\text{path1})354 STEP = odb.steps.values()[0]
355
    mode=0356
    for i frame in STEP. frames:
357
        print i_frame.description
358
        \overline{\textbf{if} \mod \textbf{=}=1:}359
            f1=i_frame.description
360
            MinEigen = float(f1[28:48])fileS = open(fid2+str(mode), 'w')<br>fileS . write('%1.0e\n' % (MinEigen))
361
362
            lastFrame = odb. steps['Buckle'] . frames [mode]363
            Curvature=lastFrame.fieldOutputs ['SK']
364
365
            fieldValues=Curvature.values
366
             fileS = open(fid2 + str(mode), 'w')fileS.write(\sqrt[3]{0.0}f\traket{\sqrt[3]{10.7}f\ln, \Re(mode, MinEigen))
367
368
            for v in field Values:
                fileS.write('%10.0f\t%10.2e\n'%(v.elementLabel, v.data(0)))
369
370
        mode=mode+1371
    fileS.close()
372
373
374
    odb.close()
375
    # extra set
376 a = mdb. models ['Model-1']. rootAssembly
377
    n1 = a \cdot \text{instances} ['Frame-1']. nodes
    nodes1 = n1.getSequenceFromMask(maxk=('#2</u>', ), )378
379 a. Set (nodes=nodes1, name='Set-8')
```
#### $C.5$ Python code - Approach (a) part 2

```
\overline{1}##Set work directory
 \overline{2}import os
 \mathcal{R}os.chdir('C:/Arbete_ram/IN_PROGRESS_eugli')
    print os.getcwd() # Prints the current working directory
 \boldsymbol{\Lambda}\overline{5}# \nexists \mathbb{R} \mathbb{R} \mathbb{R} \mathbb{R} \mathbb{R} \mathbb{R} \mathbb{R} \mathbb{R} \mathbb{R} \mathbb{R} \mathbb{R} \mathbb{R} \mathbb{R} \mathbb{R} \mathbb{R} \mathbb{R} \mathbb{R} \mathbb{R} \mathbb{R} \mathbb{R} \mathbb{R} \mathbb{R} \mathbb{R} \mathbb{R} 6
 \overline{7}filehandle = open(path2, 'r')\mathbf{\mathcal{R}}eugli = filehandle.readline()\mathbf Qprint ('EUGLI VALUE FROM FILE\t'+eugli)
1011a =mdb. models ['Model-1']. rootAssembly
12
13
    mdb.models ['Model-1']. StaticRiksStep (name='Buckle', previous='Initial',
         maintainAttributes=True, initialArcInc=0.1, minArcInc=1e-08,
14
15
         maxArclnc=0.1)mdb.models['Model-1'].steps.changeKey(fromName='Buckle', toName='Staticriks')<br>mdb.models['Model-1'].steps['Staticriks'].setValues(nlgeom=ON)
16
17
##Keywords 2
19
   20
21 mdb. models ['Model-1']. keywordBlock.synchVersions (storeNodesAndElements=False)
   mdb. models \left[\begin{array}{c} ' \text{Model} - 1 \end{array}\right]. keywordBlock.setValues (edited = 0)<br>mdb. models \left[\begin{array}{c} ' \text{Model} - 1 \end{array}\right]. keywordBlock.synchVersions (storeNodesAndElements=False)
22
23
    mdb. models | 'Model-1' | . keywordBlock.insert (GetBlockPosition ('Model-1', '*Step, name=Staticriks, nlgeom=YES
24
    *IMPERFECTION, FILE=Buckle, STEP=1
251, \sqrt{\cdots} + \text{str}(\text{eugli})26
27
    \frac{1}{2} ####Job non linear riks ##2, 0.0001""") # #""")
28
    mdb. models ['Model-1']. fieldOutputRequests ['F-Output-1']. setValues (variables=(
29
         'COORD<sup>5</sup>, 'S', 'SE<sup>5</sup>, 'U', 'RF', 'RM', 'SF'))
30
31
32
    mdb. Job(name='Nonlinear', model='Model-1')mdb.jobs ['Nonlinear'].setValues(description='', memoryUnits=PERCENTAGE,
33
         memory=50, numCpus=1, numDomain=1)34
   mdb.jobs['Nonlinear'].submit(datacheckJob=False)<br>mdb.jobs['Nonlinear'].submit(datacheckJob=False)
35
36
37
   ##Find SM & SF, & LPF
38
39
    from odbAccess import *
40\overline{A1}\text{odb} = \text{openOdb}(\text{path3})42
    STEP = \text{odb}.\text{steps}.\text{values}()[0]43
    inc=0for frame_i in STEP.frames:
\overline{A}A45####SEC. MOMENTS SAVE
         Frame = \alphadb.steps | 'Staticriks' | .frames [inc]
46
47
         SectMom=Frame.fieldOutputs ['SM']
\overline{48}field Values=SectMom. values
         fileS = open('eu_SM_'+str(inc),'w')
49
         #fileS.write('%10.0f\n' % (inc))
50
51
         for v in field Values:
              fileS.write('%10.0f\t%10.6e\n'%(v.elementLabel, v.data(0)))
5253
         fileS.close()
         ####SEC. FORCES SAVE
54
         Frame2 = odb. steps ['Staticriks']. frames [inc]
55SectFor = Frame2. field Outputs [SIF^7]56
         fieldValues=SectFor.values<br>
fileS = open('eu_SF_'+str(inc),'w')
57
58
         #fileS.write('%10.0f\n'%(inc))
59
         for v in field Values:
60file S. write ('%10.0f\t%10.6e\t%10.6e\n' % (v. elementLabel, v. data [0], v. data [1]))61
         inc=inc+162
63
         fileS.close()
64
    odb.close()
65
66
   #A<sub>F</sub>
67
    \text{odb} = \text{openOdb}(\text{path3})
```
- 68  $\text{odb = session.}$   $\text{odbs}$  [ 'C:/Arbete\_ram/IN\_PROGRESS\_eugli/Nonlinear .odb ']
- 69 xy\_result = session.XYDataFromHistory (name='Denna', odb=odb,
- 70 outputVariableName='Load proportionality factor: LPF for Whole Model',
- 71 steps=('Staticriks', ), \_\_\_linkedVpName\_\_='Viewport: 1')
- 72 x0 = session.xyDataObjects ['Denna']
- 73 s e s s i o n . writeXYReport ( fileN ame='C: / Arbete\_ram /IN\_PROGRESS\_eugli/B3\_loadprop . f i l ' , xyData=(x0 , ) )
- 74 s e s s i o n . odbs [ 'C: / Arbete\_ram /IN\_PROGRESS\_eugli/ N o nli n e a r . odb ' ] . **c lose** ( )

#### <span id="page-132-0"></span> $C.6$ Python code - Approach (b)

```
\overline{1}from abaqus import *
   from abaqusConstants import *
\overline{2}\mathcal{R}import __main_
\overline{A}import section
\overline{5}import regionToolset
6
\overline{7}import displayGroupMdbToolset as dgm
   import part
8
   import material
\alpha10
   import assembly
11import step
12
   import interaction
13\,import load
   import mesh
14
15
   import optimization
   import job
16
   import sketch
17import visualization
18
19
   import xyPlot
   import displayGroupOdbToolset as dgo
20
21
   import connectorBehavior
22
   import os, re, os.path
23
   ##Set work directory
24 os.chdir('C:/Arbete_ram/IN_PROGRESS_explicit')
   print os.getcwd() \overline{\#} Prints the current working directory
2526
   27
   ##INDATA
28
   29
   \#Beam IPE300
30
   L_b=231
   h_b = 0.332
   b1 \ b=0.1533 h2 h-h1 h34
  t1_b = 0.0107t2_b=t1 b
35\,t3_b = 0.007136
37
   ##properties in generalised section
38
   A b=0.00538139
   I11_b = 0.0000835640
  I12 \quad b=0.000011520I22_b = 0.000007881\Delta1
42
   J_{b=0.0000001975}##ColumnIPE300
43
\overline{A}AL_c=L_b45
   h_c = 0.3b1_c = 0.1546
47
   b2<sub>-</sub>c=b1<sub>-</sub>c48
   t1_c = 0.0107t2_c=t1_c
49
50\,t3_c = 0.007151##properties in generalised section
52
   A c=0.005381I11_c = 0.0000835653
   I12_c = 0.0000115205455
   I22_c = 0.00000788156
  J_{c}=0.000000197557
   \#HLoads
58\,V = 50000059 H=060##Other
   E=210E961
62
   G=80000000000.063 \text{ v} \text{Po} = 0.364
   fv = 355E6bucklingcoefficient=0.21 \# Only used in matlab, bucklingcurve a
65
```
67 ##Imperfection angle

```
68
    ##69
    m=2 ##no of columns in a row
70
   phinoll = 0.005alpha=2*((L_c)*(0.5))*((-1)#NOTE: Should be checked manually so that 2/3<alphah<1
71
    alpha = (0.5*(1+(m)**(-1))) **(0.5)72
73
    phi=phinoll*alphah*alpham ##multipliceras sedan med L_c
74
    imperfectionen_sway=phi*L_c
 75
    imp=imperfectionen sway
    76
77
                                    GEOMETRY
    ##78
    # ABEAM
79
    s = mdb. models ['Model-1']. ConstrainedSketch (name='__profile_
                                                                  \therefore, sheetSize=20.0)
80
    g, v, d, c = s. geometry, s. vertices, s. dimensions, s. constraints81
82
    s.setPrimaryObject(option=STANDALONE)
83
    s. Line (point 1 = (0.0, 0.0), point 2 = (L b, 0.0))
    {\tt s. Horizontal Constant(entity=g. findAt((L_b * 2**(-1), ~0.0)),~addUndoState=False)}84
85
    p = mdb. models ['Model-1']. Part (name='Beam', dimensionality=TWO_D_PLANAR,
86
        type=DEFORMABLE_BODY)
87
    p = mdb. models ['Model-1']. parts ['Beam']
88
    p. BaseWire (sketch=s)
\overline{R}s.unsetPrimaryObject()
    p = mdb. models ['Model-1']. parts ['Beam']
90^{\circ}91
    del mdb. models | 'Model-1' | . sketches | ' profile
    92
93
    ##COLUMN
    s = mdb. models ['Model-1']. Constrained Sketch (name='__profile__', sheet Size=20.0)<br>g, v, d, c = s.geometry, s.vertices, s.dimensions, s.constraints
94
95
    s.setPrimaryObject(option=STANDALONE)
96
    s. Line (point 1 = (0.0, 0.0), point 2 = (imp, L_c))<br>p = mdb. models ['Model-1']. Part (name='Column', dimensionality=TWO_D_PLANAR,
Q798
99
        type=DEFORMABLE BODY)
100
    \mathbf{p} \,=\, \mathbf{m}\mathbf{d}\mathbf{b}\,.\, \mathbf{m}\mathbf{o}\mathbf{d}\mathbf{e}\mathbf{l}\mathbf{s}\left[\,\, \mathbf{v}\mathbf{d}\mathbf{d}\mathbf{e}\mathbf{l}\!-\!\!1\, \mathbf{v}\,\right]\,.\, \mathbf{parts}\left[\,\, \mathbf{v}\mathbf{d}\mathbf{u}\mathbf{m}\,\mathbf{n}\,\, \mathbf{v}\,\right]101\,p. BaseWire(sketch=s)
102
    s.unsetPrimaryObject()
    p = mdb. models ['Model-1']. parts ['Column']
103
104
    session.viewports ['Viewport: 1'].setValues (displayedObject=p)
    del mdb. models | 'Model-1' | sketches | ' profile
105
    106
107
    ## Section orientation
108
    109
    p = mdb. models ['Model-1']. parts ['Column']
110
    e = p. edgesedges = e.findAt (((0.0, 0.0, 0.0), ))111
    region = p. Set (edges = edges, name = 'Set - 1')112
    p =mdb. models ['Model-1']. parts ['Column']
113
    p. assignBeamSectionOrientation(region=region, method=N1_COSINES, n1 = (0.0, 0.0, 0.0)114
115
        -1.0))
    \texttt{p1 = mdb.models} \left[ \text{ 'Model-1'} \right]. \texttt{parts} \left[ \text{ 'Bean'} \right]116
    p =mdb. models | 'Model-1' | . parts | 'Beam' |
117
118
    e = p. edges119
    edges = e.findAt(((L_b * 4 * * (-1), 0.0, 0.0), ))region=p. Set (edges=edges, name='Set-1')<br>p = mdb. models ['Model-1']. parts ['Beam']
120
121
    p. assignBeamSectionOrientation(region=region, method=N1_COSINES, n1 = (0.0, 0.0, 0.0)122
123
         -1.0))
    124
125
    ##MATERIAL
126
    mdb. models ['Model-1']. Material (name='Steel')
127
    mdb. models \dot{ } 'Model-1' \dot{]}. materials ['Steel']. Elastic (table = ((210000000000, 0.3),
128
129
        )130
    131
    \#H-profiles
    132
133
    ##Generlized
    mdb. models ['Model-1']. Generalized Profile (name='G C HEA300', area=A c,
134
        i11=I11<sub>_c</sub>, i12=0, i22=I11<sub>_c</sub>, j=J_c, gammaO=0.0,
135
136
        gammaW=0.0)
```

```
137
    mdb. models ['Model-1']. Generalized Profile (name='G B IPE550', area=A b,
```

```
138
        i11=I11 b, i12=0, i22=I11 b, j=J b, gammaO=0.0,
139
        gammaW=0.0)140
    141
    ##create section
142
    mdb. models [ 'Model-1']. BeamSection (name='Column section'
143
        integration=BEFORE_ANALYSIS, poissonRatio=vPo, beamShape=CONSTANT,
144
145
        profile='G_C_HEA300', thermalExpansion=OFF, temperatureDependency=OFF,
        dependencies=0, table=((E, G), ),
146
147
        alphaDamping=0.0, betaDamping=0.0, compositeDamping=0.0, centroid=(0.0, 0.0)148
        (0.0), shearCenter=(0.0, 0.0), consistentMassMatrix=False)
149
150
    mdb. models ['Model-1']. BeamSection (name='Beam_section',
        integration=BEFORE ANALYSIS, poissonRatio=vPo, beamShape=CONSTANT,
151
152
        profile='G_B_IPE550', thermalExpansion=OFF, temperatureDependency=OFF,
153
        dependencies=0, table=((E, G), ),
        alphaDamping=0.0, betaDamping=0.0, compositeDamping=0.0, centroid=(0.0,154
155
        (0.0), shearCenter=(0.0, 0.0), consistentMassMatrix=False)
156
    157
    ##assign section
158
    159
    p =mdb. models ['Model-1']. parts ['Beam']
    e = p. edges160
161
    edges = e.findAt(((L b*4**(-1), 0.0, 0.0), ))region = p. Set (edges=edges, name='Set-1')162
163
    p = mdb. models ['Model-1']. parts ['Beam']
    p. Section Assignment (region=region, section Name='Beam section', offset=0.0,
164
        offsetType=MIDDLE_SURFACE, offsetField='',165
        thicknessAssignment=FROM_SECTION)
166
167
    p =mdb. models ['Model-1']. parts ['Column']
168
    e = p. edgesedges = e.findAt (((0.0, 0.0, 0.0), ))<br>region = p. Set(edges=edges, name='Set-1')
169
170
    p = mdb. models ['Model-1']. parts ['Column']
171
    p. Section Assignment (region=region, section Name='Column section', offset=0.0,
172
        \label{eq:rel} \text{offsetType} \xrightarrow{\text{MIDDLE\_SURFACE}}, \text{ offsetField='}~,173
174
        thicknessAssignment=FROM_SECTION)
    175
176
    \#4Assembly
177
    ###############
                   a =mdb. models ['Model-1']. rootAssembly
178
179
    a. DatumCsysByDefault (CARTESIAN)
    p = mdb. models ['Model-1']. parts ['Beam']<br>a. Instance (name='Beam-1', part=p, deper
180
                            part=p, dependent=OFF)
181
    a = mdb \text{ models} ['Model-1']. rootAssembly<br>
p = mdb \text{ models} ['Model-1']. parts ['Column']<br>
a \text{.Instance} (name='Column-1', part=p, dependent=OFF)
182
183
184
    a = mdb. models | 'Model-1' | . root Assembly
185
    a.translate(instanceList=('Column-1', ), vector=[L_b, 0.0, 0.0])186
    a = mdb. models ['Model-1']. root Assembly<br>
p = mdb. models ['Model-1']. parts ['Column']
187
188
    a. Instance (name='Column-2', part=p, dependent=OFF)
189
    a = mdb. models ['Model-1']. rootAssembly
190
    a.translate(instanceList=('Bean-1', ), yector=(imp, L, c, 0.0))191
192
    ##MERGE WITHOUT RETAINING BOUNDARTIES
193
    a = mdb. models ['Model-1']. root Assembly
194
195
    a. InstanceFromBooleanMerge(name='Frame', instances=(a.instances['Beam-1'],
        a. instances ['Column-1'], a. instances ['Column-2'], ),
196
        originalInstances=SUPPRESS, domain=GEOMETRY)
197
    198
199
    ##Orientation frame
    200
201
    p = mdb. models ['Model-1']. parts ['Column']
    session.viewports | 'Viewport: 1'
202
                                   \left( . \, setValues (displayedObject=p) \right)p = mdb. models ['Model-1']. parts ['Frame']<br>session. viewports ['Viewport: 1']. setValues (displayedObject=p)
203
204
205
    p = mdb. models ['Model-1']. parts ['Frame']
206
    e = p. edgesedges = e.findAt(((0.0, 0.0, 0.0),), ((imp, L_c, 0.0),), ((L_b, 0.0, 0.0),
207
```

```
208
        )209
    region = p. Set (edges = edges, name='Set-2')210 p = mdb. models [\overrightarrow{y} Model-1']. parts [\overrightarrow{y} Frame']
    p. assignBeamSectionOrientation(region=region, method=N1_COSINES, n1=(0.0, 0.0,
211
212
         -1.0)214
    ##Create Step: Non linear riks static
215
    777777777777777777777777777777
    mdb. models ['Model-1']. StaticRiksStep (name='Staticriks', previous='Initial',
216
217
        maxNumInc=100, initialArclnc=0.1, minArclnc=1e-08, maxArclnc=0.1,
218
        nlgeom=ON)
##BOUNDARY CONDITIONS
220
221
    າາາ
    ##Left side boundary
223 a =mdb. models ['Model-1']. rootAssembly
224
    v1 = a \cdot \text{instances} ['Frame-1']. vertices
225
    vert s1 = v1. findAt (((0.0, 0.0, 0.0), ))region = a. Set(vertices=verts1, name='Set-1')226
    mdb.models['Model-1'].DisplacementBC(name='BC-1_stod_i_origo',
227
        createStepName='Initial', region=region, u1=SET, u2=SET, ur3=UNSET,
228
        amplitude=UNSET, distributionType=UNIFORM, fieldName=''
229230localCsys = None)231
    ##Right side boundary
   a = mdb. models ['Model-1']. rootAssembly
232
233
   v1 = a \cdot instances ['Frame-1']. vertices
    verts1 = v1.find\det((L_b, 0.0, 0.0), )234
235
   region = a. Set (vertices=verts1, name='Set-2')mdb. models ['Model-1']. DisplacementBC (name='BC-rightside'
236
237
        createStepName='Initial', region=region, u1=SET, u2=SET, ur3=UNSET,
        amplitude=UNSET, distributionType=UNIFORM, fieldName=''
238
239
        localCsys = None)240
    241
    ##LOADS
##Vertikal 1
243
244 a = mdb. models ['Model-1']. root Assembly<br>245 v1 = a. instances ['Frame-1']. vertices
246
    verts1 = v1.find\text{At}(((L_b+imp, L_c, 0.0),))
247
    region = a. Set (vertices=verts1, name='Set-4')248 mdb. models ['Model-1']. ConcentratedForce (name='Vertikal-1',
        createStepName='Staticriks', region=region, cf2=-V
249
250
        distributionType=UNIFORM, field='', localCsys=None)
251 \quad #Wertikal \quad 2252 a =mdb. models ['Model-1']. rootAssembly
    v1 = a \cdot instances ['Frame-1']. vertices
253
   verts1 = v1.find\det((\text{imp}, \ L_c, 0.0), )254
255 region = a. Set(vertices=verts1, name='Set-5')mdb. models ['Model-1']. ConcentratedForce (name='Vertikal-2', createStepName='Staticriks', region=region, cf2=-V,
256
257
        distributionType=UNIFORM, field="', localCsys=None)258
259 \# extra set
    a = mdb. models ['Model-1']. rootAssembly
260
261 v1 = a. instances ['Frame-1'], vertices
262 verts1 = v1.find\det((\text{ (imp, L_c, 0.0), )})263
    region = a. Set(vertices=verts1, name='Set-8')265
    ##MESH
266
    p = mdb. models ['Model-1']. parts ['Frame']
267
268 p.seedPart(size=0.05, deviationFactor=0.1, minSizeFactor=0.1)
269
    p =mdb. models | 'Model-1' | . parts | 'Frame' |
270
    p.generateMesh()
272
    \#HOB
273
    274
    ########Request output
    \text{mdb. models} \left[ \left. \right. \right. \left. \right. \left275
276
        sectionPoints = (1, 2, 3, 4, 5, 6, 7, 8, 9, 10, 11, 12, 13))a = mdb. models \lceil 'Model-1' | . root Assembly
2.77
```

```
mdb. models ['Model-1']. fieldOutputRequests ['F-Output-1']. setValues (variables=(
278
279
         'COORD'\cdot 'S', 'SF', 'PE', 'PEEQ', 'PEMAG', 'LE', 'TE', 'TEEQ', 'TEVOL',
         "U", "RF"280
    \begin{array}{c} \text{'RM'}, \text{'CF'}, \text{'SF'}, \text{'S} \text{''}, \text{'CSTRESS'}, \text{'CDISP'}, \text{'MVF'})\\ \text{mdb. Job(name="Nonlinear'}, \text{ model='Model-1'}) \end{array}281
282
    mdb.jobs ['Nonlinear'].setValues (description='', memoryUnits=PERCENTAGE,
283
        memory=50, numCpus=1, numDomains=1)
284
    mdb.jobs['Nonlinear'].submit(datacheckJob=False)<br>mdb.jobs['Nonlinear'].waitForCompletion()
285
286
287
    ##check no of elem
288
    \muelemArr = mdb. models ['Model-1']. rootAssembly. instances ['Frame-1']. elements;
289
    noelem=len(elemArr);
290
    291
    \#Export results
    292
293
    from odbAccess import *
294
    from abaqusConstants import *
\,295import cmath
296
    \text{odd} = \text{openOdd}(path='C://Arbeta_ram/IN\_PROGRESS_explicit/Nonlinear.odd'))297
    \text{ns} = \text{odb} \cdot \text{root} Assembly \text{nodeSets} ['SET-8']
    \textbf{disp} = \text{odb. steps} ['Staticriks'].frames [-1].fieldOutputs ['U'].getSubset (region=ns,
298
299
    position=NODAL). values [0]. data [0]
300
    absdisp2 = abs(disp)301
    302
    \#Export results
303
    304
    #H PF
    \textit{odb = session.ods} \texttt{[ 'C: / Arbeta\_ram/IN\_PROGRESS\_explicit/Nonlinear.odb ' ]}305
    session.viewports [ Viewport: 1'].odbDisplay.basicOptions.setValues(
306
307
        averageInreshold=100xy\_result = session . XYDataFromHistory (name='LPF Whole Model-1', odb=odb,
308
        outputVariableName='Load proportionality factor: LPF for Whole Model',
309
        steps = ('Staticriks', )),310
                                   linkedVpName_ = 'Viewport: 1')x0 = session .xyDataObjects | 'LPF Whole Model-1']
311
    session write XYReport (fileName='Ex loadprop.fil', xyData=(x0, ))
312
    session.odbs['C:/Arbete_ram/IN_PROGRESS_explicit/Nonlinear.odb'].close()
313
314
    315
    ##Find SM & SF
316
    317
    from odbAccess import *
    \omegadb = openOdb('C:/Arbete_ram/IN_PROGRESS_explicit/Nonlinear.odb')
318
319
    STEP = \text{odb}.\text{steps}.\text{values}()[0]320
    \sin c = 0for frame i in STEP. frames:
321
322
        ####SEC. MOMENTS SAVE
        Frame = \alphadb.steps | 'Staticriks' | frames [inc]
323
        SectMom=Frame.fieldOutputs ['SM']
324
         field Values=SectMom. values
325
        fileS = open('ex_SM_'+str(inc),'w')<br>#fileS .write('%10.0f\n' % (inc))
326
327
        for v in fieldValues:
328
            fileS.write('%10.0f\t%10.6e\n' % (v.elementLabel, v.data [0]))
329
330
         fileS.close()####SEC. FORCES SAVE
331
        Frame2 = odb.steps ['Staticriks'].frames [inc]
332
        SectFor=Frame2.fieldOutputs ['SF']
333
        fieldValues=SectFor.values
334
        fileS = open('ex_SF_'+str(inc),'w')<br>#fileS.write('%10.0f\n' % (inc))
335
336
        for v in fieldValues:
337
338
            fileS.write('%10.0f\t%10.6e\t%10.6e\n'%(v.elementLabel,
339
            v. data [0], v. data [1])340
        inc=inc+1341
         fileS.close()
342
    \odotodb. close()
```
## <span id="page-137-0"></span>**C.7 Matlab code - Approach (a)**

```
1 %%%%%%%%%%%%%%%%%%%%%%%%%%%%%%%%%%%%%%%%%%%%%%%%%%%%%%%%%%%%%%%%%%%%%%%%%%
2 % 2019−03−25
3 %%%%%%%%%%%%%%%%%%%%%%%%%%%%%%%%%%%%%%%%%%%%%%%%%%%%%%%%%%%%%%%%%%%%%%%%%%
4 %%
5 c l c
6 close all
7 clear all
8 %%%%%%%%%%%%%%%%%%%%%%%%%%%%%%%%%%%%%%%%%%%%%%%%%%%%%%%%%%%%%%%%%%%%%%%%%%
9 % EUGLI
10 %%%%%%%%%%%%%%%%%%%%%%%%%%%%%%%%%%%%%%%%%%%%%%%%%%%%%%%%%%%%%%%%%%%%%%%%%%
11 %I t e r a t e NEd
12 NEd=1778940
13 %%%%%%%%%%%%%%%%%%%%%%%%%%%%%%%%%%%%%%%%%%%%%%%%%%%%%%%%%%%%%%%%%%%%%%%%%%
14 addpath C: \ Arbete_ram \IN_PROGRESS_eugli
15 \%Input constants
16 in c = 100;
17 gamma= 1. 0;
18 Indata = Fil2str('B1_Inputdata');19 Indata = strsplit (Indata);
20 Indata=str2double (Indata);
21 ad=1%0 %Factor to fit the file from Abaqus, set to 0 or 1
22 In_b=Indata(1+ad:5+ad); \%L_b, h_b, b_1, b_2, t_1, t_2, t_323 In_c=Indata(6+ad:10+ad); \%L_c, h_c, b1_c, t1_c, t3_c24 Loads=Indata(11+a d:12+a d);
25 Imperfection_sway=Indata(13+ad);
26 E=Indata(14+ad);27 \quad \text{f} \text{v} = \text{Indata}(15 + \text{ad});
28 alp=Indata(17+ad)<br>29 In b(2,:)=Indata(
    In_b (2,:) = Indata(18+ad:22+ad);30 In_c(2,:) = Indata(23+ad:27+ad);31
32 Wely = 557.1*10^{\circ}(3)/(10^{\circ}3)^{\circ}3;33 A=In c ( 2 , 1 )34 Iy=In_c (2, 2)35
36 \%Input from buckle
37 \text{ buck} = \text{Fil} 2 \text{str} (' \text{B} 2 \text{ buckout} 1');38 buck = strsplit (buck);
39 buck=str2double(buck);
40 ModEig=buck (2:3); %Mode and eigenvalue
41 Codd = buck ( 5 : 2 : end ) ; %Curva ture (Odd−Indexed )
42 Eeven = buck ( 4 : 2 : end ) ; %Element no ( Even−Indexed )
43 ElCurv=[Eeven ' Codd ' ] ; %Element no and c u r v a t u r e ( Even−Indexed )
44
45 format long
46
47 NRk=fy *A;
48 MyRk=f y ∗Wely ;
49
50 [ maxcurv , elatmax ]=max( abs ( ElCurv ( : , 2 ) ) ) ;
51
52 eta_crmax=maxcurv ;
53 Ncry=ModEig(2)/(NEd/Loads(2)) *NEd;
54
55 alph_cr=ModEig(2) \ast Loads(2)/(NEd);
56 alph ult=NRk/NEd;
57
58 l_bar=sqrt(alph_ult/alph_cr);
59 o_y=0.5*(1+ a1p * (l_bar -0.2)+ l_bar ^ 2);60 Xy=1/(o_y+(o_y^2-l_bar ^ 2) ^ ( 1 / 2 ) );
61
62 M_c=E∗ Iy ∗eta_crmax ;
63
64 e_ 0_u t an t abell=al p ∗( l_bar −0. 2 )∗(MyRk/NRk)∗(1−Xy∗ l_bar ^2/gamma) / . . .
65 (1-Xy*1 bar ^ 2);
66 eta_init_utantabell=(e_0_\text{u\tt tan} t \text{a}bell)*(Ncry/M_c);
67
```

```
68 A0output eugli = [1 \text{ bar } \text{ModEig} ( 2 ) \text{ Ncry } \text{NRk}/l \text{ bar } ^2 ] ;
 69 A1 output eugli=[NEd eta init utantabell e_0_utantabell maxcurv M_c]
 70
 71 %PRINT EUGLI IMP
 72 fileID = fopen(fullfile('C:\Arbete_ram\IN_PROGRESS_eugli','EUGLI_value.dat')...
 73 , \mathbf{w} ):
 74 fprintf (fileID, '%10.7f', eta_init_utantabell);
 75 f close (file ID );
 76
 77 %%
      78 %%%%%%%%%%%%%%%%%%%%%%%%%%%%%%%%%%%%%%%%%%%%%%%%%%%%%%%%%%%%%%%%%%%%%%%%%%
 79 %POST PROCESSING
 80 %%%%%%%%%%%%%%%%%%%%%%%%%%%%%%%%%%%%%%%%%%%%%%%%%%%%%%%%%%%%%%%%%%%%%%%%%%
      \mathrm{in} \, \mathrm{c} = 10082 hold on
 83 NRd=NRk/gamma;
 84 MRd=MyRk/gamma;
 85 %GET SF AND SM
     for i = 0: inc
 87 fid = \text{sprint} f('% \& \frac{\%}{\%} d', ' \text{eu\_SF'}, i);88 SFraw = str2 double (strsplit (Fil2str (fid)));
 89 SF=[SFraw ( 2 : 3 : end) ' SFraw ( 3 : 3 : end) ' SFraw ( 4 : 3 : end ) ' ] ;%Element no and s e c t i o n f o r c e s ( Even−Indexed )
 90 \text{fid} = \text{sprint} \mathbf{f} (\% \frac{\%}{\%} , 'eu_SM', i );
 91 SMraw = str2 double (strsplit (Fil2str(fid))));
 92 SM=[SMraw(2:2:end)<sup>}</sup> SMraw(3:2:end)'];%Element no and section moments (Even-Indexed)
 \begin{array}{c} 93 \\ 94 \end{array}u per el inc = (abs(SF ( 1 : end, 2) ) / NRd) + (abs(SM ( 1 : end, 2) ) / MRd) ;95 [u_\text{max\_inc}, pos] = \max(u_\text{per\_el\_inc})96 sd(i+1,:)=[i, pos, u_max_inc, SF(pos, 2), SM(pos, 2)];97
 98 end
\begin{array}{c} 99 \\ 100 \end{array}100 %Get LPF
101 indat= str2 double (strsplit (Fil2str('B3_loadprop. fil'')));102
103 LPF=[ indat (4:2:end-1)' indat (5:2:end)'];
104 inc = [0:length(LPF) - 1];<br>105 LPF=[inc LPF];
     LPF=[inc LPF]:
106 %%%%%%%%%%%%%%%%%%%%%%%%%%%%%%%%%%%%%%%%%%%%%%%%%%%%%%%%%%%%
107 %FIND position \& N \& M where utilization ratio = 1
108 RefUtilization = 1.0; %Value to compare the calculated utilization values
109 for ii = 1: \text{length}( \text{sd}(:, 3) );
110 \text{DiffCalc}(ii) = \text{abs}(sd(ii, 3) - \text{ReflUtilization});111 end
112 pU1=find (\text{DifCalc} == \text{min}(\text{DifCalc}));<br>113 LPFU1=LPF(\text{pU1}...);
     LPFU1=LPF(pU1, :);114 A2_{outputinfoU1}=[sd(pU1,:) LPFU1(3)];115 LoadE=A2_outputinfoU1(4:5);116
117 %PRINT LPF to Explicit
118 file ID = fopen(fullfile('C:\Arbetaer ram)IN PROGRESS explicit', ...119 'LPF\_eugli . dat ' ), 'w<sup>i</sup>);
120 fprintf (fileID, '%10.7f \t', A2_outputinfoU1);<br>121 fclose (fileID):
      fclose (file ID);
122
123 %PLOT
124 figure (1)
125 hold on
126 \text{scatter}(\text{LPF}(:,1), \text{LPF}(:,3), \text{''})127 xlabel (\overrightarrow{ } increment ')
128 y labe l ( 'LPF ' )
129
130 figure (2)
131 \text{scatter}(\text{sd}(:,1), \text{sd}(:,2), \text{'});
132 xlabel ('increments')
133 y labe l ( ' Element ' )
134
135 f igu re ( 3 )
136 hold on<br>137 plot (10
      137 p lot ( [ 0 MRd∗ 0 . 8 ] , [NRd NRd] )
```

```
138 plot ([MRd MRd], [0 0.5 ∗NRd])
139 scatter (abs(sd(:,5)), abs(sd(:,4)),'.')
140 x labe l ( 'M [Nm] ' )
141 y labe l ( 'N [N] ' )
142 p lot ( abs ( A2_outputinfoU1 ( 5 ) ) , abs ( A2_outputinfoU1 ( 4 ) ) , ' o ' )
143 legend( 'EUGLI ' )
144
145 figure (4)
146 hold on
147 xlabel ('increments')
148 ylabel ('Utilization ratio')
149 \; scatter \left( sd \left( :,1\right) , sd \left( :,3\right) , \; \cdot \; \; \; \; \; \; \;150 legend( 'EUGLI ' )
```
## <span id="page-140-0"></span>**C.8 Matlab code - Interacting results from approach (a) and (b)**

```
1 %%%%%%%%%%%%%%%%%%%%%%%%%%%%%%%%%%%%%%%%%%%%%%%%%%%%%%%%%%%%%%%%%%%%%%%%%%
2 % 2019−03−25
3 %%%%%%%%%%%%%%%%%%%%%%%%%%%%%%%%%%%%%%%%%%%%%%%%%%%%%%%%%%%%%%%%%%%%%%%%%%
\begin{array}{c} 4 \\ 5 \end{array}5 % c l c
 6 % c l o s e a l l
 7 % c l e a r a l l
 8
9 %%%%%%%%%%%%%%%%%%%%%%%%%%%%%%%%%%%%%%%%%%%%%%%%%%%%%%%%%%%%%%%%%%%%%%%%%%
10 % LPF b e h a n dl i n g
11 %%%%%%%%%%%%%%%%%%%%%%%%%%%%%%%%%%%%%%%%%%%%%%%%%%%%%%%%%%%%%%%%%%%%%%%%%%
12 addpath ( 'C: \ Arbete_ram \IN_PROGRESS_explicit ' );
13 indat= str2double(strsplit(Fil2str('Ex_loadprop.fil')));
14
15 LPF_ex=[ i n d a t ( 6 : 2 : end−1) ' i n d a t ( 7 : 2 : end ) ' ] ;
16 in c = [0: length (LPF\_ex) -1];
17 LPF_ex=[inc LPF_ex];
18
19 figure (1)
20 hold on
21 scatter (LPF\_ex(:,1), LPF\_ex(:,3), '.')
22 %scatter (LPF_sta(:,1),LPF_sta(:,2),'x')% att tas bort
23 xlabel ('increment')
24 y labe l ( 'LPF ' )
25 %LPF_ex=[LPF\_sta(:,1) \; LPF\_sta(:,1) \; LPF\_sta(:,2)]% att tas bort
\frac{26}{27}27 %%%%%%%%%%%%%%%%%%%%%%%%%%%%%%%%%%%%%%%%%%%%%%%%%%%%%%%%%%%%%%%%%%%%%%%%%%
28
29 LPF_eugli= str2 double (strsplit (Fil2str('C:\Arbeta\_ram\IN_PROGRESS\_explicit\LPF\_eugli.dat')));30 LPF_eugli=LPF_eugli (1:6);
31
32 %%%%%%%%%%%%%%%%%%%%%%%%%%%%%%%%%%%%%%%%%%%%%%%%%%%%%%%%%%%%%%%%%%%%%%%%%%
33
34 %FIND position & LPF where utilization ratio = 1
35 RefLPF = LPF_eugli(6); \mathcal{W}alue to compare the LPF of explicit to
36 for ii = 1: \mathbf{length}(\text{LPF\_ex});
37 DifCalc(ii) = \mathbf{abs}(\text{LPF\_ex}(i i, 3) - \text{RefLPF});
38 end
39 pLPF=find (\text{DifCalc} = \text{min}(\text{DifCalc}));
40 pLPF=pLPF(1)41 infoLPF=[LPF-ex(pLPF, 1) LPF_eugli(6) LPF-ex(pLPF, 3)];
42
43 p lot ( LPF_eugli ( 1 ) , LPF_eugli ( 6 ) , ' o ' )
44 p lot ( infoLPF ( 1 ) , infoLPF ( 3 ) , ' o ' )
45 legend('EUGLI','EXPLICIT','data eugli','data explicit')
46 fprintf ('At increment %1.0f the LPF of explicit (LPF=%1.3f) matches the LPF of eugli (LPF=%1.3f). Different
47
48 %GET SF AND SM %%BYGG OM
    inc = 100;50 for i=0: inc
51 fid = \text{sprint} f' (\%_%d', '\text{ex\_SF'}, i );
52 SFraw = str2double (strsplit (Fil2str(fid)));
53 SF=[SFraw ( 2 : 3 : end) ' SFraw ( 3 : 3 : end) ' SFraw ( 4 : 3 : end ) ' ] ;%Element no and
54 fid = \text{sprint} f' \%g' / \text{ad}', 'ex \text{SM}', i ); \text{S} (section forces spection forces 55 SMraw = \text{str2double} (strsplit (Fil2str (fid))); \text{6} (Even-Indexed)
55 SMraw = s t r 2 d o u bl e ( s t r s p l i t ( F i l 2 s t r ( f i d ) ) ) ; %( Even−Indexed )
56 SM=[SMraw ( 2 : 2 : end) ' SMraw ( 3 : 2 : end ) ' ] ;%Element no and
57 i f i==infoLPF ( 1 ) %s e c t i o n moments ( Even−Indexed )
58 info _krafter = \left| \text{infoLPF(1)} \right. infoLPF(2) infoLPF(3) SF(LPF _eugli(2),2)...
59 SM(LPF\_eugli(2), 2);
60 end
61 end
62
63 A3 outputInfoEx=[infoLPF (1) 0 0 info krafter (4) info krafter (5)...
64 info_krafter(2) info_krafter(3)]65
```
66 *%s ave work s p ace*  $67$  baseFileName =  $\texttt{sprintf('figure\_%d.mat',In_c(1))};$ 68 fullFileName = fullfile('C:\Arbete\_ram\EXPLICIT\Data', baseFileName); 69 **save** (fullFileName)  $\frac{70}{71}$ fprintf ('Increment: %1.0f\n Load factor eu: %1.3f \n Load factor ex: %1.3f\n Sectional force ex: %10.1f N 72 73 AAtot=**zeros** ( 1 2 , 7 ) 74 AAtot ( 1 , 1: 4 )= A0output\_eugli 75  $AAtot (5,1:5) = A1_output\_eugli$ 76  $AAtot (7,1:6) = A2_outputinfoU1$ 

77 AAtot  $(12,1:7) = A3$ \_outputInfoEx

# D **Benchmarks**

For the two studied benchmarks, the results for the verification are presented in this Appendix.

## **D.1 Benchmark I**

In this benchmark, the implementation of equivalent loads in FE-analysis was initially verified. The results from the verification is presented in Table [D.1.](#page-142-0)

![](_page_142_Picture_159.jpeg)

<span id="page-142-0"></span>**Table D.1:** Verification of the implementation of equivalent loads.

Then, four different methods to consider imperfections and second-order effects for a column were investigated. The obtained results was compared with the ones obtained from the benchmark, and the comparison is shown in Table [D.2.](#page-142-1)

<span id="page-142-1"></span>**Table D.2:** Comparison of the results on the consideration of imperfections and second-order effects.

![](_page_142_Picture_160.jpeg)

These comparisons with this benchmark, was used a for *Study I* to verify the implementation of the imperfections and the methods concerning imperfections and second-order effects.

#### $D.2$ **Benchmark II**

This benchmark concerned a column exposed to an EUGLI imperfection. It was used as a benchmark for the design procedure concerning EUGLI imperfection that been used in Study II. The results from the comparison is presented in Table D.3.

<span id="page-143-0"></span>Table D.3: Comparison of the results on the design procedure concerning an EUGLI imperfection.

![](_page_143_Picture_27.jpeg)